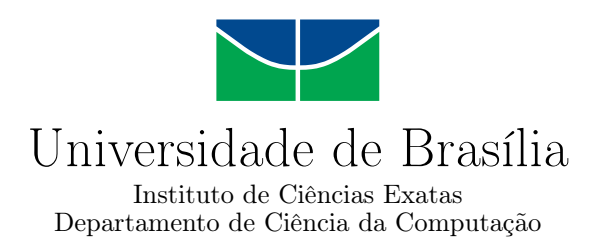

### **Lewis: um software educacional baseado na filatelia**

Marcella Pantarotto

Monografia apresentada como requisito parcial para conclusão do Curso de Computação — Licenciatura

> Orientadora Prof. Dr.a Letícia Lopes Leite

> > Brasília 2018

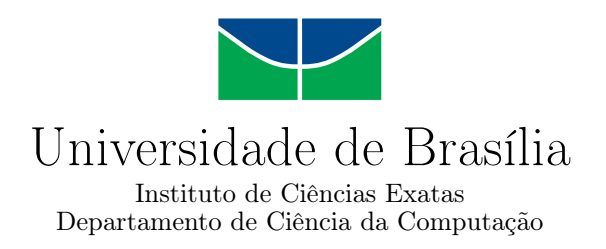

### **Lewis: um software educacional baseado na filatelia**

Marcella Pantarotto

Monografia apresentada como requisito parcial para conclusão do Curso de Computação — Licenciatura

> Prof. Dr.a Letícia Lopes Leite (Orientadora) CIC/UnB

Prof. Dr. Edison Ishikawa Prof. Dr. Jorge Henrique Cabral Fernandes CIC/UnB CIC/UnB

> Prof. Dr. Wilson Henrique Veneziano Coordenador do Curso de Computação — Licenciatura

> > Brasília, 10 de dezembro de 2018

## **Dedicatória**

Deus quer, O homem sonha A obra nasce. (Fernando Pessoa)

*Dedico esta obra à minha mãe que com muito amor jamais mediu esforços para que eu buscasse meus sonhos.*

### **Agradecimentos**

Primeiramente a Deus, inteligência suprema que me guia e protege ao longe de toda a minha eternidade.

À minha mãe e à minha tia Cláudia que ilimitadamente investem em meus potenciais e vibram a cada conquista obtida.

À Prof. Dr.a Letícia por todas as oportunidades e pelo apoio na elaboração deste e outros trabalhos.

À Universidade de Brasília, ao Departamento de Ciência da Computação e às pessoas com quem compartilhei, ao longo desses anos, momentos inesquecíveis da minha formação acadêmica.

Ao meu amigo Flávio que carinhosamente sempre compartilhou seus conhecimentos durante o curso.

Aos meus amigos Marianna, Kayo e Marcelo por todo o apoio dispensado na conclusão deste trabalho.

E, por fim, a todos que direta ou indiretamente contribuíram na minha formação.

*Muito obrigada!*

### **Resumo**

A filatelia, definida como o ato de estudar e colecionar selos postais, apresenta uma riqueza cultural significativa pouco explorada pelo ensino básico tradicional. Assim, buscando enriquecer o processo de aprendizagem das escolas, bem como difundir esse hobby para vários alunos, conquistando com isso até mesmo o surgimento de possíveis novos filatelistas, nunca foi tão necessário, como agora, o desenvolvimento de ideias e soluções criativas que estimulassem ambos os seguimentos, o da filatelia e o do ensino. Diante desse desafio, o presente trabalho propõe a integração da filatelia ao ensino, a partir de tecnologias da informação e da gamificação. Desenvolvido para crianças entre 8 e 10 anos de idade, o projeto incentiva um aprendizado recreativo e lúdico, explorando de forma pedagógica o rico conteúdo da filatelia. A partir de uma abordagem interdisciplinar e de motivações extrínsecas, o protótipo desenvolvido passou por duas avaliações, sendo uma realizada por especialistas e a outra pelo *framework* de gamificação *Octalysis*. Ambas as avaliações apresentaram resultados positivos, considerando o protótipo adequado para a realização de seu objetivo.

**Palavras-chave:** Filatelia, software educacional, jogo, informática na educação, gamificação, educação.

### **Abstract**

Philately, defined as the act of studying and collecting postage stamps, presents a significant cultural richness that is little explored by traditional basic education. Thus, seeking to enrich the learning process of schools, as well as spreading this hobby to several students, conquering with it even the emergence of possible new philatelists, was never as necessary, as now, the development of ideas and creative solutions that stimulate both foldings, philately and teaching. Given this challenge, the present work proposes the integration of philately to teaching, by the use of information technologies and gamification. Designed for children between 8 and 10 years of age, the project encourages recreational and playful learning, exploring the rich content of philately in a pedagogical way. Based on an interdisciplinary approach and extrinsic motivations, the prototype developed has undergone two assessments, one carried out by specialists and the other by the gamification framework *Octalysis*. Both assessments presented positive results, considering the appropriate prototype for achieving its objective.

**Keywords:** Philately, educational software, game, informatics in education, gamification, education.

# **Sumário**

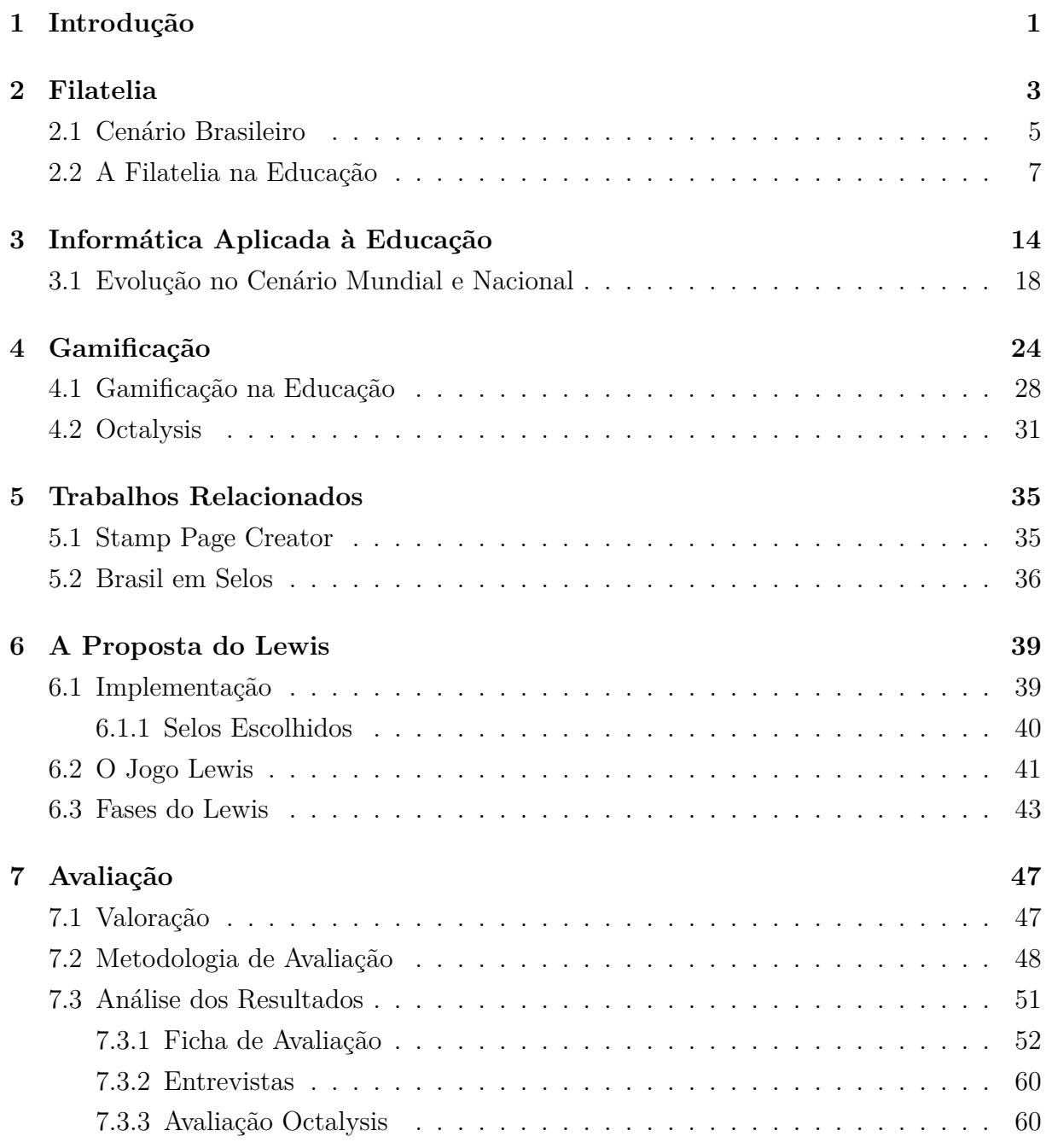

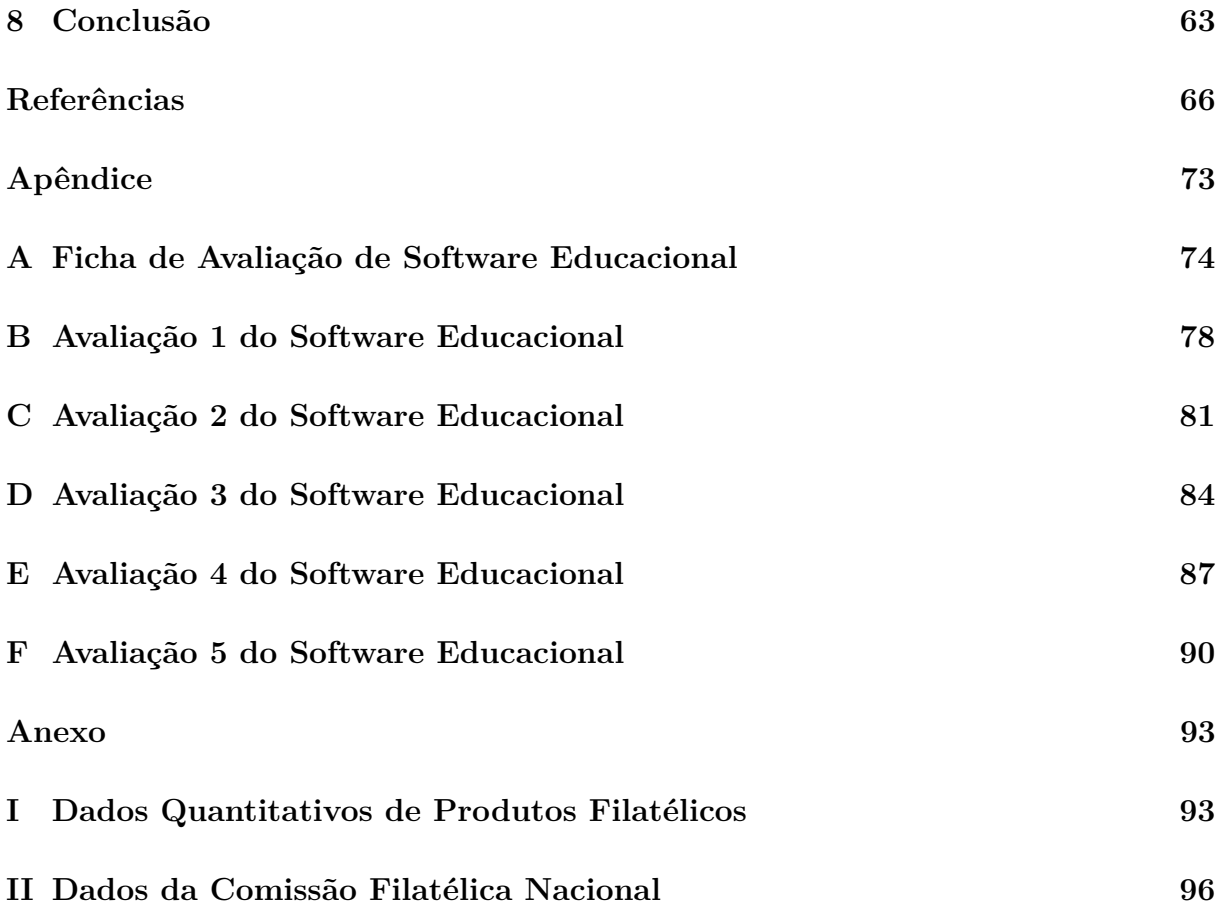

# **Lista de Figuras**

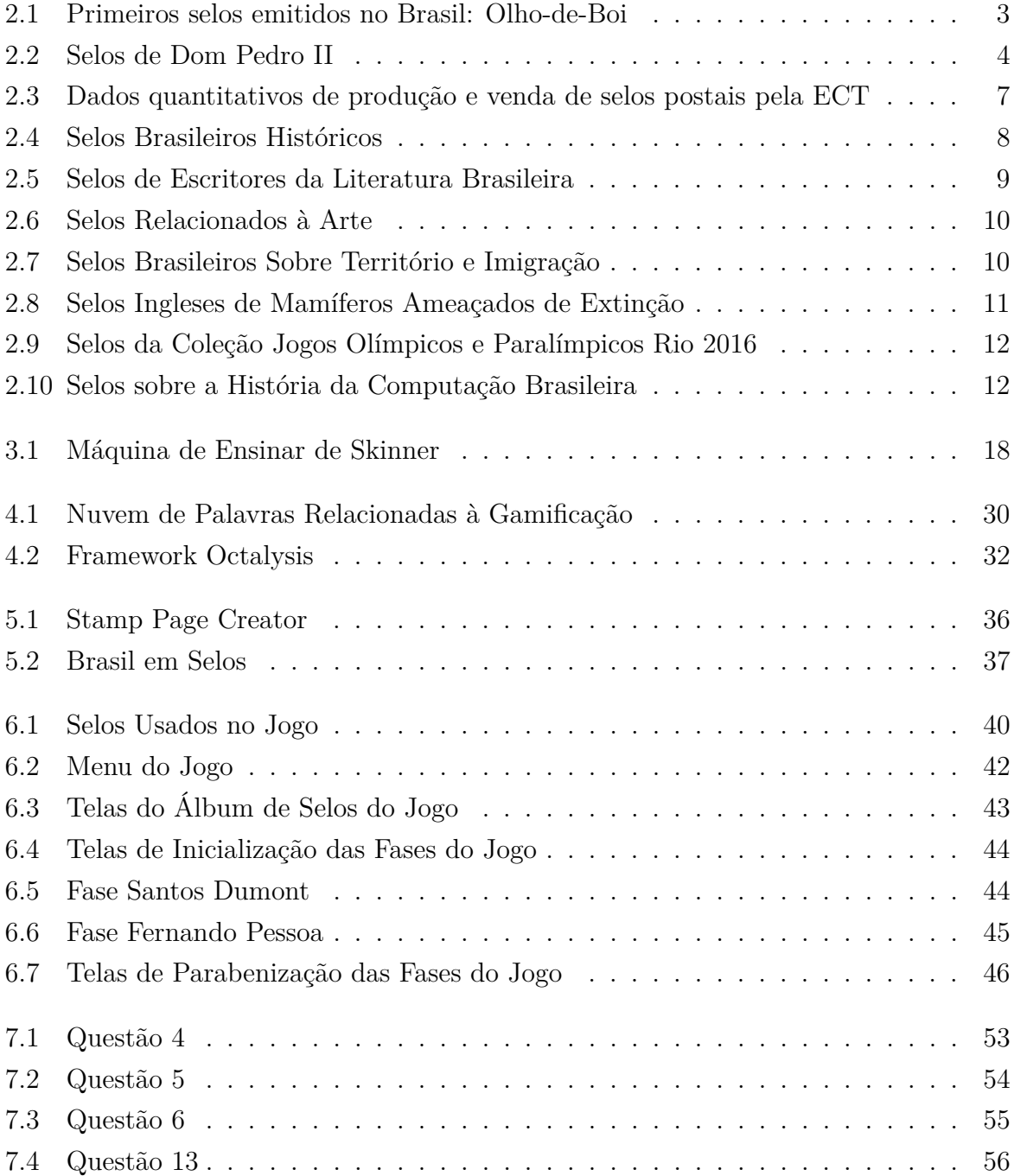

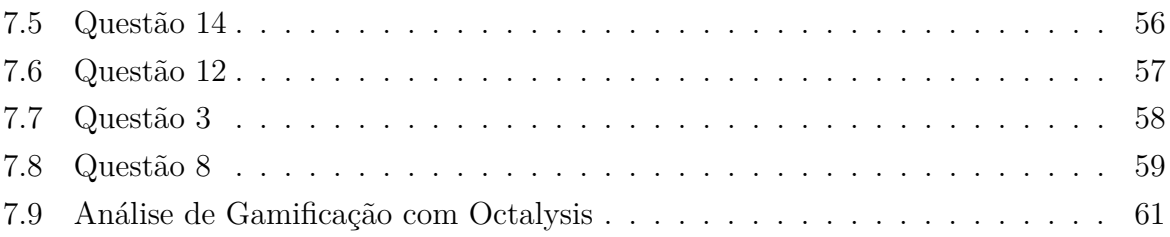

# **Lista de Tabelas**

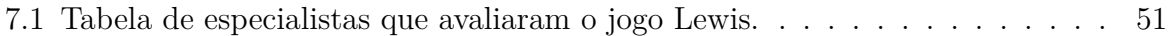

# <span id="page-11-0"></span>**Capítulo 1**

### **Introdução**

Manter as tradições culturais é um desafio enfrentado pela geração atual. Diversos hábitos que levaram anos para se consolidarem e que fazem parte da essência cultural brasileira estão perdendo força em razão da dinamicidade e influência das tecnologias que evoluem exponencialmente. Em resposta a esse dinamismo tecnológico, surgem iniciativas que buscam adaptar e resgatar a prática de determinadas tradições que se encontram em processo de desuso, esquecimento ou até mesmo extinção. Dentre essas práticas, destacase a da filatelia, comum e forte nos séculos passados, mas que não encontra tantos adeptos atualmente.

A filatelia, sucintamente entendida como o ato de colecionar selos postais, é uma atividade que pode, concomitantentemente, entreter e agregar conhecimento aos seus praticantes. Isso se torna possível, pois os selos postais, em sua grande maioria, estampam informações temáticas de significativo valor cultural ou histórico. Tanto as informações explícitas como as implícitas, contidas nos selos, podem ser utilizadas para trabalhar disciplinas da Educação Básica como, por exemplo, História, Geografia, Artes e Língua Portuguesa, entre outras tantas. Por apresentarem uma abordagem interdisciplinar, os selos podem ser empregados inclusive nas aulas de Informática, que atuam como forte aliança no propósito de educar.

Desta forma, buscando meios para incentivar e enriquecer o ensino, professores têm mostrado interesse em introduzir tecnologias às aulas, e não apenas às de Informática, como recursos para conter o foco dos alunos e ampliar o aprendizado, aproximando o processo de ensino e aprendizagem ao contexto dos discentes que são imersos no mundo digital da cibercultura. O computador é, portanto, compreendido e empregado como ferramenta de destaque no auxílio desse processo porque possibilita uma expansão dos estudos, através de pesquisas, simulações, jogos digitais e softwares educacionais.

Uma maneira recreativa de motivar e engajar alunos se dá por meio da técnica de gamificação, que resumidamente consiste em utilizar a metodologia dos *games* em contextos que não são jogos. Embora o termo gamificação ser relativamente novo é muito utilizado na educação, a exemplo das situações em que os alunos são recompensados por bons trabalhos ou ainda quando o nível de complexidade dos exercícios vai aumentando para se adaptar às habilidades do aluno.

Portanto, dentro do contexto exposto, torna-se oportuno cogitar a ideia de relacionar educação e filatelia a partir do desenvolvimento de um jogo educativo, porque acredita-se no potencial da aprendizagem através da diversão. Sendo assim, o trabalho em questão apresenta uma proposta de apoio ao processo de ensino e aprendizagem tendo por base experiências, valores e práticas da filatelia. Ademais, considerando ser esta uma iniciativa voltada aos alunos do Ensino Fundamental I, o jogo tem como público-alvo crianças na faixa etária entre 8 e 10 anos.

O presente documento apresenta todo o referencial teórico dividido em três capítulos, sendo eles: o capítulo [2,](#page-13-0) que aborda a história e evolução da filatelia, além de seu potencial pedagógico; o capítulo [3,](#page-24-0) que explica o potencial da informática aplicada à educação, juntamente com uma descrição breve do surgimento da iniciativa no exterior e como isso influenciou na aplicação na educação brasileira; e o capítulo [4,](#page-34-0) que se refere à gamificação, explicando sua proposta e estratégias dentro da educação. Nesse capítulo, ainda há a exposição de uma ferramenta auxiliadora para a implementação da técnica, chamada *Octalysis*. No capítulo [5](#page-45-0) são analisados dois softwares existentes que trabalham com a filatelia de forma digital, além de um comparativo entre os mesmos e o software desenvolvido. No capítulo [6,](#page-49-0) há um detalhamento do jogo implementado, explicitando as técnicas usadas para o seu desenvolvimento, sua mecânica e os elementos presentes em cada fase. O capítulo [7](#page-57-0) esclarece a importância de se avaliar um software com objetivo pedagógico, elucidando sobre pré-requisitos necessários para a efetividade no processo de ensino e aprendizagem. E, por fim, no capítulo [8](#page-73-0) é apresentada a conclusão e algumas possibilidades de continuidade deste trabalho.

### <span id="page-13-0"></span>**Capítulo 2**

### **Filatelia**

Segundo Bunselmeyer (2005), filatelia é o estudo e/ou atividade de colecionar e classificar selos. A palavra surgiu pela primeira vez em um periódico francês em 1864 e provém do grego, em que *"philos"* significa 'amigo' ou 'amante' e *"atelia"* significa 'livre de qualquer encargo ou imposto' ou 'isenção ou redução de impostos' [\[1\]](#page-76-1). Segundo o autor, antes da criação dos selos, eram os próprios destinatários das cartas que, assim que as recebiam, realizavam o pagamento da postagem, causando um enorme número de devoluções. A criação dos selos, ocorrida em 1840 na Inglaterra, possibilitou a geração de um comprovante do pagamento pelo transporte da correspondência e gerou uma revolução nos correios que, posteriormente, se expandiu para o mundo inteiro. Assim, passou a ser o emitente que se responsabilizava pelo pagamento das cartas e, com isso, a circulação das mesmas aumentou [\[2\]](#page-76-2).

Salcedo (2010) afirma que o Brasil, rapidamente, acompanhou os ingleses, tornando-se o segundo país no mundo a emitir selos. Em 1843, foi lançada a primeira série de selos (Figura [2.1\)](#page-13-1), chamada "Olhos-de-Boi". Em seguida, os "Inclinados" em 1844, depois os "Olhos-de-Cabra" em 1850 e, em 1854, os "Olhos-de-Gato".

Figura 2.1: Primeiros selos emitidos no Brasil: Olho-de-Boi

<span id="page-13-1"></span>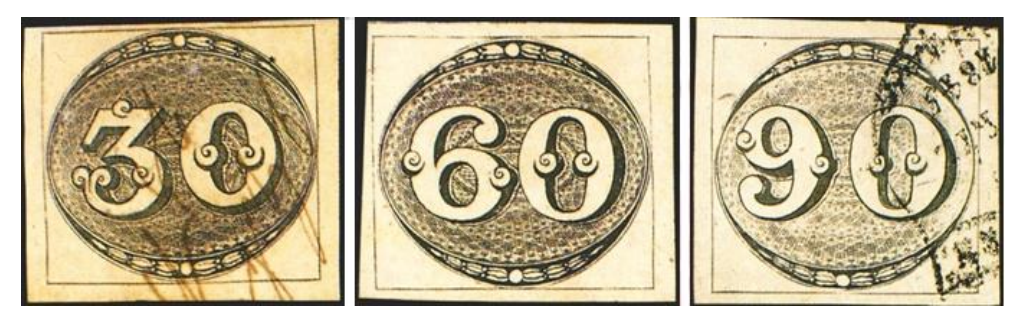

Fonte: Empresa Brasileira de Correios e Telégrafos [\[3\]](#page-76-3)

Já no período de 1866 até 1883, vários selos foram criados com a imagem do Imperador Dom Pedro II (Figura [2.2\)](#page-14-0). Assim, a prática de colecionar selos foi se expandindo pelo Brasil e devido ao fato de ser um documento histórico-político, seus colecionadores, os filatelistas, puderam e ainda podem se vangloriar pelos conhecimentos que adquirem com tal prática [\[4,](#page-76-4) [5\]](#page-76-5).

"O selo é um dos símbolos da soberania de um Estado, é natural que ele evidencie, igualmente, seu regime político, sobretudo quando, por motivos históricos esse regime se modificou. Natural é, portanto, que uma monarquia que se torna república, não continue a gravar nos seus selos a esfinge do seu monarca reinante."

(Ferreira, 2003) [\[5\]](#page-76-5)

Figura 2.2: Selos de Dom Pedro II

<span id="page-14-0"></span>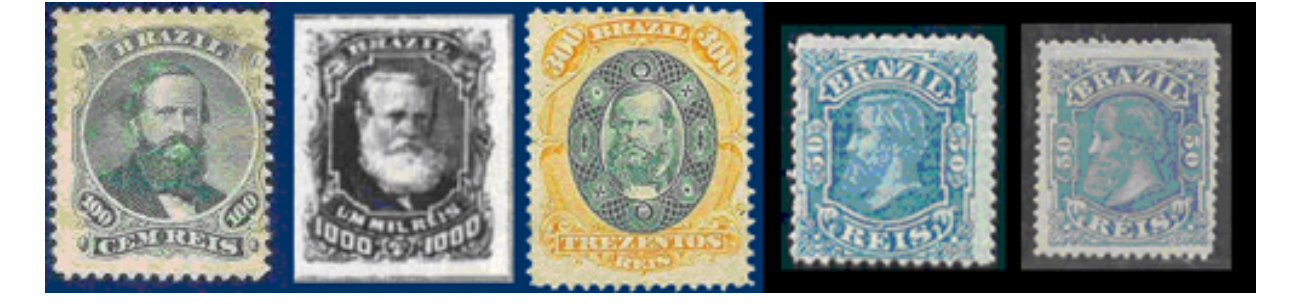

Fonte: Empresa Brasileira de Correios e Telégrafos [\[6\]](#page-76-6)

Observamos que a filatelia é uma importante aliada dos amantes e interessados por história, pois é uma atividade diretamente ligada à sociocultura e à geopolítica de um país, cidade ou região [\[5\]](#page-76-5). Cada selo se apresenta com imagens de figuras históricas; fatos culturais, políticos e econômicos; dentre outras informações importantes como a geografia, por meio de paisagens e belezas naturais. Dessa forma, instiga a curiosidade daqueles que o colecionam para descobrir a história e o valor social que se esconde em cada imagem.

Apesar de a filatelia ter muitos adeptos pelo mundo, sua prática vem perdendo força. Ferreira (2010) analisa três "inimigos da filatelia" que, segundo ele, a tornarão uma atividade fossilizada se não conseguir se dispor e adaptar ao novo momento. Segundo o autor, o primeiro que gerou um abalo leve foi a implementação das "franquias mecânicas", franqueando as correspondências, usando carimbos ao invés de selos. Já o segundo, que causou mais impacto, seriam as empresas particulares de transporte e entrega do correio, pois não possuem autorização para emitir selos. Para fins de controle interno, essas empresas usam um autocolante para uma descrição organizacional, porém a Federação Internacional de Filatelia não os aceita como material filatélico. Por fim, e o pior dos inimigos, é o avanço das tecnologias de comunicações. Ferreira (2010) refere-se aqui à 4<sup>a</sup> Revolução Industrial, conhecida como era digital ou tecnológica. Com a popularização da internet, as formas de comunicações e de troca de mensagens se tornaram mais fáceis,

ágeis e rápidas. O costume de enviar cartas diminuiu drasticamente e o contato direto com o selos vem se perdendo [\[5\]](#page-76-5).

Com isso, para que a filatelia não entre em vias de extinção, precisa ser continuamente renovada e atualizada. Uma maneira de incentivar essa prática é através da educação, por exemplo a partir de uma aproximação entre arte e ciência, em uma abordagem transversal multi e interdisciplinar. Ela é capaz de promover e superar metas pedagógicas ao trabalhar com um tema base e diretivo, aquele retratado na imagem do selo postal, correlacionando e complementando-o com outras áreas de conhecimento e ciência [\[7\]](#page-76-7). A filatelia é fortemente conhecida por sua parcela cultural e sua analogia é conspícua com as disciplinas de história, artes e geografia, inclusive em algumas nações, como a européia e a norte-americana, é vista como uma "ciência auxiliar da História", mas pode ser explorada em praticamente todas as matérias [\[8,](#page-76-8) [7\]](#page-76-7).

### <span id="page-15-0"></span>**2.1 Cenário Brasileiro**

Na década de 1930, foram iniciadas algumas exposições filatélicas juvenis, que vieram se perpetuando com a intenção de divulgar a prática entre os jovens. E, com a finalidade de aproximar ainda mais a filatelia da educação, a Empresa de Correios e Telégrafos (ECT), a Federação Brasileira de Filatelia (FEBRAF) e o Ministério da Educação trabalharam juntos em programas e exposições, por exemplo, a Exposição Filatélica Juvenil Brasileira (EXFIJUBRAS) e o Programa Nacional de Tecnologia Educacional (PROINFO), a fim de disseminar a prática em salas de aula de todo o território nacional. A cidade de São Paulo é pioneira nessa iniciativa de inclusão da filatelia no currículo escolar tendo, na década de 1950, criado clubes juvenis de filatelia nas escolas e direcionando para uma perspectiva pedagógica [\[8\]](#page-76-8).

Atualmente, há leis de incentivo à cultura que incluem a filatelia, por exemplo a Lei Rouanet, nº 8.313/91. O Estado de São Paulo também incluiu a prática em sua própria lei estadual de incentivo à cultura, além de conter uma Comissão de Filatelia e Numismática em sua Secretaria Estadual de Cultura. Houve também dois cursos de filatelia em extensão universitária, organizados e ministrados pela Associação Brasileira de Filatelia Temática (ABRAFITE). O primeiro deles ocorreu na Faculdade de Filosofia, Ciências e Letras da Universidade de Franca (UNIFRAN) em 1971 e, o segundo, no Instituto de Museologia de São Paulo, em 1991. [\[8\]](#page-76-8).

Visando melhor compreender o cenário brasileiro relativo à temática da filatelia, foi realizada entrevista com a analista e técnica de filatelia Eliane Sá, do Departamento de Varejo e Outros Negócios da ECT. A entrevistada esclareceu detalhes sobre um projeto criado em 1980 pela empresa, objetivando revitalizar a filatelia e destacar o valor pedagógico dos selos postais, chamado Correio nas Escolas. O projeto ainda se encontra ativo e tem por foco alunos do Ensino Fundamental I, especificamente do  $4^{\circ}$  ao  $7^{\circ}$  ano e, com algumas adaptações, pode ser aplicado a outras séries da Educação Básica. O projeto foi desenvolvido em Brasília, exclusivamente pela ECT, e espalhou-se por todo o território nacional porém, devido a ausência de uma diretriz no que diz respeito à metodologia de aplicação, cada Estado optou por implementá-lo conforme sua conveniência. Em decorrência disso, Eliane recebeu a missão de padronizar a aplicação do projeto, descrevendo seu objetivo e como utilizá-lo nas escolas.

Eliane esclareceu que existem dois projetos: o Correio nas Escolas e o Filatelia nas Escolas. O primeiro pretende ensinar clientes dos Correios sobre a história da atividade postal, além de chamar a atenção para questões práticas, como a importância do CEP e do endereçamento correto. Propõe-se montar mini-agências postais dentro de escolas, para que os familiares de alunos possam usufruir de serviços postais como, por exemplo, enviar correspondências, postar encomendas, adquirir embalagens ou selos. Dentro do escopo do projeto, uma parte enfocará o colecionismo, visando selecionar os alunos mais interessados para, então, ingressarem no segundo projeto, Filatelia nas Escolas, em que receberão material filatélico e orientação por profissional especializado no tema.

O estado de São Paulo é um exemplo que apresenta a atividade filatélica bem desenvolvida. Nesta região, o projeto visa mostrar a importância do correio e a evolução da comunicação humana, abordando o surgimento do selo postal no mundo e no Brasil, o endereçamento de correspondência, além de ensinar como iniciar e montar uma coleção de selos. Busca-se incentivar a troca de correspondências entre os alunos. Com a supervisão de professores, a possibilidade de ações inter e transdisciplinares apresenta-se como uma realidade, visto que os selos são uma grande fonte de conhecimento, correlacionando esses objetos com disciplinas de Língua Portuguesa, Informática e outras, com a finalidade de aprimorar a escrita (em termos caligráficos, ortográficos ou gramaticais), leitura, compreensão e interpretação de textos, por meio de trocas de correspondência simples.

Em levantamento quantitativo de distribuição de efetivo, realizado em 2018 pela Superintendência Executiva Operacional da ECT, foi verificado um total de 29,2 milhões de objetos distribuídos pelo Brasil diariamente [\[9\]](#page-76-9). No mesmo levantamento, a Superintendência também verificou que existem 18 agências filatélicas, 16 centros de tratamento de cartas, 15 centros de tratamento de encomendas e 28 centros de tratamento de cartas e encomendas espalhadas pelo território nacional [\[9\]](#page-76-9).

A título de curiosidade, anteriormente à entrevista já mencionada, no dia 13 de novembro de 2018, foi realizada uma entrevista no Departamento de Varejo e Outros Negócios da ECT, com a gerente corporativa Lorena Magalhães Lima e a analista Mariana Roberta Monteiro Rolim, ambas da gerência de filatelia. Durante o encontro algumas questões importantes foram esclarecidas como, por exemplo, a diferença dos selos comemorativos e dos selos regulares. Os comemorativos, que normalmente são os objetos de colecionismo, são produzidos em uma máquina *Offset*, para garantir uma melhor qualidade de detalhes e cores na impressão. Já os selos regulares, que normalmente são utilizados no envio de correspondências, são produzidos em máquinas de rotogravura.

Baseando-se nos dados quantitativos de produção e venda de selos (Anexo [I\)](#page-103-0), disponibilizados pelas entrevistadas, verificou-se que o ano de maior produção de selos comemorativos e especiais foi em 2016 (Figura [2.3\)](#page-17-1), ano de realização Jogos Olímpicos e Paralímpicos, sediados no Rio de Janeiro.

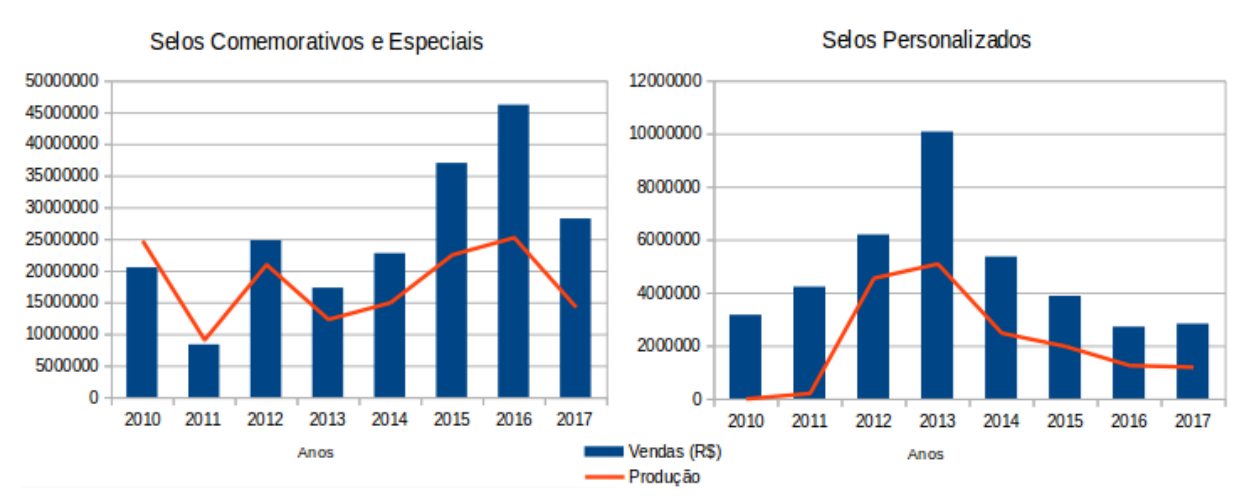

<span id="page-17-1"></span>Figura 2.3: Dados quantitativos de produção e venda de selos postais pela ECT

Fonte: Elaborado pela autora, baseado nos dados do Anexo [I](#page-103-0)

A cada ano, os temas abordados nos selos são definidos por um colegiado da Comissão Filatélica Nacional (CFN), criada em 1946, e homologados pelo Ministério da Ciência, Tecnologia, Inovações e Comunicações (MCTIC). Definidos os temas, a Casa da Moeda do Brasil<sup>[1](#page-17-2)</sup> (CMB) passa a ser a responsável pela fabricação das estampas e impressão dos selos postais brasileiros [\[10,](#page-76-10) [11\]](#page-76-11). O estabelecimento dos critérios e dos procedimentos para elaboração do Programa Selos Postais (PSP) da ETC são determinados por meio de portarias. No ano de 2005, iniciou-se a vigência da portaria 500[2](#page-17-3) , durando até 2018 (Anexo [II\)](#page-106-0).

### <span id="page-17-0"></span>**2.2 A Filatelia na Educação**

O aluno que está inserido na prática filatélica manuseia constantemente os selos, vendo e revendo as figuras estampadas e, em virtude disso, possibilita que as imagens sejam me-

<span id="page-17-2"></span><sup>&</sup>lt;sup>1</sup>Site oficial: <https://www.casadamoeda.gov.br/portal/>

<span id="page-17-3"></span><sup>2</sup>Normas da portaria: [http://blog.correios.com.br/filatelia/?page\\_id=5719](http://blog.correios.com.br/filatelia/?page_id=5719)

morizadas e o atraia para o estudo da diversidade temática retratada [\[7,](#page-76-7) [12\]](#page-77-0). O engajamento do aluno nessa proposta pode apoiar o desenvolvimento do seu senso de observação e análise, estimulando-o fazer pesquisas e a praticar o método científico: observar, formular hipóteses e investigar. Desse modo, aguça sua aptidão pelo estudo e pela construção de seu próprio conhecimento, de seu pensamento crítico; e pelo estímulo de sua criatividade e curiosidade [\[12,](#page-77-0) [13\]](#page-77-1).

Além das formas que são abordadas em cada disciplina, a filatelia contribui antecipando um conteúdo ainda não abordado em aula. Com o auxílio dos selos é possível construir um repertório de conhecimentos que servirão de base para o estudo do tema, assim como trabalhos escolares podem se tornar mais dinâmicos e interessantes quando associados aos selos [\[12\]](#page-77-0). Diante das possibilidades de uso da filatelia, serão apresentadas algumas como forma de ilustrar sua aplicação em disciplinas escolares.

Na disciplina de História, os selos postais são fortes aliados didáticos para o processo de ensino e aprendizagem. Através das imagens estampadas, como os da Figura [2.4,](#page-18-0) pode-se abordar temas transversais, estudando o passado e correlacionando com algumas questões do presente, provocando uma reflexão no aluno e expandindo a sua percepção do contexto em que vive. O estudo de história, assim como a filatelia, transforma o aluno em um detetive que investiga a realidade no mundo em que vive [\[13\]](#page-77-1). Com os selos é factível aos alunos produzirem trabalhos ilustrados como, por exemplo, linhas do tempo contendo períodos e fatos relevantes da história e representando a evolução cultural e do patrimônio brasileiro [\[12,](#page-77-0) [13\]](#page-77-1).

<span id="page-18-0"></span>Figura 2.4: Selos Brasileiros Históricos

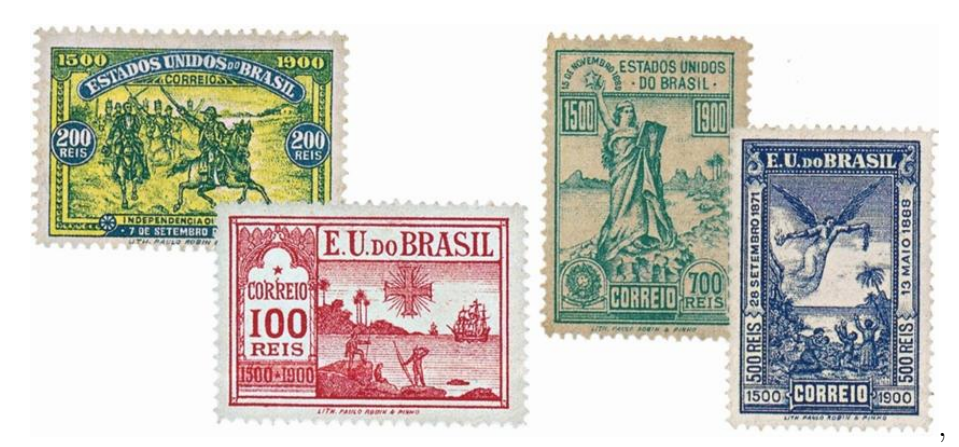

Fonte: Empresa Brasileira de Correios e Telégrafos [\[3\]](#page-76-3)

Já o estudo da Língua Portuguesa se dá através do ensino de como expressar-se de forma competente na mesma, seja na escuta, na leitura, na produção oral ou na escrita. Por meio de reflexões sobre o uso da linguagem e análises, o aluno amplia a sua capacidade intelectual e discursiva, aprendendo a defender o seu ponto de vista como cidadão e a respeitar o de outrem. Através da filatelia é possível estimular o interesse do aluno por grande momentos literários, nacionais e internacionais, e seus autores mais renomados, como pode ser visto nos exemplos da Figura [2.5.](#page-19-1) Assim como é possível estimular a produção de textos, pedindo aos alunos que escrevam sobre os diversos temas apresentados nos selos postais e sobre suas experiências filatélicas [\[12,](#page-77-0) [13\]](#page-77-1).

<span id="page-19-0"></span>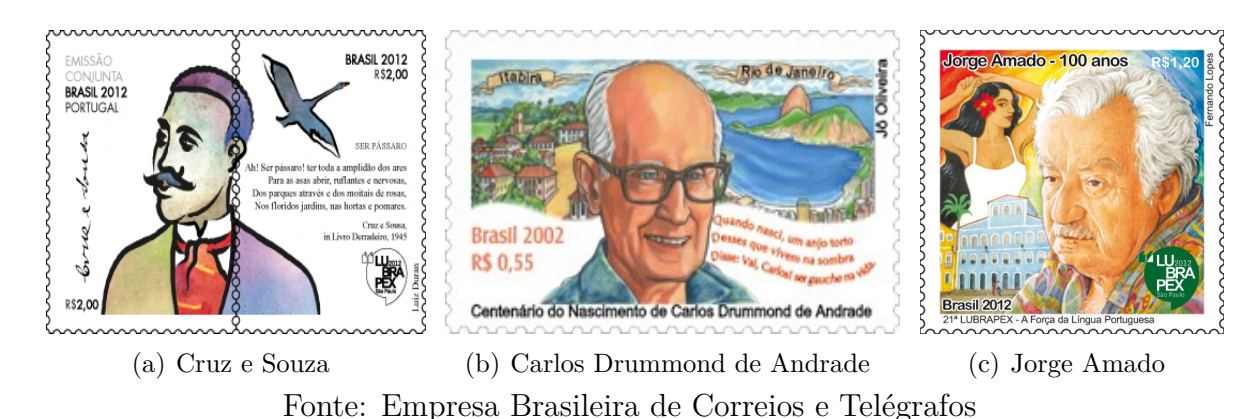

<span id="page-19-1"></span>Figura 2.5: Selos de Escritores da Literatura Brasileira

As Artes sempre serviram como um meio para a humanidade se expressar, como uma forma de manifestação sentimental ou de questões sociais. Essa disciplina é capaz de ajudar o aluno a desenvolver a sua percepção do mundo e da sociedade, desenvolvendo o seu senso de estética, aguçando a sua imaginação e elevando a sua criatividade, ampliando sua sensibilidade artística e sua liberdade de expressão. Os selos postais servem como uma forma portátil de levar essas manifestações ao aluno, ensina-lhe sobre os diversos movimentos artísticos existentes e os contextos políticos passados em diferentes períodos. Dessa forma, a disciplina pode ser trabalhada de forma transversal e interdisciplinar com os selos postais, permitindo explorar toda a pluralidade cultural que esses objetos de colecionismo abrangem, desde grandes músicos aos diversos tipos de instrumentos musicais, a pinturas famosas, danças, teatro e cinema. Pode-se explorar diversos tipos de arte, como as da Figura [2.6](#page-20-2) , das nacionais às internacionais, indígena, pré-histórica, entender a diversidade cultural dos povos e aprender a respeitá-los; além de ser possível analisar arquiteturas de todo o mundo, monumentos e construções de diversas épocas e cidades, entre outros [\[12,](#page-77-0) [13\]](#page-77-1).

Para Callai (2005), Geografia é a ciência que estuda a superfície terrestre, seu espaço geográfico e seus componentes, e as alterações causada nela pela ação do homem [\[16\]](#page-77-2). Com os selos postais é possível estudar as áreas da fauna, flora, geologia e antropologia. Valores socioculturais e a sociodiversidade se tornam tangíveis quando o aluno explora as diferenças entre os continentes e regiões, entendendo a pluralidade da socioeconomia e dos ecossistemas do planeta. O mundo se torna mais compreensível ao aluno dessa

#### <span id="page-20-2"></span>Figura 2.6: Selos Relacionados à Arte

<span id="page-20-0"></span>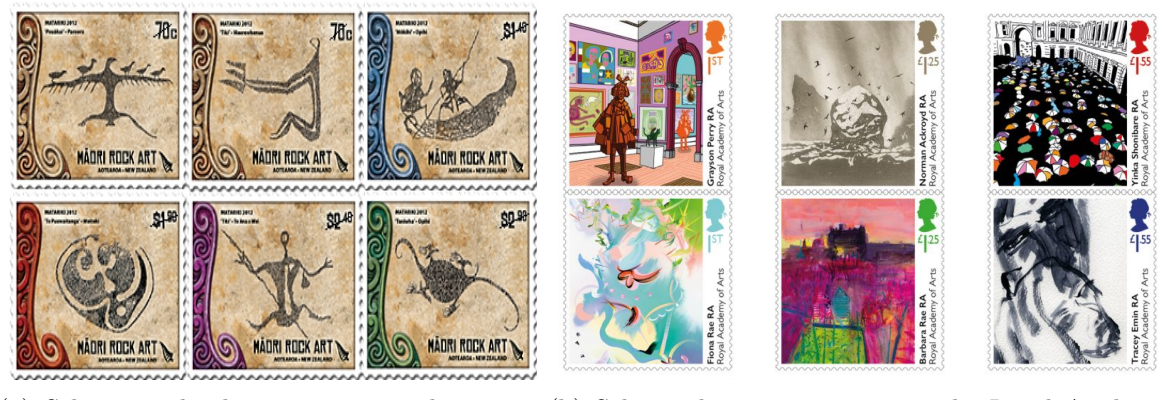

(a) Selos neozelandeses representando a arte (b) Selos ingleses comemorativos do *Royal Academy* rupestre Maori *of Arts* (RA) Fonte: (a) New Zeland Post [\[14\]](#page-77-3) (b) Royal Mail [\[15\]](#page-77-4)

forma e ele aprende a valorizar e a respeitar a cultura em suas várias formas. O professor pode desenvolver diversas atividades com os selos nessa disciplina, e ainda associá-la a outras; por exemplo, pedindo aos alunos o estudo cartográfico, com selos iguais aos da Figura [2.7\(](#page-20-1)a). Solicitar que montem um mapa brasileiro, ou do mundo, com os selos que representem cada região, pela paisagem, cultura, etnia ou animais existentes na região. Ilustrar os ecossistemas das épocas paleontológicas ou, talvez, a influência cultural que cada região recebeu, se de indígenas, africanos ou portugueses, como os selos da Figura [2.7\(](#page-20-1)b) [\[12,](#page-77-0) [13\]](#page-77-1).

#### Figura 2.7: Selos Brasileiros Sobre Território e Imigração

<span id="page-20-1"></span>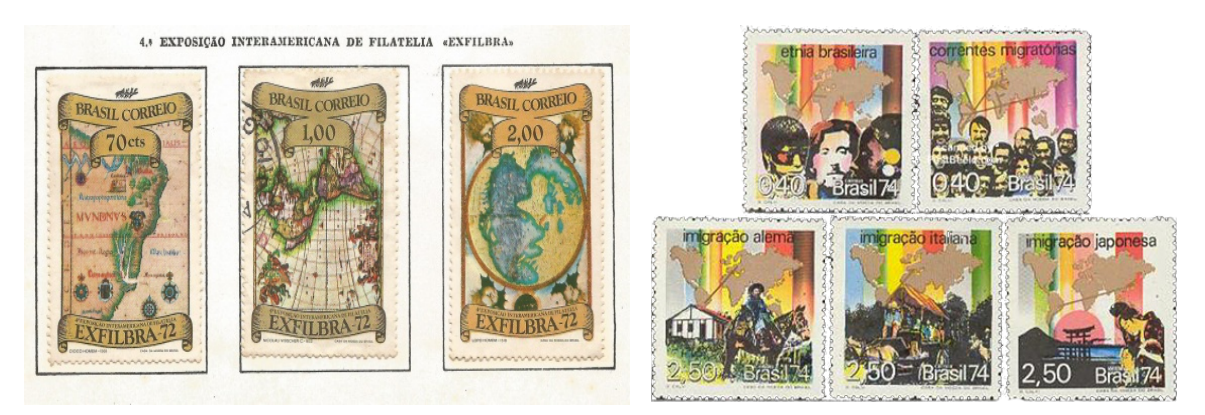

(a) Selos de mapas brasileiros (b) Selos sobre as etnias brasileiras e os movimentos migratórios

Fonte: Empresa Brasileira de Correios e Telégrafos

Segundo os Parâmetros Curriculares Nacionais (PCN) para o ensino das Ciências Naturais, o objetivo principal dessa disciplina é permitir que o aluno aprenda e ponha em prática o método científico, criando condições para que ele, sozinho, formule hipóteses,

consiga testá-las em algum experimento e, dependendo do resultado, aceite essa hipótese ou a exclua e crie uma nova [\[17\]](#page-77-5). Como mencionado no início dessa seção e ressaltado por Ferreira (2006), a Filatelia pode ser vista como um ato científico, abrangendo pesquisa e a sistematização histórico-documental dos selos [\[5\]](#page-76-5). Dessa forma, as duas áreas se unem na transversalidade e interdisciplinaridade que oferecem através da pesquisa, ambas engajam o aluno na pesquisa investigativa, expandindo a sua compreensão sobre o universo em transformação. Explorando os selos postais, o aluno pode aprender sobre ecossistemas ameaçados e animais em perigo de extinção ou já extintos, como exemplo os selos da Figura [2.8.](#page-21-0) Temas da Biologia podem ser fortemente explorados, trabalhando com selos que representem fauna e flora para estruturar e auxiliar a pesquisa, solicitando aos alunos que separem os selos em classes e reinos. Ademais, possibilita o estudo sobre frutos que talvez nunca tenham provado, sobre a biodiversidade dos habitats, sobre grandes invenções e descobertas, com seus cientistas e sobre a preservação do meio ambiente [\[12,](#page-77-0) [13\]](#page-77-1).

Figura 2.8: Selos Ingleses de Mamíferos Ameaçados de Extinção

<span id="page-21-0"></span>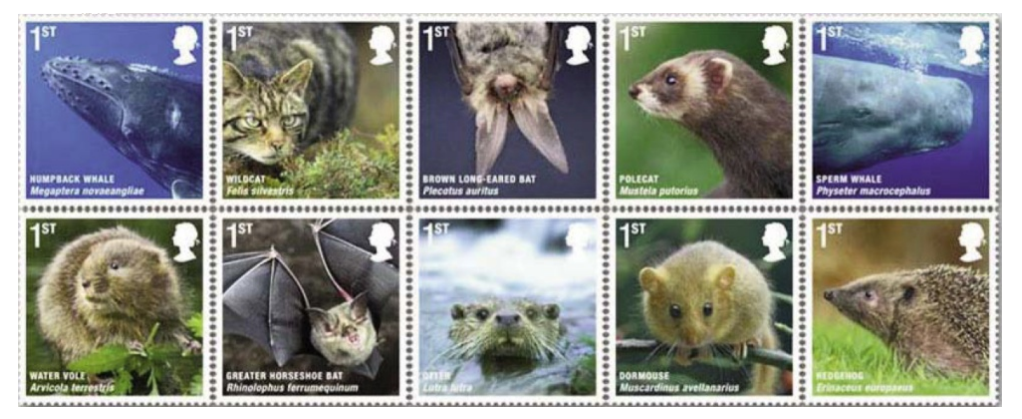

Fonte: Royal Mail [\[18\]](#page-77-6)

Por fim, em Educação Física, o ensino pode se dar de maneira diversificada da tradicional, divulgando a variedade esportiva existente no mundo aos alunos, colocando-os em contato com modalidades que eles nunca tenham conhecido. Através de selos como os da Figura [2.9,](#page-22-0) por exemplo, o professor é capaz de trabalhar os conceitos e regras dos esportes, bem como os seus benefícios à saúde. A gama de selos para essa área é enorme e a ECT ajuda nisso, produzindo muito selos comemorativos que acentuam as conquistas e glórias dos atletas nacionais. Os alunos podem aprender sobre as Olimpíadas e suas modalidades, sobre os grandes atletas brasileiros e internacionais, como também, aprender sobre os campeonatos mundiais de futebol, o automobilismo, o paraquedismo e os diversos tipos de danças e lutas [\[12,](#page-77-0) [13,](#page-77-1) [19\]](#page-77-7).

Assim como nessas disciplinas, há a possibilidade de explorar a filatelia enquanto se aprende e ensina sobre outros países. São produzidos muitos selos referentes às relações diplomáticas do Brasil com muitos países, criando-se, então, a viabilidade de explorar a

<span id="page-22-0"></span>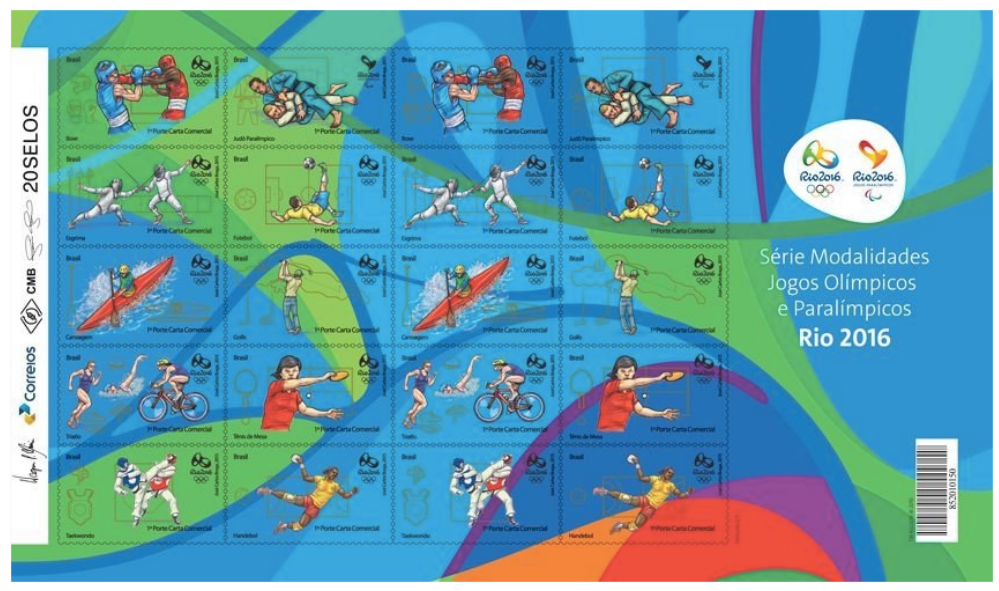

Figura 2.9: Selos da Coleção Jogos Olímpicos e Paralímpicos Rio 2016

Fonte: Empresa Brasileira de Correios e Telégrafos

cultura desses países. Pode-se usar selos internacionais também, como por exemplo os da Figura [2.6.](#page-20-2)

Outra forma de incentivar a prática da filatelia é adaptá-la, através de recursos de Tecnologias de Informação e Comunicações (TICs) como, por exemplo, arte digital, jogos e computadores. A tecnologia vem ganhando mais espaço e adeptos, então a filatelia poderia se aliar a ela, de forma a ser potencializada [\[8\]](#page-76-8). A ECT deu alguns passos em direção a isso, primeiramente lançando o software *Brasil em Selos*, que será explicado na seção [5.2](#page-46-0) e, posteriormente, em 15 de outubro de 2018, lançando três selos em uma coleção especial sobre a História da Computação Brasileira. Os selos estampam a visão frontal dos primeiros projetos existentes de computadores nacionais (Figura [2.10\)](#page-22-2).

Figura 2.10: Selos sobre a História da Computação Brasileira

<span id="page-22-1"></span>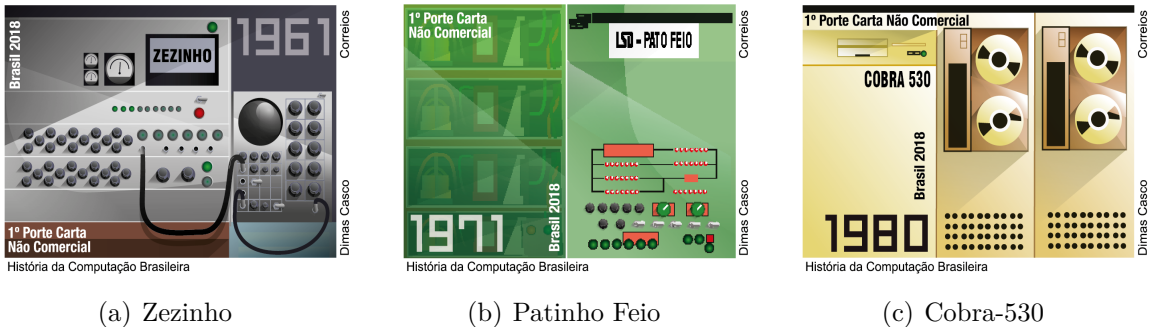

<span id="page-22-2"></span>Fonte: Empresa Brasileira de Correios e Telégrafo [\[20\]](#page-77-8)

Na ordem temos o Zezinho, o Patinho Feio e o Cobra-530, sendo este o primeiro computador comercial totalmente produzido no Brasil [\[20\]](#page-77-8).

Diante do cenário exposto, o software Lewis nasceu motivado pela intenção de revitalizar a arte da filatelia, usando-a como base para o ensino de conteúdos escolares do ensino fundamental. A abordagem escolhida para alcançar tal objetivo foi fundamentada em dois principais pilares, a informática aplicada à educação e o processo de gamificação, que serão exploradoras nas seguintes seções.

# <span id="page-24-0"></span>**Capítulo 3**

### **Informática Aplicada à Educação**

Educação é um processo integral de formação do conhecimento, mais especificamente, é o desenvolvimento de aspectos da personalidade e do caráter humano [\[21,](#page-77-9) [22\]](#page-77-10). Durante anos, esse processo vem sendo difundido através da educação formal, em que cada vez mais se observa a perda de interesse dos educados. O despreparo ou, às vezes, o próprio desestímulo dos professores estagna os alunos a serem receptores triviais de informação.

Aulas centradas no monólogo do educador, em que este é autoritário e a única fonte de sapiência, não incentivam os alunos a serem propulsores de seu próprio conhecimento e aprendizagem [\[21,](#page-77-9) [23,](#page-77-11) [24,](#page-77-12) [25,](#page-78-0) [26\]](#page-78-1). Como Barbosa (2004) afirma, "essa abordagem não é capaz de formar pessoas com as habilidades de pensar criticamente, questionar e intervir na realidade" [\[27\]](#page-78-2).

Acreditando que o pensamento lógico humano não é inato, nem externo ao sujeito, Jean Piaget (2006) afirmou que o conhecimento se constrói através de ações e vivências, por meio de interações com o meio ou com o objeto de estudo. Juntamente com isso é necessário que haja um processo interno de reflexão e, mais propriamente, um exercício do raciocínio para haver o desenvolvimento da psique [\[28,](#page-78-3) [29,](#page-78-4) [30\]](#page-78-5). O autor destaca ainda a relevância da interdisciplinaridade para o desenvolvimento técnico e científico, que colabora para uma renovação e estruturação dos conhecimentos aprendidos, possibilitando um raciocínio mais ampliado sobre todos os conteúdos abordados [\[31,](#page-78-6) [30\]](#page-78-5).

O estudante deve ser ao mesmo tempo sujeito e objeto da ação de seu desenvolvimento. A motivação do mesmo é um fator essencial para que haja um processo de ensino e aprendizagem. Para isso, o professor deve adotar estratégias e artifícios que retenham a atenção do aluno e que o estimulem a aprender [\[21,](#page-77-9) [32,](#page-78-7) [22\]](#page-77-10). Uma forma de viabilizar essa proposta é a promoção da autonomia, em que o aluno busca respostas às suas próprias perguntas; assim, o aprendizado é efetivo e, consequentemente, mais abrangente e definitivo, pois o estudante é estimulado a pensar de forma independente e ativamente [\[33\]](#page-78-8).

A dinamização desse processo pode ocorrer a partir dos princípios da informática na educação, pois o ensino pode ocorrer de maneira divertida, dinâmica e criativa, despertando a curiosidade e tornando o conhecimento mais tangível aos alunos [\[34,](#page-78-9) [35\]](#page-78-10). Isso significa utilizar as Tecnologias da Informação e Comunicações (TICs) como ferramenta de apoio ao processo de ensino e aprendizagem, para facilitar e intensificar o desenvolvimento dos processos cognitivos do aluno, ampliando os saberes [\[34,](#page-78-9) [36,](#page-78-11) [35,](#page-78-10) [37\]](#page-78-12).

As TICs apoiam o desenvolvimento de aptidões teóricas, como pesquisas e estudos, onde o estudante pode descobrir informações. E, nas práticas, onde o estudante pode criar suas informações: das mais simples, como escrever artigos, trabalhos e o resultado de suas pesquisas; às mais complexas, como resolver problemas matemáticos e fazer simulações de diversas situações. Isso prova que a informática possui um encargo maior do que simplesmente passar informação, as TICs ajudam a preparar os alunos para enfrentarem os desafios do século XXI [\[38\]](#page-78-13).

O papel do professor não perde a sua importância, ele deve ser o intercessor, mediador, da inclusão das tecnologias em sala de aula, transformando o computador e os demais equipamentos em ferramentas de estudo e ensino [\[34,](#page-78-9) [39\]](#page-79-0). O educador é capaz de ampliar o potencial do ensino com essas ferramentas, porém deve haver um preparo do mesmo para que possa aprender a manipulá-las e a incorporá-las dentro da aula, em atividades educacionais e até mesmo na educação a distância. De acordo com Silva [\[38\]](#page-78-13) e Tajra [\[37\]](#page-78-12), cabe a cada professor descobrir sua própria forma de utilizar a informática conforme o seu interesse educacional, pois não existe uma fórmula universal para a utilização do computador em sala de aula.

O computador é uma excelente ferramenta para transmitir informação, com muitos recursos e várias possibilidades de uso para a educação. Ele permite a interação entre o usuário e o software e é por meio dessa interação que aluno constrói o seu conhecimento. Lembrando a ideia de Piaget, que a assimilação se deve ao nível de interação do aprendiz com o objeto de estudo e não com o objeto em si [\[40\]](#page-79-1). Então, mirando em uma abordagem e proposta eficaz de aprendizagem ao aluno, o professor deve fazer uma avaliação da aptidão das premissas pedagógicas do software a ser utilizado [\[41\]](#page-79-2). A seguir, analiseremos alguns tipos de softwares usados na educação:

#### 1. **Tutorial:**

É um software no qual o conteúdo de informações é apresentado ao usuário seguindo uma sequência pedagógica específica, ou seja, o aprendiz deve seguir a organização previamente definida e elaborada do programa. Então, como o software possui controle do que é apresentado ao aluno, consequentemente também possui o controle do ensino. Valente (1999) ressalta que devido a isso, nesse método, o computador assume o papel de uma máquina de ensinar. E sem a possibilidade da construção do conhecimento, o aluno está restrito às informações apresentadas na tela e a pouca interação que há entre aluno e software, não permite ao professor qualquer esclarecimento se este está processando a informação corretamente e entendendo o conteúdo [\[41,](#page-79-2) [40,](#page-79-1) [42\]](#page-79-3).

#### 2. **Exercício e Prática:**

Uma variação simples do Tutorial, proporciona ao aluno a possibilidade de exercitar e reforçar um conteúdo já estudado, porém não inteiramente dominado ou a conquista de novas habilidades, através de repetições até que o objetivo seja alcançado. Normalmente utiliza-se feedback positivo e um sistema ágil de detecção de erros, para auxiliar o aprendiz [\[43\]](#page-79-4). Segundo Vieira (2012), este tipo de software usa "atividades que podem ser empregados em sala de aula como exercício de memorização, repetição, treinamento, revisão" [\[41\]](#page-79-2). A facilidade de desenvolvimento e a grande oferta no mercado, são fatores positivos deste método, contudo há pouco estímulo do aluno na construção do seu conhecimento [\[41\]](#page-79-2).

#### 3. **Programação:**

Com esta metodologia, Valente (1999) afirma que o aluno é capaz de desenvolver estratégias para resolver problemas, processando informações e transformando-as em conhecimento, ele possui o controle do processo de ensino e diz ao computador como o problema deve ser resolvido. Propicia que o aprendiz construa o seu próprio ambiente de aprendizagem e em algumas linguagens de programação, como a Logo por exemplo, a abordagem é simplificada, com um foco pedagógico e tem auxílio de uma interface gráfica intuitiva; assim, o aluno não precisa ter nenhum conhecimento prévio em programação para a utilização dessa metodologia [\[40,](#page-79-1) [44\]](#page-79-5).

#### 4. **Processador de Texto:**

É um software que permite a escrita e formatação de textos, muito utilizado para execução de trabalhos escolares porque facilita a expressão de pensamentos do aluno [\[42,](#page-79-3) [40\]](#page-79-1). Apesar disso, Valente (1999) afirma que este tipo de programa não auxilia o processo de construção do conhecimento, pois só executa apensar o estilo do texto, com sua formatação, sem processar o conteúdo contido nesse texto. O feedback também não é referente ao conteúdo e para que isso aconteça é necessário que outra pessoa leia o texto e conceda um feedback em relação ao trabalho realizado pelo aluno [\[40,](#page-79-1) [44\]](#page-79-5).

#### 5. **Simulação e Modelagem:**

São softwares capazes de construir ambientes virtuais para experienciar fenômenos do mundo real, um modelo simbólico e representativo da realidade que introduz

um comparativo entre o real e o abstrato [\[43\]](#page-79-4). Servem como uma forma de testar hipóteses do método científico, pois permite que aluno insira alguns parâmetros, observe o comportamento do fenômeno, aprenda algo do experimento e trace novas estratégias de pesquisa [\[41,](#page-79-2) [40\]](#page-79-1). A diferença entre os programas de simulação e de modelagem está no autor da escolha do fenômeno e do desenvolvimento do modelo: na simulação esse processo é realizado previamente para depois ser apresentado ao aluno, enquanto na modelagem é o próprio aluno que o implementa no computador. Nota que, uma vez implementada a modelagem, ela pode ser usada como uma simulação [\[41,](#page-79-2) [40\]](#page-79-1).

#### 6. **Jogos:**

Os jogos são softwares muitas vezes confundidos com a simulação, pois as regras já são preestabelecidas ao usuário, todavia se diferem porque trazem em si elementos lúdicos e criam contextos ficcionais com narrativas, imagens e sons, promovendo de forma recreativa o processo de ensino e aprendizagem [\[43,](#page-79-4) [44,](#page-79-5) [40,](#page-79-1) [45\]](#page-79-6). O aluno aprende ao se entreter em virtude desta metodologia ser capaz de motivar, engajar e desafiar [\[43,](#page-79-4) [40\]](#page-79-1). Baseado nos conhecimentos novos adquiridos e nas hipóteses levantadas enquanto joga, o aprendiz deve determinar qual estratégia seguir no percurso do jogo e o professor pode auxiliar nesse processo, ajudando-o a enxergar as possíveis estratégias a serem seguidas [\[42\]](#page-79-3). McGonigal (2011) acredita que enquanto o usuário está jogando, desenvolve certas competências que o auxiliem a resolver problemas na vida real [\[46\]](#page-79-7).

A escolha da metodologia e o software adequado para as aulas é de responsabilidade do professor, como mencionando, não há uma fórmula universal para a utilização do computador em sala de aula [\[38,](#page-78-13) [37\]](#page-78-12). Então cabe ao professor avaliar os softwares educacionais com bases nos parâmetros de seu planejamento pedagógico e escolher aquele que se adeque melhor aos seus objetivos educacionais [\[41\]](#page-79-2). Essa etapa é importante para que se tenha certeza que o software é institucionalmente efetivo. Esse tema será melhor analisado no capítulo [7,](#page-57-0) referente a avaliação de software educacional, onde também encontra-se a avaliação o software Lewis [\[44\]](#page-79-5).

A informação é tratada de forma maleável na era digital e percebe-se com os softwares educacionais abordados anteriormente, que a tecnologia pode ser usada com objetivos maiores que o de simplesmente transmitir a informação, através dela é possível que as aulas não sejam centradas no monólogo do professor [\[34,](#page-78-9) [47,](#page-79-8) [48\]](#page-79-9). O computador como ferramenta educacional auxilia no aperfeiçoamento do ensino, expandido as habilidade do professor e permitindo que os alunos explorem, testem, resolvam problemas e aprendam de forma dinâmica, possibilitando grande resultados [\[44\]](#page-79-5).

### <span id="page-28-0"></span>**3.1 Evolução no Cenário Mundial e Nacional**

Valente (1999) afirma que a informática avivou na educação brasileira por inspiração em movimentos internacionais, como o dos Estados Unidos e o da França. Ambos iniciaram com incentivos diferentes, mas formularam uma base importante que serviu de apoio ao Brasil. Nos Estados Unidos, o movimento começou dissociado do governo, foi estimulado por fabricantes de software pressionados pela necessidade de profissionais qualificados. Então criaram alguns programas em instituições de ensino para o aperfeiçoamento da metodologia de ensino através do desenvolvimento tecnológico [\[40\]](#page-79-1).

Um dos precursores da informática aplicada à educação foi B. F. Skinner, grande teórico da educação e psicólogo norte-americano, que criou o método de ensino programado, onde o ensino poderia ser praticado sem a necessidade de um professor intermediando o processo. Assim nasceu, na década de 50, a máquina de ensinar de Skinner, Figura [3.1,](#page-28-2) com matérias cuidadosamente sequenciadas, instruções pré-programadas e um sistema de  $feedback, que fornecia recompensas ou reforços<sup>1</sup> apropriados a aprendizagem do aluno.$  $feedback, que fornecia recompensas ou reforços<sup>1</sup> apropriados a aprendizagem do aluno.$  $feedback, que fornecia recompensas ou reforços<sup>1</sup> apropriados a aprendizagem do aluno.$ O equipamento foi desenvolvido para que o ensino pudesse seguir um ritmo confortável e individual a cada aluno pois, segundo Skinner, servia como um professor particular, que mantêm o estudante ativo e alerta [\[40,](#page-79-1) [49\]](#page-79-10).

Figura 3.1: Máquina de Ensinar de Skinner

<span id="page-28-1"></span>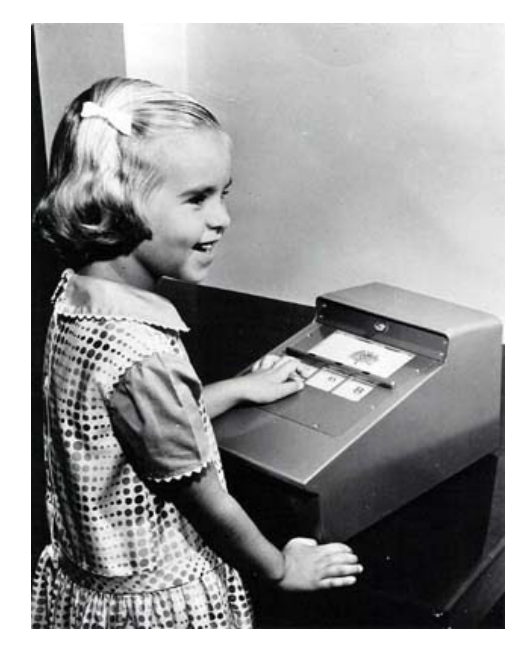

(a) Fonte: Curso Online de Práticas Para a Formação de Professores do Rio de Janeiro [\[50\]](#page-80-0)

<span id="page-28-2"></span>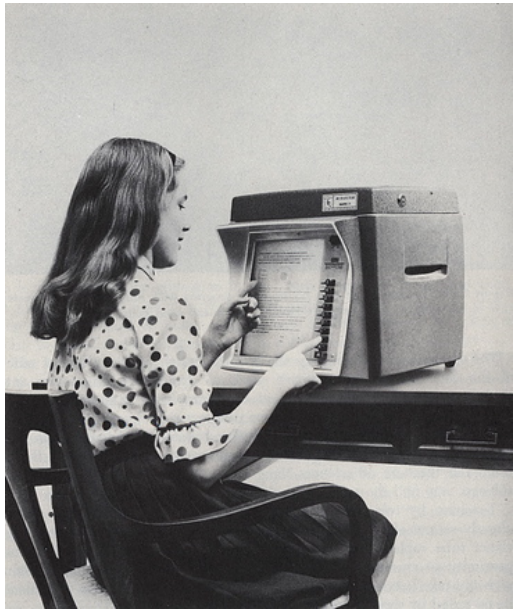

(b) Fonte: Afflictor [\[51\]](#page-80-1)

<span id="page-28-3"></span><sup>1</sup>Necessidade de refazer a instrução.

Como a teoria de Skinner gira em torno do comportamento humano, chamada behaviorismo radical, a aprendizagem surge da capacidade de estimular ou reprimir comportamentos, desejáveis ou indesejáveis. Os comportamentos não desejáveis são punidos e os desejáveis são reforçados ou incentivados através de um estímulo, esse processo se repete até a obtenção de novos comportamentos. Assim, a aprendizagem acontece por meio de estímulos e reforços, até que se torne mecanizada. É assim que funcionavam as máquinas de ensinar, selecionava-se um assunto previamente para elaboração de perguntas de múltipla, que seriam programadas na máquina. Essas perguntas eram dispostas ao aluno através de um visor e o aluno deveria selecionar a resposta correta pressionando o botão que correspondesse a alternativa correta. Caso o aluno errasse, não poderia passar para a próxima pergunta, teria que refazer a questão [\[49\]](#page-79-10).

Inspiradas nas instruções programadas de Skinner, empresas como a *International Business Machines* (IBM) e a *Radio Corporation of America* (RCA), criaram os sistemas CAIs, sistemas de instrução auxiliada por computador, sigla originada da expressão americana *Computer-Aided Instruction*. Esses sistemas eram implementados apenas em universidades, pois utilizavam computadores de grande porte. Mas a informática na educação realmente deu um salto com o surgimento dos microcomputadores e sua facilidade de comercialização, no início dos anos 80. Com estes, as restrições que existiam com os computadores de grande porte foram superadas e, seu uso, que era restrito à universidades, expandiu-se para escolas primárias e secundárias. Por causa disso, o desenvolvimento das CAIs teve um crescimento exponencial [\[40\]](#page-79-1).

"De acordo com estudos feitos pelo The Educational Products Information Exchange (EPIE) Institute, uma organização do Teachers College, da Universidade de Columbia, foram identificados em 1983, três anos após a comercialização dos primeiros microcomputadores, mais de 7 mil pacotes de softwares educacionais no mercado, sendo que 125 eram adicionados a cada mês." (Valente, 1999) [\[40\]](#page-79-1)

Já a França, ao contrário dos Estados Unidos, teve o maior incentivo advindo do governo e a informática iniciou a ser implementada nas instituições de ensino no final dos anos 60. Pensando no ambiente escolar e no público-alvo almejado, o governo desenvolveu os materiais de ensino chamados EAO, sigla do francês *Enseignement Assisté par Ordinateur*, que eram softwares similares às CAIs desenvolvidas nos Estados Unidos [\[40\]](#page-79-1). O governo também auxiliou na instalação e manutenção dos EAOs.

Essa implementação se sucedeu em quatro fases. A primeira fase ocorreu no início dos anos 70 e contou com um forte investimento na capacitação de professores em liceus por toda a França. No final dos anos 70, foi implementada a metodologia de utilizar o computador como uma ferramenta auxiliar para o ensino, em praticamente todas as disciplinas escolares, e de habituar os alunos com a informática e seus conceitos. A terceira fase iniciou-se em 1985, com o terceiro plano nacional chamado *Informatique Pour Tous*, que traduzindo para o português significa *Informática Para Todos*. Esse plano tinha como objetivo difundir o uso dos computadores e da informática por toda a nação, instalando mais de 120.000 máquinas em aproximadamente 50.000 escolas para assegurar a formação técnica dos alunos e, ao mesmo tempo, a capacitação de cerca de 110.000 professores [\[40\]](#page-79-1). A quarta fase, em que o país atualmente se encontra, teve início nos anos 90, com a implementação dos Centros de Documentação e de Informação (CDIs), com equipamentos e softwares, além de um acervo grande e gratuito para que os alunos possam desenvolver seus estudos e atividades [\[40\]](#page-79-1).

As duas nações mencionadas evoluíram de formas diferentes dentro da área. Enquanto na França houve um forte apoio do governo, também observou-se uma intensa preocupação com a preparação e a formação dos professores. Embora sem uma abordagem pedagógica específica, visto que a introdução da informática na educação francesa não objetiva promover uma mudança radical em sua formação pedagógica, mas sim, na alfabetização digital dos alunos. Por sua vez, os Estados Unidos não tiveram uma implementação tão centralizada e sistemática como na França, não houve uma preocupação tão grande na formação e capacitação dos professores para o uso pedagógico do computador. Em vez disso, os professores foram treinados apenas em alguns softwares educativos para serem usados dentro da sala de aula. E, para diminuir o analfabetismo digital, profissionais da área da computação por vezes assumiam as aulas, sem nenhum preparo didático ou pedagógico [\[40\]](#page-79-1).

No Brasil, embora os projetos governamentais sejam modestos, as políticas de implantação da informática na educação tendem a estimular, de forma coerente e sistemática, mudanças pedagógicas na educação brasileira. A primeira vez que se discutiu o uso do computador no ensino, foi durante um seminário sobre o ensino de física, na década de 70, na Universidade Federal de São Carlos (UFSCar), com a assessoria de um especialista da Universidade de Dartmouth nos Estados Unidos. No mesmo ano, foi realizada a  $1^{\underline{a}}$ Conferência Nacional de Tecnologia Aplicada ao Ensino Superior (CONTECE) no Rio de Janeiro, onde tratou-se sobre as diversas formas de usar tecnologias na educação, como por exemplo com as CAIs. Durante essa conferência, um grupo de pesquisadores demonstrou a possibilidade de comunicação entre máquinas que estão distantes fisicamente uma da outra, se conectando, via terminal no Rio de Janeiro, a um computador localizado no campus da Universidade de São Paulo (USP) [\[35,](#page-78-10) [40,](#page-79-1) [52,](#page-80-2) [53\]](#page-80-3).

Em seguida, a informática começou a se expandir pelo território nacional, a Universidade Federal do Rio de Janeiro (UFRJ) e a Universidade Federal do Rio Grande do Sul (UFRGS) investiram em softwares específicos para realizar simulações de experimentos, que auxiliaram o ensino de química e física. Em 1973, foi criado na UFRGS o Laboratório de Estudo Cognitivos (LEC), utilizando a linguagem Logo e com bases no referencial da epistemologia genética de Jean Piaget, buscando alternativas educacionais que poderiam ajudar alunos a superar dificuldades nos processos de aprendizagem. No ano seguinte, foi desenvolvido na Universidade Estadual de Campinas (Unicamp) um software tipo CAI implementado em linguagem BASIC, para o ensino da mesma [\[35,](#page-78-10) [40,](#page-79-1) [52\]](#page-80-2).

No ano de 1975, Seymour Papert e Marvin Minsky visitaram o Brasil pela primeira vez, difundindo a linguagem de programação Logo pelo país. Essa linguagem, baseada na teoria de Jean Piaget e princípios de Inteligência Artificial, foi desenvolvida em 1967 nos Estados Unidos por um grupo de pesquisadores do Massachusetts Institute of Technology (MIT), sob a direção dos renomados cientistas citados anteriormente. Foi desenvolvida com o intuito de auxiliar na educação, permitindo a exploração de novos métodos de ensino com o computador. A ideia principal é ser uma linguagem computacional acessível de ser aprendida e utilizada por uma criança, mas que não seja uma linguagem de brinquedo; e que tenha a capacidade de processamento e recursos compatíveis às das linguagens profissionais. O sucesso que obteve em seu país, principalmente depois do surgimento dos microprocessadores, também ocorreu no Brasil, sendo fortemente implementada no LEC da UFRGS. A linguagem possui grande facilidade cognitiva à criança, pois oferece o poder de implementar comandos ao computador, transformando-o em um "objeto pensante". Construindo, dessa forma, o seu próprio conhecimento através da interação com esse objeto, compreendendo quando erra e procurando novas soluções para o problema. Essa abordagem construtivista, difere completamente da máquina de ensinar de Skinner, que era baseada numa concepção instrucionista de aprendizagem, mantendo-se atualizada e em uso até os dias atuais [\[35,](#page-78-10) [40,](#page-79-1) [54,](#page-80-4) [55\]](#page-80-5).

Entrando na década de 80, a importância da informática na educação era perceptível no Brasil e foi destacada durante o 1º Seminário Nacional de Informática na Educação, realizado na Universidade de Brasília (UnB). Dentre as recomendações levantadas durante o seminário, várias orientaram o movimento no país e até hoje influenciam na administração governamental desse processo de ensino. Os especialistas presentes destacaram a importância de se pesquisar, estudar e explorar as mais diversas formas de como o computador pode ser usado como uma ferramenta auxiliadora no processo de ensino e aprendizagem. As questões pedagógicas devem ter um valor significante maior que as questões tecnológicas, isso significa que o computador jamais substituirá o papel do professor, mas pode aprimorar a sua forma de ensino. Outro tema que trouxe ressalva durante o seminário foi que, as políticas e ações da informática na educação devem se ajustar, de forma adequada, a realidade brasileira do momento, atendendo a diferentes graus e modalidades de ensino e sendo desenvolvidas por equipes brasileiras, devidamente capacitadas nas áreas de educação e informática [\[53,](#page-80-3) [35,](#page-78-10) [40\]](#page-79-1).

A partir dessas reflexões, a Secretaria Especial de Informática (SEI), apoiada pelo Conselho Nacional de Desenvolvimento Científico e Tecnológico (CNPq), pela Financiadora de Estudos e Projetos (Finep), pelo Ministério de Ciência e Tecnologia (MCT) e pelo Ministério de Educação (MEC); implementou o Projeto Educom: com objetivo de difundir o ensino informatizado pelo Brasil. Nas universidades: Universidade Federal de Pernambuco (UFPE), Universidade Federal de Minas Gerais (UFMG), UFRJ, UFRGS e Unicamp; tiveram centros-pilotos experimentais baseados em instrução programada, com uma infra-estrutura adequada para a pesquisa de experiências de informática educativa. Esses centros serviram para capacitar profissionais, que depois levaram o ensino advindo do resultado dessas pesquisas às escolas locais, de preferência, de 2o grau [\[53,](#page-80-3) [35,](#page-78-10) [40\]](#page-79-1).

"De acordo com os relatórios de pesquisas, o Educom produziu, num período de cinco anos, quatro teses de doutorado, 17 teses de mestrado, cinco livros, 165 artigos publicados, mais de duas centenas de conferências e palestras ministradas, além de vários cursos de extensão, especialização e treinamento de professores. Sistemas de autor e vários softwares educacionais foram desenvolvidos, dos quais alguns foram os primeiros colocados em concursos nacionais. Assessoramentos técnicos foram prestados às várias secretarias estaduais e municipais de educação, aos comitês assessores de programas ministeriais, bem como desenvolvidos programas de cooperação técnica, nacional e internacional, promovidos pela Organização dos Estados Americanos (OEA) e pela Organização das Nações Unidas para a Educação, a Ciência e a Cultura (Unesco)."

(Nascimento, 2009) [\[35\]](#page-78-10)

Apesar de resultados satisfatórios, o projeto Educom acabou devido às disputas pela liderança e mau planejamento financeiro. Porém, dele surgiram diversas ações interessante, por exemplo o documento *Subsídios para a Implantação do Programa Nacional de Informática na Educação*, revelando o primeiro modelo de funcionamento de um futuro sistema de informática na educação brasileira. A advertência exposta por este era que as iniciativas nacionais desse sistema devessem ser mediadas majoritariamente por universidades, ao invés de secretarias de educação (estaduais e municipais), em razão da necessidade primária ser a construção do conhecimento técnico-científico em território nacional, para se entender melhor o contexto e o aluno brasileiro na era digital. O conhecimento construído nessas experiências desenvolveu uma habilidade técnica na comunidade nacional, que serviu como uma riquíssima colaboração para o trabalho das equipes incumbidas de administrar as atividades governamentais na área [\[35,](#page-78-10) [53\]](#page-80-3).

Um dos principais temas que são discutidos na atualidade para concretizar as propostas da informática aplicada à educação é a possibilidade do uso de atividades lúdicas, apresentadas em diferentes formatos, para contemplar diversas idades. Com uma abordagem recreativa, o lúdico auxilia no processo de aprendizagem, pois facilita e descontrai o ensino. Isso gera motivação no aluno, desperta a curiosidade e o incentiva a aprender

mais [\[21\]](#page-77-9). Dentre as propostas para desenvolver esse tipo de atividade, e uma das mais difundidas atualmente, é a gamificação. Ela proporciona o desenvolvimento de atividades lúdicas através do uso de recursos como, por exemplo, os computacionais, visando proporcionar o engajamento do aluno na aprendizagem [\[56\]](#page-80-6). Por meio dessa proposta que o desenvolvimento do software Lewis se embasou, casar o processo de ensino e aprendizagem à informática através de um jogo educacional para crianças.

### <span id="page-34-0"></span>**Capítulo 4**

### **Gamificação**

O conceito de gamificação tem origem no termo inglês *gamification*, criado pelo programador britânico Nick Pelling, em 2003 [\[57\]](#page-80-7), e surgiu devido à popularização dos jogos digitais [\[58\]](#page-80-8). Sua ideia principal era aplicar elementos desses jogos, como mecânicas e dinâmicas, em diversas áreas do cotidiano para incentivar, motivar e engajar as pessoas [\[59,](#page-80-9) [60\]](#page-80-10), seja para atingir um objetivo, resolver um problema ou até melhorar o aprendizado [\[58\]](#page-80-8). Ou seja, aplicar elementos de jogos em ambientes fora dos jogos, que não são centrados em entretenimento puro [\[61,](#page-81-0) [62\]](#page-81-1). Huizinga [\[63\]](#page-81-2) afirma que o jogo é uma atividade inerente da humanidade e que através da diversão, encontram-se modos leves e relaxantes de se relacionar e se preparar para atividades futuras que terão certo teor de complexidade.

Apesar do termo ser novo, a ideia por trás não o é, sendo aplicada em várias circunstâncias há muito tempo. Um exemplo que Fadel (2014) cita é na educação, quando a criança é recompensada com estrelinhas ou algum prêmio por ter feito um bom trabalho ou ter realizado atividades com êxito [\[61\]](#page-81-0). Enquanto Zichermann e Cunningham (2011) falam que jogos e simulações são usados por centenas ou até milhares de anos em exércitos de várias nações, sendo o Exército do Estados Unidos um dos pioneiros nessa abordagem [\[64\]](#page-81-3). A técnica também é usada em *reality shows* de televisão como *MasterChef* [1](#page-34-1) , *Hell's Kitchen*[2](#page-34-2) e *Chopped*[3](#page-34-3) [\[64\]](#page-81-3).

Ainda referenciando Zichermann e Cunningham (2011), para falar sobre a motivação de jogadores, os autores primeiramente mencionam o filósofo empirista do século XVIII David Hume, em sua ideia de que a capacidade sensorial do homem que o faz perceber o mundo real e que uma ação nunca é motivada exclusivamente pela razão, pois sempre

<span id="page-34-1"></span><sup>1</sup>Site oficial: <https://entretenimento.band.uol.com.br/masterchef/>

<span id="page-34-2"></span><sup>2</sup>Site oficial: <https://www.hellskitcheninc.com/>

<span id="page-34-3"></span><sup>3</sup>Site oficial: <https://www.foodnetwork.com/shows/chopped>

requer a coadjuvação de algum fator de desejo, separável e identificável, para provocar tal ação [\[65,](#page-81-4) [64\]](#page-81-3).

"É óbvio que, quando temos a perspectiva de dor ou prazer de qualquer objeto, sentimos uma consequente emoção de aversão ou propensão, e somos levados a evitar ou abraçar o que nos dará essa inquietação ou satisfação [..] É a partir da perspectiva de prazer ou dor que a aversão ou propensão surge para qualquer objeto" (Hume *apud.* Shaw, 1989) [\[65\]](#page-81-4)

Os autores fazem um paralelo a essa ideia trazendo a reflexão de que uma pessoa é capaz de fazer, praticamente, qualquer coisa para realizar um desejo sexual. Até o que, talvez, não seja de seu interesse a longo prazo, como exemplo o rapto de Helena de Tróia por Paris, fazendo com que o Rei Menelau iniciasse uma guerra catastrófica para recuperar sua esposa, resultando na destruição da cidade de Tróia. Eles continuam, analisando o resultado imperioso que a violência é capaz de provocar em uma pessoa, fazendo com que proceda de forma a agradar outra que lhe esteja apontando uma arma a sua cabeça. Apesar de não agradar a vítima, a punição é capaz de alcançar grandes resultados [\[64\]](#page-81-3). Por serem mais fáceis de controlar e de prever os resultados, os jogos são, por sua vez, capazes de extrair o melhor de ambas as situações, unindo o desejo direcionado do sexo com a previsibilidade de coação da violência, porém intencionados a diversão voluntária e sem o uso da força. Essa adesão é o propulsor do vício dos jogos, fazendo os usuários jogarem demasiado e com tanto afinco que, por vezes, podem dissociá-los do mundo real [\[64\]](#page-81-3).

Dessa forma, motivação, palavra que vem do latim "*movere*" e significa mover, é definida por Keller e Burkman (2011 *apud* Silva e Dubeila, 2014) como algo que "determina a magnitude e a direção do comportamento. Magnitude é geralmente considerada como um degrau do esforço e direção é geralmente definida em termos de orientação por meta" [\[56\]](#page-80-6). Interagindo com as emoções e desejos das pessoas qualquer sistema estará mais propício ao engajamento de seus usuários. O engajamento, que significa uma conexão forte, está relacionado ao empenho de uma pessoa em certa atividade e é determinante para o seu triunfo em um sistema gamificado [\[64,](#page-81-3) [45\]](#page-79-6).

Como a motivação é capaz de conduzir o resultado de uma situação ou sistemática, para entender como implementar um sistema gamificado bem sucedido, Zichermann e Cunningham (2011) reconheceram quatro razões subjacentes, que podem ser analisadas, de forma conjunta ou separadamente, como motivadores para as pessoas jogarem: para desenvolver uma destreza, para aliviarem o stress, para diversão e para socialização [\[64,](#page-81-3) [45\]](#page-79-6). Os jogos são um deleite para a estimulação da memória, atenção e cognição de seus usuários, ampliando a sua forma de pensar e sua criatividade [\[45\]](#page-79-6).

Existem dois tipos de motivações: extrínsecas e intrínsecas. As extrínsecas são externas ao sujeito, sendo, na maioria das vezes, causadas pelo mundo em que o envolve. Vem
do desejo de se conquistar uma gratificação externa, como reconhecimento social ou bens materiais. Também podem ser definidas quando a forma de agir do sujeito é determinada e condicionada por algo ou alguém, mediante pontos, prêmios ou missões, como por exemplo, recompensas monetárias, vitória de algum concurso e passar de ano ou se formar na escola. Enquanto as intrínsecas, vêm do íntimo do sujeito e não são necessariamente baseadas no mundo externo. Vêm de um desejo interno, despertado por vontade própria, de aprender algo novo, desenvolver uma habilidade, pertencer a um grupo, satisfazer um desejo, curiosidade ou interesse. São definidas quando o sujeito age por livre arbítrio, decidindo agir ou não perante algo. Quando o sujeito possui sentimentos como altruísmo, cooperação, amor ou agressão. [\[45,](#page-79-0) [56,](#page-80-0) [64\]](#page-81-0).

Transformando uma experiência não prazerosa, como ir ao dentista ou esperar em uma fila, em um jogo, com metas a serem realizadas e recompensas a serem ganhas, é possível produzir uma mudança comportamental no indivíduo envolvido. Essa abordagem é capaz até de mudar hábitos alimentares de crianças que não gostam de comer certos alimentos que lhes são saudáveis, como brócolis ou repolho [\[64\]](#page-81-0). No fundo, "os jogos são capazes de fazer com que pessoas realizem ações que elas nem sempre sabem que querem, sem o uso da força e de uma maneira previsível" (Zichermann e Cunningham, 2011) [\[64\]](#page-81-0).

Sendo assim, Vianna *et al.* (2013) evidenciam quatro características presente na mecânica dos jogos que são essenciais para o desenvolvimento de uma sistemática gamificada, sendo elas: metas, regras, sistema de feedback e participação voluntária [\[62,](#page-81-1) [45\]](#page-79-0). Uma meta é o motivo que justifica uma ação do usuário dentro do jogo, o que impulsionou tal ação. Onde o jogador concentra a sua atenção e persegue constantemente para realizar certo propósito estipulado, promovendo um senso de orientação durante o jogo. Difere de objetivo pois, vai além da simples ideia de concluir de uma tarefa. Já as regras, servem para definir como o comportamento do jogador deve ser para superar os desafios do jogo, são as premissas que condicionam a realização do jogo e equilibram o nível de complexidade das atividades. Estimulam o pensamento estratégico e a criatividade dos jogadores. Por sua vez, o sistema de feedback tem uma função orientadora ao usuário, tornando-o ciente de sua posição no percurso do jogo ou sobre o rendimento de alguma ação realizada. Informa sobre diferentes particularidades que regulam a sua interação dentro do jogo e também serve para motivar o jogador. Por fim, a participação voluntária diz respeito à aceitação do usuário quanto às condições propostas na mecânica do jogo, consentindo metas, regras e sistema de feedback. Não há jogo sem o consentimento do jogador porque inviabiliza a sua harmonização [\[62,](#page-81-1) [45\]](#page-79-0).

Segundo os autores, existem outros aspectos presentes como suporte gráfico, narrativa, recompensas, competitividade, entre outros, mas não servem para definir a essência do jogo. Servem apenas para consolidar e fortalecer as quatro características apresentadas anteriormente [\[62,](#page-81-1) [45\]](#page-79-0).

Jane McGonigal (2011) acredita que é possível mudar o mundo com os jogos. Ela chama de vitória épica uma conquista tão esplendidamente positiva, que o próprio jogador não sabia ser capaz daquilo até que o tenha conseguido. A concentração e foco profundo, com as sensações de medo e euforia são totalmente visíveis na face do jogador e apesar da angústia que pode passar às vezes, continua a jogar, instigado a lidar e resolver o problema virtual. Caso não seja capaz de resolver na primeira tentativa, continuará até que o consiga, sem medo dos erros e dos fracassos. Se esse empenho e valentia forem transportados para o mundo real, as pessoas teriam mais confiança em lidar com os problemas, ao invés de se sentirem incapazes e diminuídas. As mesmas feições presentes em uma vitória épica, também devem estar presentes na face das pessoas quando vão resolver os problemas do mundo real, sejam eles quais forem [\[66,](#page-81-2) [46\]](#page-79-1). Não obstante a gamificação seja capaz de retificar problemas complexos e de grande escala, como os preocupantes a centros urbanos ou globalmente, a sua aplicação não precisa ser em grande escala e de muita complexidade [\[64\]](#page-81-0).

Como uma técnica que está em ascensão, a gamificação despertou o interesse de diversos pesquisadores, em especial aqueles da área de educação [\[59,](#page-80-1) [67,](#page-81-3) [68\]](#page-81-4), uma vez que um dos seus principais objetivos é despertar o interesse e o envolvimento dos usuários aliados à realização eficiente de uma tarefa [\[57\]](#page-80-2). Se tem o potencial de mudar o mundo como alega McGonigal (2011), também pode ser aplicado no ambiente escolar ou nos diversos cenários de aprendizagem para revolucionar o âmbito da educação. A gamificação serve como proposta para ampliar a motivação e o compromisso dos alunos, acreditando-se que possa ser uma forma intrínseca de despertar a curiosidade dos mesmos, pois o conteúdo é apresentado por meio de atividades descontraídas. McGonigal (2011) ainda afirma que: "o jogo é uma oportunidade para concentrar nossa energia, com otimismo implacável, em algo em que somos bons (ou estejamos melhorando)" [\[46\]](#page-79-1). Nesse sentido, Fardo (2013) complementa tal afirmação dizendo que os jogos e as atividades lúdicas podem influenciar alguns modos de pensar e agir dos usuários, mesmo fora do ambiente desses jogos [\[69\]](#page-81-5).

A gamificação se manifesta como uma abordagem para conectar a escola ao universo dos jovens, haja vista a dificuldade das instituições escolares em se conectar com a nova geração, chamados por Prensky (2001) de nativos digitais, pois estão em contato com a informática e o meio digital praticamente desde o nascimento [\[70\]](#page-81-6). Promove a aprendizagem de tal forma que os alunos se envolvam emocionalmente e cognitivamente pois, pertencentes à cibercultura, necessitam de uma abordagem que se assemelha ao que lhes é conhecido. E algumas técnicas já são recorrente na educação, como feedback de comportamentos, pontuação de atividades, estímulo para a colaboração em equipe e instigação do aluno para superar as metas pedagógicas [\[70,](#page-81-6) [66\]](#page-81-2). Os nativos digitais necessitam de novos modelos de ensino e aprendizagem, diferente dos tradicionais, que envolvam novas tecnologias e abordagens lúdicas em consonância com a cibercultura [\[71\]](#page-81-7).

## **4.1 Gamificação na Educação**

O século XXI é caracterizado por transformações aceleradas devido à globalização. O acesso às informações ficou muito mais fácil, com meios de comunicação imediatos, auxiliado pela Internet e as interações e colaborações dos internautas, uns com os outros, compartilhando informações, os incentiva a ensinar e a aprender sobre qualquer área de conhecimento. Devido a isso, o processo de ensino e aprendizagem encontra novos desafios neste século. Como Moran (2000) diz: "sem dúvida as tecnologias nos permitem ampliar o conceito de aula, de espaço e tempo, de comunicação audiovisual, e estabelecer pontes novas entre o presencial e o virtual, entre o estar juntos e o estarmos conectados a distância" [\[72\]](#page-81-8).

A aprendizagem é um processo pessoal, de transformação interna do sujeito. Para isso, o professor deve adotar estratégias e artifícios que retenham a atenção do aluno e que o estimulem a aprender [\[21,](#page-77-0) [32,](#page-78-0) [22\]](#page-77-1). O docente tem o desafio de apresentar o conteúdo de forma que a informação se torne significativa, selecionando os temas mais relevantes para o aprendizado e explorando-os acuradamente, buscando o desenvolvimento do pensamento crítico e a ampliação cognitiva do aluno [\[71\]](#page-81-7). Silva *et al.* (2014) sugerem que a gamificação pode contribuir com a construção do conhecimento e o estímulo da motivação, pois permite uma participação mais ativa no processo de aprendizagem [\[56\]](#page-80-0).

A motivação dos alunos deve ser veemente analisada pelos professores, para entender a sua origem, a sua dispersão, saber lidar com ambos os tipos (intrínseca e extrínseca) e saber desenvolver ações que as modifiquem. Como dentro da cibercultura, a circulação de informações é tão rápida e o interesse pelas tecnologias, como *games*, *smartphones* e *tablets*, é tão grande, o professor deve conseguir manter o foco do aluno nas diretrizes pedagógicas e agir de forma antagônica a sua desmotivação e falta de engajamento, pois tão difícil quanto motivar o aprendiz é mantê-lo motivado [\[56\]](#page-80-0). Brophy (1998) descreve que a motivação no contexto de sala de aula concerne às experiências subjetivas $^4$  $^4$  dos estudantes, em especial às ações espontâneas, colaborações nas atividades da classe e suas razões para realizá-las [\[73\]](#page-81-9). Assim, Malone (1980) dita que a atratividade dos jogos pode ser aplicada à educação, alinhando os objetivos pedagógicos a aspectos da gamificação. Isso instiga a motivação e favorece, de forma contínua e produtiva, os desafios e as metas do processo de ensino e aprendizagem [\[74\]](#page-81-10).

<span id="page-38-0"></span><sup>4</sup>Baseadas na percepção do indivíduo sobre o mundo.

Por proporcionar as tarefas com prazer, os jogos também são capazes de desenvolver habilidades motoras e cognitivas, atenção, planejamento e memória, tornando perceptível ao aprendiz sua aptidão de impactar diretamente na construção do seu próprio conhecimento e aprendizado [\[66,](#page-81-2) [56,](#page-80-0) [75\]](#page-82-0). A gamificação pode ser aplicada a atividades em que é preciso estimular o comportamento do indivíduo, incentivando o estudo, a reflexão crítica e o pensamento estratégico, através de desafios, prazer e entretenimento. Na medida em que permite interações e colaborações, constrói espaços de aprendizagem, ambientes ímpar de aprendizagem, caracterizados pela eficiência em reter a atenção e o engajamento do aprendiz. E quanto mais se aprende, mais motivado o aluno estará para aprender mais [\[66,](#page-81-2) [75,](#page-82-0) [45\]](#page-79-0).

Incorporando a ludicidade e a dinamicidade dos jogos, uma sala de aula pode se transformar facilmente em um ambiente gamificado. Porém o desafio está em não limitar a abordagem apenas ao seu aspecto de entretenimento. Sua aplicação deve ser bem estruturada para se alinhar aos objetivos educacionais e ser base conceitual para a construção dos objetos de aprendizagem a serem usados. Para que isso se torne viável, o professor deve estar capacitado com os meios tecnológicos e os elementos de gamificação [\[56,](#page-80-0) [75\]](#page-82-0).

Apesar dos benefícios, a gamificação ainda é pouco utilizada nas aulas tradicionais, tanto devido ao conservadorismo, por ser associada ao lazer, quanto por desconhecimento dos educadores. Dessa forma, atividades lúdicas que são usadas no ensino básico, acabam sendo esquecidas no decorrer das séries mais avançadas e isso acaba desmotivando o aluno [\[76,](#page-82-1) [67\]](#page-81-3). E a desmotivação, por sua vez, acaba por lesionar incisivamente a formação acadêmica do aluno. Já quando o aprendiz consegue compreender e conquistar o conteúdo abordado, continua a se motivar e a aprender, pois ganha confiança e procura se envolver mais nas atividades da aula. Então, percebe-se que "a motivação e o envolvimento do aluno estão diretamente associados ao aprendizado, onde aprender motiva a aprender" [\[76,](#page-82-1) [77\]](#page-82-2).

Como os jogos são capazes de mexer emocionalmente com o jogador, tanto de forma positiva como negativa, o impacto emocional em atividade educacionais gamificadas deve ser cuidadosamente planejado. A satisfação de ser recompensado na conclusão de uma tarefa, eleva o estudante. Mas se o nível de complexidade das atividades não estiverem ajustadas ao nível intelectual e cognitivo do aluno, pode gerar ansiedade e até frustração. Criando a ilusão de que seus esforços foram em vão e ele não é capaz de atingir resultados concretos, levando, futuramente, a desistência por parte dele desse método de ensino. Silva e Dubiela (2014) recomendam a aplicação de penalidades baixas para erros, para estimular a experimentação e a repetição até que o aprendizado seja concluído [\[56\]](#page-80-0). O sistema de feedback também deve ser cuidadosamente elaborado, de forma a localizar o aluno quanto ao conteúdo e suas realizações perante os objetivos propostos, subsidiando

e retroalimentando o seu engajamento [\[66\]](#page-81-2).

Existe uma iniciativa pelo Grupo de Pesquisa Comunidades Virtuais<sup>[5](#page-40-0)</sup> (GPCV), da Universidade Estadual da Bahia (UNEB), fundado em 2002, para auxiliar na formação de competências de professores, da rede pública do estado da Bahia, dentro da cibercultura, principalmente o desenvolvimento de habilidades envolvendo jogos digitais. Para tal, elaborou-se o curso Gamificação na Educação, realizado no período de novembro de 2013 a janeiro de 2014. Neste, uniu-se 11 professores, da Rede Estadual de Ensino da Bahia, e 8 monitores para atuarem nos Centros Juvenis de Ciência e Cultura (CJCC), com o intuito de desenvolverem estratégias educacionais e o pensamento gamificado. Durante os estudos, pediu-se que os envolvidos no curso realizassem um *brainstorming*[6](#page-40-1) para relacionar a palavra 'Gamificação' com outros conceitos que achassem adequados [\[66\]](#page-81-2). O resultado pode ser visto na Figura [4.1,](#page-40-2) sendo perceptível a presença das palavras: estratégia, organização, criatividade, aprendizagem, interatividade, desafio, conhecimento, colaboração e diversão. Conceitos envolvidos na construção da temática de gamificação.

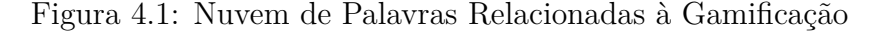

<span id="page-40-2"></span>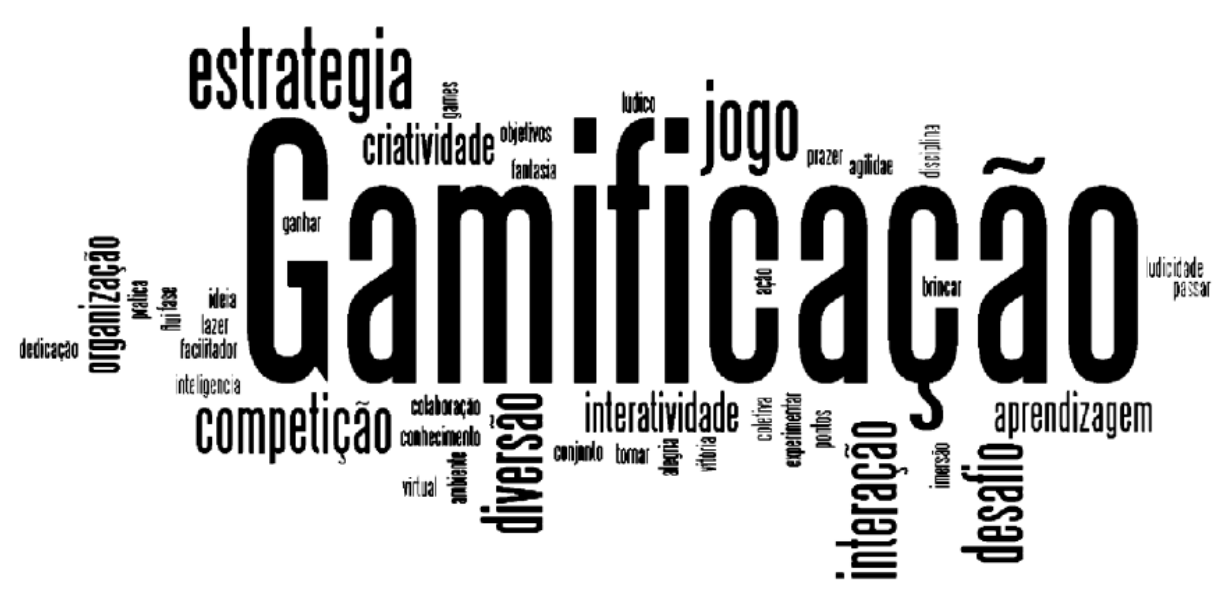

Fonte: Alves, Minho e Diniz (2014) [\[66\]](#page-81-2)

A popularidade dos jogos vêm crescendo no Brasil, sendo reconhecidos pelo Ministério da Cultura como produtos audiovisuais. Além do mais, o Ministério da Educação encoraja o desenvolvimento e as iniciativas brasileiras para o casamento da gamificação à educação. Uma prova disso foi o desenvolvimento em 2013 da ferramenta "Geekie Games"[7](#page-40-3) , plataforma online e gratuita que apresenta tecnologias avançadas de aprendizado

<span id="page-40-1"></span><span id="page-40-0"></span><sup>5</sup>Site oficial: <http://comunidadesvirtuais.pro.br/cv/>

<sup>6</sup>*Brainstorming* ou "tempestade de ideias" é uma técnica usada para testar e explorar a capacidade criativa de indivíduos ou de grupos.

<span id="page-40-3"></span><sup>7</sup>Site oficial: <https://geekiegames.geekie.com.br/>

adaptativo para quem quiser se preparar para o Exame Nacional para o Ensino Médio[8](#page-41-0) (ENEM). Seus usuários têm acesso a um diagnóstico e a um estudo personalizado que possibilitam identificar suas limitações e acompanhar os avanços nas áreas a serem avaliadas no exame. Além disso, a plataforma está aberta para professores e gestores de escolas do Ensino Médio das Secretarias de Educação Estaduais parceiras do projeto. Como a aceitação foi grande e os resultados positivos, o MEC contempla a possibilidade de gamificar o processo de preparo para a avaliação do Programa Internacional de Avaliação de Estudantes<sup>[9](#page-41-1)</sup> (PISA), programa internacional de avaliação comparada, que mede as habilidades e aptidões de estudantes a partir da 7ª série, na faixa dos 15 anos, nas áreas de matemática, leitura e ciências. Há a contemplação de também aplicar a técnica a Prova Brasil<sup>[10](#page-41-2)</sup>, exame realizado com alunos do  $5^{\circ}$  ao  $9^{\circ}$  ano do ensino fundamental e do  $3^{\circ}$  ano de ensino médio de escolas públicas brasileiras [\[66\]](#page-81-2).

Existem muitos modelos e iniciativas que visam orientar e/ou avaliar o processo de gamificação e a que foi escolhida como base para o desenvolvimento do software Lewis é o *Octalysis*[11](#page-41-3), que consiste em um framework de desenvolvimento de jogos baseado nas sensações psicológicas, físicas e emocionais causadas nos humanos [\[78\]](#page-82-3). A estrutura foi criada por Yu-kai Chou, um dos pioneiros da técnica de gamificação, trabalhando na indústria desde 2003. Ele foi consagrado "Guru da Gamificação" nos anos 2014, 2015 e 2017, pelo *World Gamification Congress*[12](#page-41-4) (Congresso Mundial de Gamificação) e pela *Gamification Europe Conference*[13](#page-41-5) (Conferência Européia de Gamificação). Em 2015 também foi classificado como primeiro no ranking da *"Gamification Gurus Power 100"* pela RISE[14](#page-41-6) [\[79\]](#page-82-4).

# <span id="page-41-7"></span>**4.2 Octalysis**

Segundo seu criador, Yu-Kai Chou [\[78\]](#page-82-3), o diferencial dessa abordagem é que durante o processo de desenvolvimento, deve-se levar em consideração todo o encargo sentimental e psicológico que um indivíduo pode ter enquanto está jogando. Basicamente, é possível dizer que dentro desse modelo, tão importante quanto realizar uma tarefa, é o que a pessoa sente ao realizá-la e como isso reflete em sua ação [\[78\]](#page-82-3).

<span id="page-41-0"></span><sup>8</sup>Site oficial: <https://enem.inep.gov.br/>

<span id="page-41-1"></span><sup>9</sup>Site oficial: <http://portal.inep.gov.br/pisa>

<span id="page-41-2"></span><sup>10</sup>Site oficial: <http://portal.mec.gov.br/prova-brasil>

<span id="page-41-3"></span><sup>11</sup>Site oficial:

<https://yukaichou.com/gamification-examples/octalysis-complete-gamification-framework/> <sup>12</sup>Site oficial: <http://www.gwc-conference.com/>

<span id="page-41-5"></span><span id="page-41-4"></span><sup>13</sup>Site oficial: <https://gamification-europe.com/>

<span id="page-41-6"></span> $14$ Site oficial: <https://www.rise.global/gurus>

O *Octalysis* ganhou esse nome pois está baseado em oito núcleos centrais, que têm como objetivo descrever as motivações que uma pessoa apresenta durante um jogo e, futuramente, na realização de outras atividades. Segundo Yu-Kai Chou, todo jogo é uma gamificação, mas nem toda gamificação é um jogo. O autor faz evidência que, caso um jogo não apresente pelo menos algum desses núcleos característicos, ele não será capaz de motivar os jogadores ou usuários e, consequentemente, não instigará o uso contínuo e engajado do mesmo [\[78\]](#page-82-3). O *Octalysis* possui uma representação gráfica em forma de octógono, vista na Figura [4.2,](#page-42-0) onde cada lateral do polígono é representado por um núcleo que, resumidamente, representa:

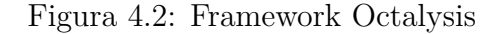

<span id="page-42-0"></span>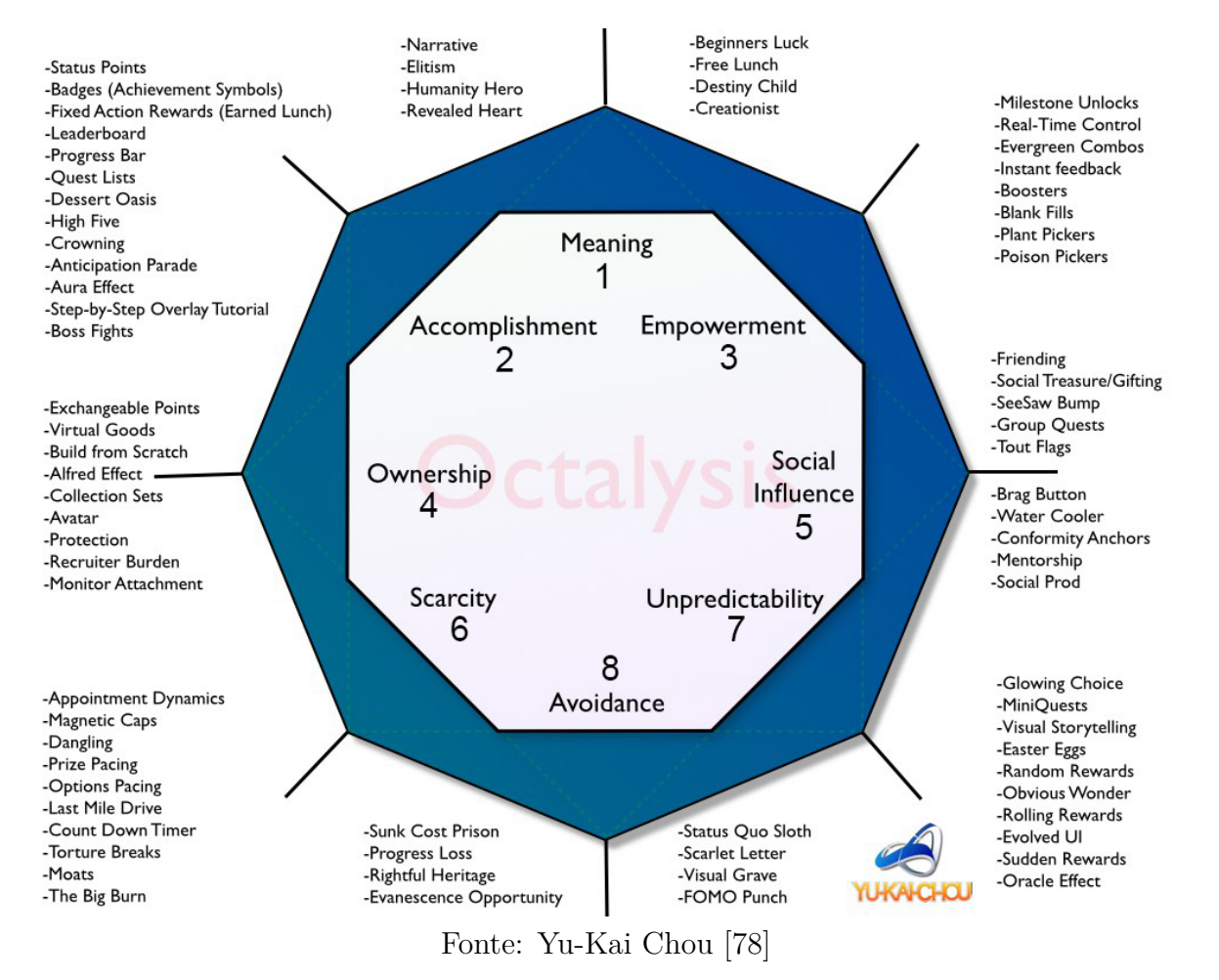

## 1. **Significado Épico e Chamado (Meaning):**

O jogador acredita que está realizando algo maior do que ele mesmo, que ele foi escolhido especialmente para fazer uma determinada ação ou até mesmo, como protagonista de alguma salvação.

#### 2. **Desenvolvimento e Realização (Accomplishment):**

Núcleo responsável pela sensação de progresso, melhora das habilidades, alcance de maestrias e, eventualmente, vencimento de barreiras e superação de desafios.

## 3. **Empoderamento da Criatividade e** *Feedback* **(Empowerment):**

É quando os usuários estão inseridos em um processo criativo, onde precisam, repetidamente, descobrir coisas novas a partir das diversas combinações dos resultados. O *feedback* torna-se necessário aqui, para informar ao usuário de seu progresso.

### 4. **Propriedade e Posse (Ownership):**

Representa a situação onde o jogador se sente dono ou no controle de algo dentro do jogo. Isso faz ele criar pensamentos de melhorias e crescimento daquilo que ele possui e procure sempre obter mais.

#### 5. **Influência Social e Pertencimento (Social Influence):**

Abrange elementos sociais que motivam as pessoas, como aceitação social, feedback social, companheirismo e inclusive competição e inveja. É explorado o sentimento motivador presente em realizar um feito que outra pessoa já tenha conseguido e subir no ranking.

#### 6. **Escassez e Impaciência (Scarcity):**

Núcleo que trabalha a sensação de querer obter algo que ainda não se tem, que seja raro ou seja de difícil acesso ou até exclusivo. A expectativa e demora para se conseguir essa coisa, caracterizada pela impaciência, faz com que o usuário se torne obsessivo, continuando a pensar naquilo e em como fará para conquistá-lo.

#### 7. **Imprevisibilidade e Curiosidade (Unpredictability):**

Como o próprio nome sugere, instiga-se a vontade de descobrir aquilo que acontecerá no futuro. A atenção do usuário se direciona ao inesperado, pois sem repetição de padrões, tudo se torna novo. Esse é o principal núcleo por de trás do vício.

### 8. **Perda ou Rejeição (Avoidance):**

O jogador se esforça para evitar acontecimentos negativos ou a perda de algo bom como, por exemplo, o fim do jogo ou a perda de "vidas". Pois, com isso, muitas vezes o usuário perderá um patamar já conquistado e terá que realizar todo o trabalho novamente para reconquistá-lo.

Acredita-se ainda na existência de um  $9^{\circ}$  núcleo, que se apresenta de forma oculta, seria a **Sensação Física**. A música, por exemplo, que é um elo muito forte entre o físico e o psicológico, dependendo de seu ritmo e intensidade, pode provocar diversas sensações nos usuários.

Yu-Kai Chou separa os núcleos apresentados em *White Hats* e *Black Hats*, respectivamente, em português, *Chapéus Brancos* e *Chapéus Pretos*: onde o primeiro, que é composto pelos núcleos 1, 2 e 3, gera sensações boas e positivas nos usuários; já o segundo, que é composto pelos núcleos 6, 7 e 8, pode causar sensações ruins e negativas; por fim, o autor ressalta que os núcleos 4 e 5 podem provocar ambas as sensações, tanto positivas quanto negativas, dependendo da situação e do contexto em que são implementados [\[78\]](#page-82-3). Chou evidencia ainda que os núcleos 2, 4 e 6 estimulam o lado esquerdo do cérebro, motivando os usuários extrinsecamente de forma mais lógica, racional e matemática. E que os núcleos 3, 5 e 7 estimulam o lado direito do cérebro, gerando uma motivação intrínseca, mais intuitiva, criativa e artística nos usuários. Já os núcleos 1 e 8 podem estimular ambas as partes do cérebro, provocando sensações extrínsecas e intrínsecas, dependendo da forma como são trabalhados [\[78\]](#page-82-3).

Um jogo não precisa de todos os núcleos para ser considerado bom, desde que ele implemente bem aqueles que possuir [\[78\]](#page-82-3). Visando identificar o quão adequada é a implementação, usa-se a pontuação disponibilizada pelo *Octalysis* que é formada através da soma das notas atribuídas na avaliação de cada uma das oito características presentes no jogo desenvolvido.

O framework apresenta uma visão bem completa a respeito de como deve ser feito um jogo de qualidade, através da modularização da motivação. E a sua generalidade, permite que seja usado para diversos propósitos e em diferentes áreas de atuação. Por causa disso que a ferramenta *Octalysis* foi escolhida para projetar e desenvolver o jogo Lewis. Vale constatar que os tópicos abordados durante todo o capítulo também foram levandos em consideração para o planejamento, de forma a harmonizar o processo de ensino aos nativos digitais [\[70\]](#page-81-6).

# **Capítulo 5**

# **Trabalhos Relacionados**

Tendo em vista a consecução do trabalho, foram realizadas pesquisas com a intenção de mapear como o mercado trabalha com a filatelia de forma digital. Foram identificados dois softwares com esse intuito, porém com objetivos diferentes dos que foram idealizados para o desenvolvimento do software Lewis. Veremos uma análise desses softwares a seguir, quais sejam, *Stamp Page Creator* e *Brasil em Selos*.

# **5.1 Stamp Page Creator**

O *Stamp Page Creator* [1](#page-45-0) é um programa de filatelia para criar e imprimir páginas com selos postais para colecionar em álbuns [\[80\]](#page-82-5). A Figura [5.1\(](#page-46-0)a) apresenta o processo de edição utilizando a ferramenta e a [5.1\(](#page-46-0)b) mostra o resultado final em modo de impressão. Na Figura [5.1\(](#page-46-0)c) pode-se ver uma imagem de como o software analisa os selos postais.

Os desenvolvedores do *Stamp Page Creator* prometem uma abordagem mais fácil e veloz em relação a outros softwares de desenho ou edição de texto. Por meio de uma interface gráfica de fácil utilização, possibilita ao usuário a apresentação, em modo de impressão, da página do álbum que está sendo produzida. Em um projeto, todas as páginas do álbum possuem o mesmo estilo e o programa reorganiza automaticamente os selos de uma página quando se adiciona, modifica ou remove algum componente [\[80\]](#page-82-5).

Disponibilizado em inglês, o software exige como pré-requisitos para a sua execução que a máquina tenha sistema operacional *Windows* ou *Linux* e o *Java Runtime Environment*(JRE), na versão 6 ou maior. Esse programa é aberto para redistribuição e/ou modificação do mesmo, dentro dos termos do *GNU General Public License*[2](#page-45-1) , publicado pelo *Free Software Foundation*, em sua versão 3 da licença ou anterior. Seus desenvolve-

<span id="page-45-0"></span><sup>&</sup>lt;sup>1</sup>Site oficial: <http://stamppagetor.sourceforge.net/>

<span id="page-45-1"></span><sup>&</sup>lt;sup>2</sup>Site oficial: <http://www.gnu.org/licenses/gpl.html>

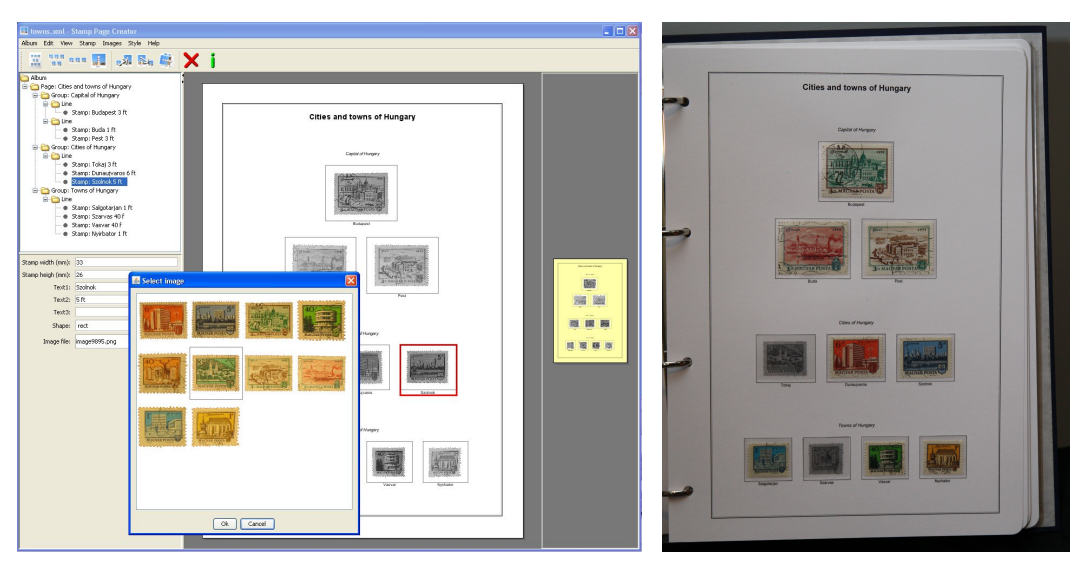

Figura 5.1: Stamp Page Creator

(a) Edição de página de selos no software (b) Página de selos impressa

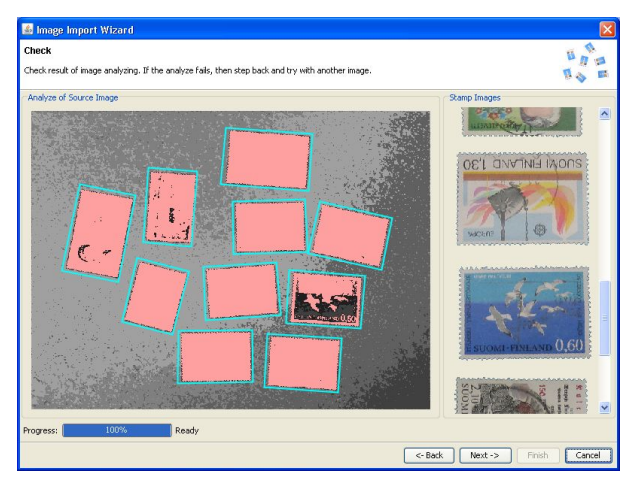

<span id="page-46-0"></span>(c) Stamp Page Creator analisando selos Fonte: Stamp Page Creator [\[80\]](#page-82-5)

dores dizem que a distribuição do software ocorre na esperança de que possa ser útil a alguém, porém sem garantias de comercialização [\[80\]](#page-82-5).

# **5.2 Brasil em Selos**

O *Brasil em Selos*[3](#page-46-1) (Figura [5.2\)](#page-47-0) é um software desenvolvido para colecionadores de selos postais brasileiros que aborda aspectos culturais do Brasil. Foi desenvolvido no ano 2000 pela Empresa Brasileira de Correios e Telégrafos, a qual dispõe dos direitos autorais para comercialização e distribuição. O programa desfruta de um banco de dados

<span id="page-46-1"></span><sup>3</sup>Site oficial: [http://www.opensoft.com.br/siteosi/jsp/produtos\\_brasil\\_selos.jsp](http://www.opensoft.com.br/siteosi/jsp/produtos_brasil_selos.jsp)

muito rico, com todos os selos comemorativos emitidos no país e também de uma extensa enciclopédia de temas brasileiros como, por exemplo, artes, esportes, fauna, flora, folclore, história, literatura, música e personalidades [\[81\]](#page-82-6).

Com uma fácil utilização, o software mira seu público-alvo entre filatelistas e estudantes, pois seus desenvolvedores garantem uma boa ferramenta para pesquisas sobre os mais variados temas brasileiros. Isso promove detalhamentos sobre os dados técnicos e de emissão do selo, a cotação média do selo no mercado filatélico, o catálogo e o álbum. Este software acompanha, ainda, um manual de filatelia para ajudar em documentações. Para o seu funcionamento adequado, o computador deve possuir como pré-requisitos o sistema operacional *Windows*, nas suas versões 95, 98 ou NT 4.0, drive de CD-ROM, processador Pentium 90, monitor SVGA, pelo menos 16Mb de memória RAM 20Mb de espaço em disco rígido para instalação [\[81\]](#page-82-6).

Durante a entrevista abordada na seção [2.1,](#page-15-0) com a analista e técnica de filatelia com especialização pedagógica, Eliane Sá, foi destacado que o software contém todos os selos e blocos comemorativos do Brasil, de 1900 a 1999. Sua funcionalidade é permitir ao usuário organizar esses selos na montagem de um catálogo e auxiliar no estudo e aprendizagem sobre os diversos assuntos referentes a cada selo, por meio de seus editais. E isso estimula, posteriormente, que o usuário procure pelos selos originais.

#### Figura 5.2: Brasil em Selos

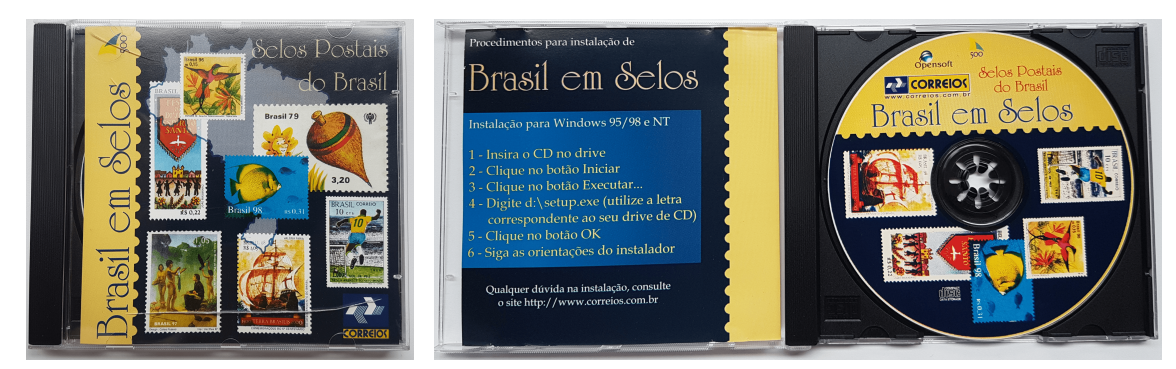

<span id="page-47-0"></span>(a) Capa do CD (b) CD aberto Fonte: Elaborado pela autora

Após a realização de pesquisas acerca dos softwares que têm a finalidade de trabalhar com filatelia, obteve-se o resultado bastante reduzido de dois softwares.

Fazendo um comparativo entre os dois aplicativos apresentados, nota-se que o *Stamp Page Creator* permite que o usuário apenas colecione os selos, organizando-os em páginas, álbuns e projetos; porém, sem nenhuma referência ao conteúdo da imagem estampada nos selos, tampouco apresenta uma abordagem pedagógica. Já o *Brasil em Selos*, que também permite a organização de selos e a elaboração de catálogos, possui uma abordagem mais

pedagógica, fazendo uso das figuras gráficas dos selos juntamente com uma enciclopédia auxiliar. No entanto limita-se ao ensino tradicional do conteúdo, como uma espécie de livro eletrônico. Pensando nas limitações dos aplicativos pesquisados, surgiu a concepção do jogo Lewis. Este se propõe a trabalhar com a filatelia de forma digital a partir de atividades lúdicas, com uma abordagem pedagógica interdisciplinar e apoiada no uso da gamificação. Buscou-se uma ideia inovadora que se propõe a aproximar a filatelia do processo de ensino e aprendizagem.

# **Capítulo 6**

# **A Proposta do Lewis**

Visando difundir a arte da filatelia e, ao mesmo tempo, auxiliar crianças no aprendizado de conteúdos abordados na escola, de forma leve e objetiva, foi desenvolvido o jogo Lewis. Este nome é o acrônimo da expressão, em língua inglesa, *Learning with Stamps*, que em português seria equivalente a *Aprendendo com Selos*. Buscou-se com esta denominação uma representação simples e direta da finalidade do programa: usar os selos postais como instrumento para auxiliar o processo de ensino e aprendizagem. Coincidentemente, ao procurar referências ao nome do aplicativo, foi descoberto um seriado de TV inglês [\[82\]](#page-82-7), cujo personagem principal é um detetive que se chama Lewis. Observou-se, então, uma importante adequação do nome ao software, pois foi possível não só homenagear os ingleses, criadores dos selos postais, mas também desenvolver um perfil investigador, natural de detetives, nos jogadores.

A abreviação criada também guiou o enredo da aplicação, que gira em torno de um personagem principal, o carteiro Lewis. Após ser apresentado a ele, o jogador precisa ajudá-lo a completar seu álbum de selos, que são obtidos ao término de cada fase. Durante todo o jogo, busca-se promover a interação entre o carteiro Lewis e o jogador, visando engajar o aluno no enredo proposto. Ao interagir com o usuário, Lewis oferece instruções e apresenta curiosidades relacionadas aos selos. Cumpre ainda esclarecer que o carteiro Lewis apresenta semelhanças físicas com os ingleses em razão da homenagem feita ao país pioneiro na criação dos selospostais, a Inglaterra.

## **6.1 Implementação**

Buscando uma ferramenta abrangente que permitisse um desenvolvimento personalizado e a implementação de técnicas de gamificação do framework *Octalisys*, foi escolhida a *engine* de criação de jogos *Unity 3D*[1](#page-49-0) , criado pela *Unity Technologies*, em sua versão

<span id="page-49-0"></span><sup>1</sup>Site oficial: <https://unity3d.com/pt>

de 2017. Esta é uma ferramenta flexível, em tempo real, com um processamento rápido e uma interface intuitiva, que oferece diversas possibilidades para o desenvolvimento de jogos 2D e 3D; utiliza como linguagem de programação dos *scripts* o *C#* e possui um grande volume de materiais de consulta e fóruns disponíveis na internet. O jogo foi desenvolvido no sistema operacional *Microsoft Windows*[2](#page-50-0) , que também é pré-requisito para a sua execução.

As dificuldades de desenvolvimento se iniciaram com o desconhecimento da linguagem de programação *C#* e da ferramenta *Unity*. Sendo essa a primeira experiência com o desenvolvimento de jogos, foi necessário adaptar o estilo de programação, levando em consideração a fluidez do jogo e a interação com o jogador, uma abordagem diferente da que é comumente ensinada nas disciplinas da universidade.

Outra dificuldade apresentada foi em encontrar imagens gratuitas e de licença aberta pela internet que se adequassem à ideia do jogo, foi decidido que a melhor abordagem para a composição da interface gráfica seria confeccionar imagens próprias, como cenários, elementos e personagens. Para isso, foi necessária a utilização das ferramentas desenvolvidas pela *Adobe System*, *Adobe Illustrator* [3](#page-50-1) e *Adobe Photoshop*[4](#page-50-2) para a criação e edição das imagens, além da composição dos cenários.

### **6.1.1 Selos Escolhidos**

O protótipo do jogo Lewis é composto por duas fases, disponibilizadas na tela do álbum de selos (Figura [6.3\(](#page-53-0)b)). Cada selo representa uma fase, um sobre Santos Dumont e o outro sobre Fernando Pessoa. Ambos foram criados pela Empresa Brasileira de Correios e Telégrafos e impressos pela Casa da Moeda do Brasil e podem ser visto na Figura [6.1.](#page-50-3)

<span id="page-50-3"></span>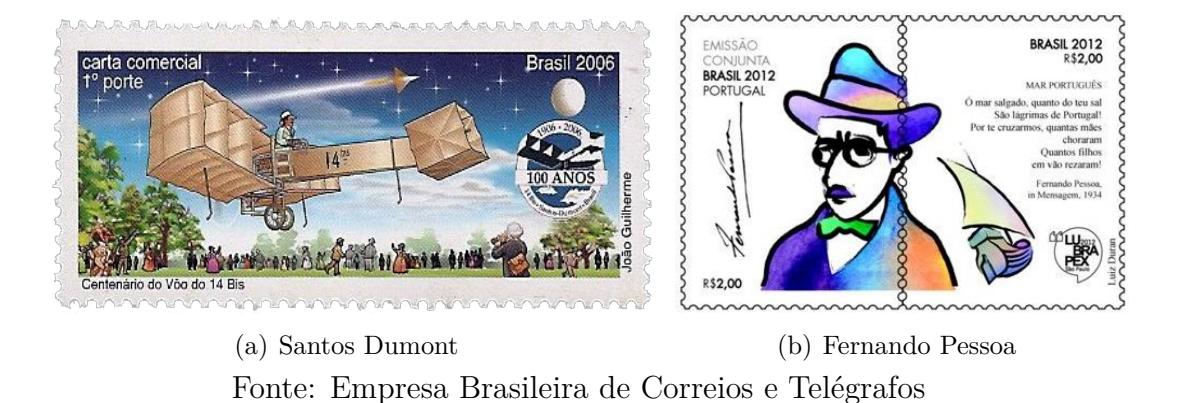

#### Figura 6.1: Selos Usados no Jogo

<span id="page-50-0"></span><sup>2</sup>Site oficial: <https://www.microsoft.com/pt-br/windows>

<span id="page-50-1"></span><sup>3</sup>Site oficial: <https://www.adobe.com/br/products/illustrator.html>

<span id="page-50-2"></span><sup>4</sup>Site oficial: <https://www.adobe.com/br/products/photoshop.html>

Segundo o edital filatélico número 13 de 2006 da ECT, o primeiro selo (Figura [6.1\(](#page-50-3)a)), retrata o momento histórico em que Alberto Santos Dumont realiza o seu voo no avião 14-bis. Com uma platéia de admiradores, o selo apresenta uma paisagem campestre e, ao fundo, o espaço sideral cortado por um foguete em direção à lua, simbolizando a evolução das conquistas espaciais. Como esse selo homenageia o centenário do voo histórico, a logomarca desta celebração também é estampada. A arte do selo foi realizada pelo artista João Guilherme, tendo como data de emissão o dia 23 de outubro de 2006 e uma tiragem total de 2.040.000 unidades [\[83\]](#page-82-8). Para representar este selo, elaborou-se uma dinâmica com um personagem que representa o Santos Dumont interagindo com peças do avião 14-bis.

De acordo com edital filatélico número 14 de 2012 da ECT, o selo apresentado na Figura [6.1\(](#page-50-3)b) homenageia a língua portuguesa com a imagem do escritor português Fer-nando Pessoa. Em uma produção conjunta com os Correios de Portugal<sup>[5](#page-51-0)</sup> (CTT), esse selo faz uma composição com outro, ilustrando o poeta brasileiro Cruz e Souza (Figura [2.5\(](#page-19-0)a)). A arte do selo foi produzida pelo artista Luiz Duran, tendo sido emitido no dia 7 de setembro de 2012 e com tiragem total de 13.800 unidades [\[84\]](#page-82-9). Para representar esse selo, escolheu-se uma dinâmica com um poema de Fernando Pessoa, *Autopsicografia*, que revela a identidade e aspectos psicológicos do poeta, além de abordar sobre o processo de escrever poesia. O poema é composto por três estrofes, com 4 versos (quartetos) que apresentam rima cruzada, sendo que o primeiro verso rima com o terceiro e o segundo rima com o quarto. Se qualifica como um redondilha maior, o que significa que os versos são heptassílabos. A criação das lacunas foi baseada na sintaxe e concordância da língua portuguesa, observando o contexto da escrita, principalmente em relação ao gênero e ao número das palavras [\[85\]](#page-82-10).

Ao longo do desenvolvimento foram realizados testes de execução e de conteúdo, visando apurar a qualidade do artefato produzido. Além disso, foi realizada a aplicação de um questionário de avaliação de software educacional (Apêndice [A\)](#page-84-0), visando ter indicativos de quanto o programa atende aos requisitos técnicos e pedagógicos estabelecidos (Seção [7\)](#page-57-0).

## **6.2 O Jogo Lewis**

Durante as transições de cenas foi realizada a seguinte convenção: ao iniciar, a aplicação carrega a tela de menu, com as seguintes possibilidades: "**Início**", "**Opções**" e "**Fim**" (Figura [6.2\)](#page-52-0). Na primeira opção (**Início**) inicializam-se as ações do jogo e, caso esteja sendo feito o primeiro acesso, é realizada uma pequena introdução onde o personagem se

<span id="page-51-0"></span><sup>5</sup>Site oficial: <https://www.ctt.pt/home/index.html>

apresenta e pergunta o nome do jogador. Logo após é carregada a cena do álbum, que contém a listagem com as fases disponíveis para o jogo. Caso não seja o primeiro acesso do usuário, o álbum é carregado automaticamente já registrando todos os selos obtidos pelo usuário nas fases anteriores. Na segunda opção do menu principal (**Opções**), abre-se uma tela de opções de funcionalidades, que em sua primeira versão tem a ação de limpar os dados salvos de execução. E, por fim, a terceira opção é utilizada para finalizar o jogo Lewis.

Devido ao fato de as cores provocarem um estímulo imediato no sistema cognitivo, atentou-se para a escolha de cores que pudessem proporcionar a melhor sensação visual ao usuários do jogo. Então, seguindo orientações de design relativas ao efeito psicológico das cores, foram escolhidas cores frias para serem as predominantes nas telas de interação com o personagem Lewis (Figuras [6.2,](#page-52-0) [6.4,](#page-54-0) [6.7\)](#page-56-0), por produzirem um efeito calmante no usuário. Essa decisão justificou-se por tentar evitar que o jogo causasse uma ansiedade exacerbada e deixesse os usuários agitados. Dessa forma, a cor verde é capaz de produzir a sensação de serenidade, remetendo a natureza ou algo saudável e evoluido, deixando o usuário mais calmo, relaxado, descontraído e até mais desinibido [\[86,](#page-82-11) [87\]](#page-82-12).

Figura 6.2: Menu do Jogo

<span id="page-52-0"></span>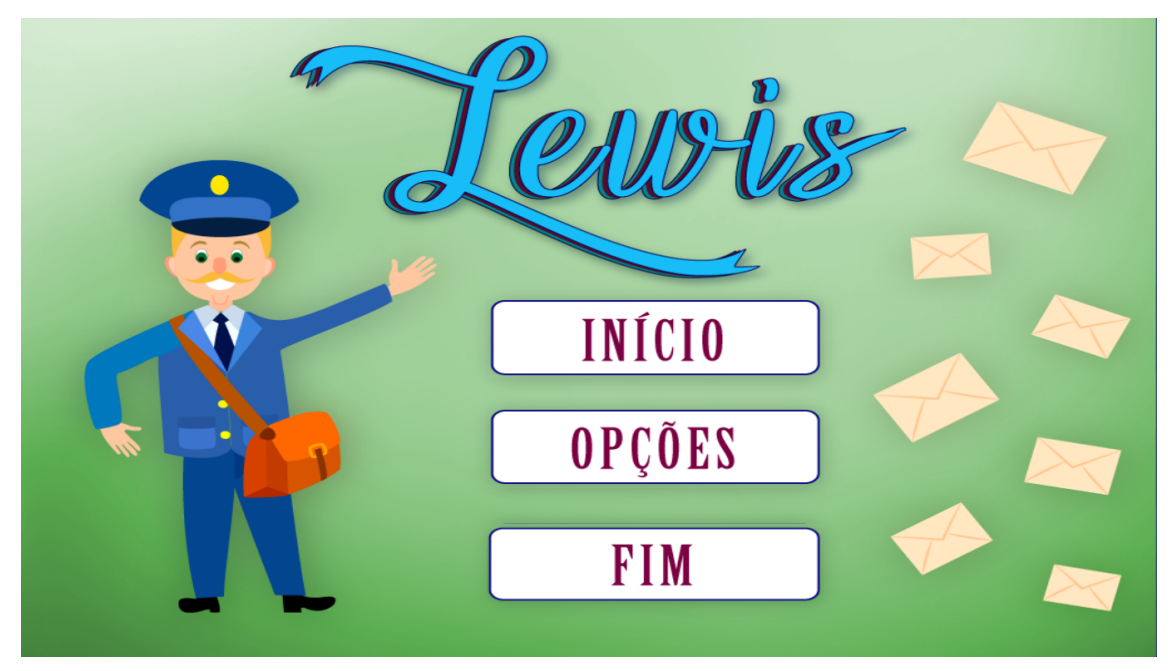

Fonte: Elaborado pela autora

Na parte esquerda da tela está o carteiro Lewis e sua aparência foi elaborada de tal forma que recordasse às fisionomias de um cidadão inglês, para simbolizar o nome do software e também como forma de homenagear os criadores dos selos postais, como abordado no capítulo [2.](#page-13-0) A cor primária azul foi escolhida para a sua vestimenta por criar uma sensação de confiabilidade e segurança em algo forte [\[86\]](#page-82-11). Enquanto do lado direito da tela, estão representadas algumas cartas, simbolizando o transporte dos selos através da correspondência.

## **6.3 Fases do Lewis**

As fases do jogo são acessadas pela tela do álbum (Figura [6.3\)](#page-53-0), onde só é possível ver o selo após a conclusão da respectiva fase. Para poder acessar uma fase é preciso clicar em um dos selos desabilitados (Figura [6.3\(](#page-53-0)a)). O plano de fundo desta tela apresenta uma tonalidade azulada, devido a esta cor primária conseguir relaxar a musculatura, acalmar a mente e diminuir a ansiedade [\[88\]](#page-82-13). Para uma aparência íntegra da tela, optou-se por preencher o álbum com vários selos, porém foram realizadas alterações de opacidade e de luminosidade nos selos para que aqueles relativos às fases do protótipo tivessem uma aparência visual diferente dos demais. Os selos não referentes às fases representam futuras fases que poderão ser desenvolvidas e implementadas.

#### Figura 6.3: Telas do Álbum de Selos do Jogo

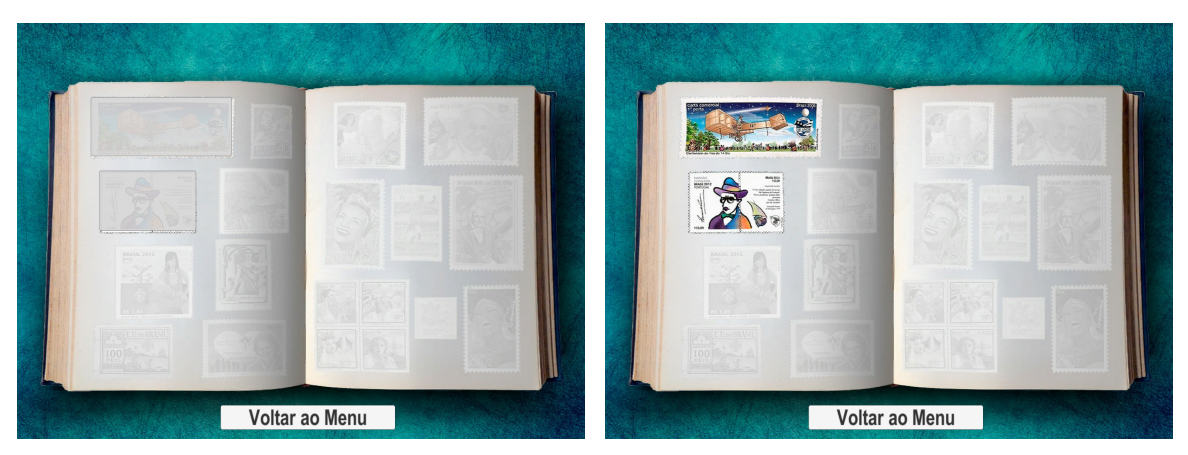

(a) Antes da execução das fases. (b) Após a liberação dos selos.

<span id="page-53-0"></span>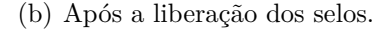

Fonte: Elaborado pela autora

Antes do início de cada fase, é feita uma introdução que contextualiza o tema base e apresenta o objetivo a ser alcançado (Figura [6.4\)](#page-54-0). Isso acontece em uma tela onde o personagem principal introduz, de forma simples e individualizada, tanto o conceito pedagógico trabalhado quanto a ação que o jogador deverá realizar no decorrer da fase. A apresentação do conteúdo é considerada um diferencial do jogo, pois buscou-se implementar abordagens e dinâmicas diferentes para cada fase, assim cada uma será imprevisível para os jogadores. Como as fases são independentes entre si, a sequência a ser jogada é escolhida pelo próprio jogador, que decidirá pela sua curiosidade em descobrir quais imagens estão estampadas em cada selo.

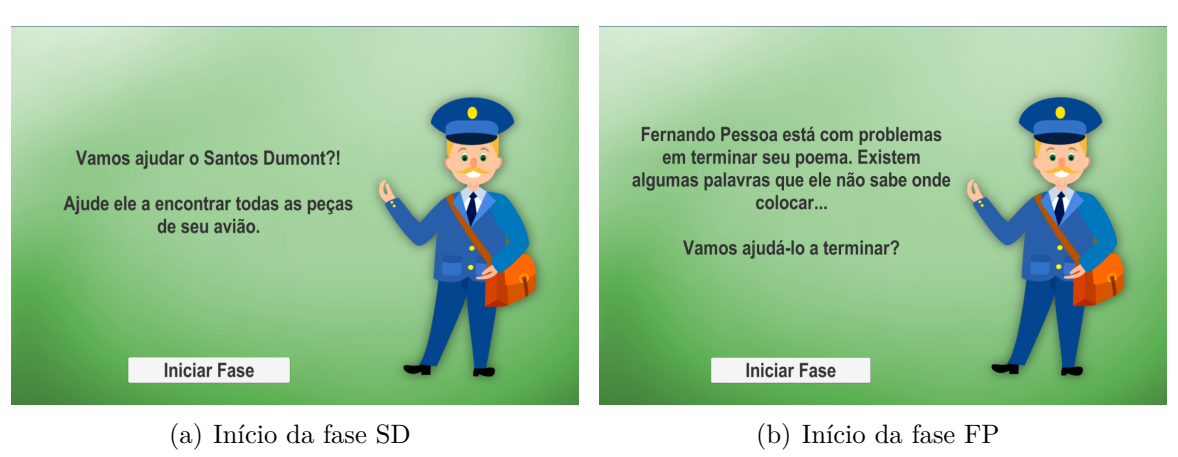

## Figura 6.4: Telas de Inicialização das Fases do Jogo

<span id="page-54-0"></span>Fonte: Elaborado pela autora

No desenvolvimento do protótipo, foram implementadas duas fases. A primeira é representada na Figura [6.5](#page-54-1) e é denominada SD. Está vinculada ao selo referente a Santos Dumont, primeira pessoa no mundo a realizar um vôo a bordo de um avião a motor, e seu avião o 14-bis (Figura [6.1\(](#page-50-3)a)). Para poder finalizar a etapa e obter o selo, o jogador deve controlar um personagem que representa o próprio aviador e ajudá-lo a coletar todas as peças necessárias para construir seu avião, sem deixar que os "fantasmas" o impeçam de alcançar seu objetivo. Para a interface da fase procurou-se criar o cenário de Paris, capital francesa, por ter sido a cidade onde Santos Dumont sobrevoou com o avião 14-bis.

## Figura 6.5: Fase Santos Dumont

<span id="page-54-1"></span>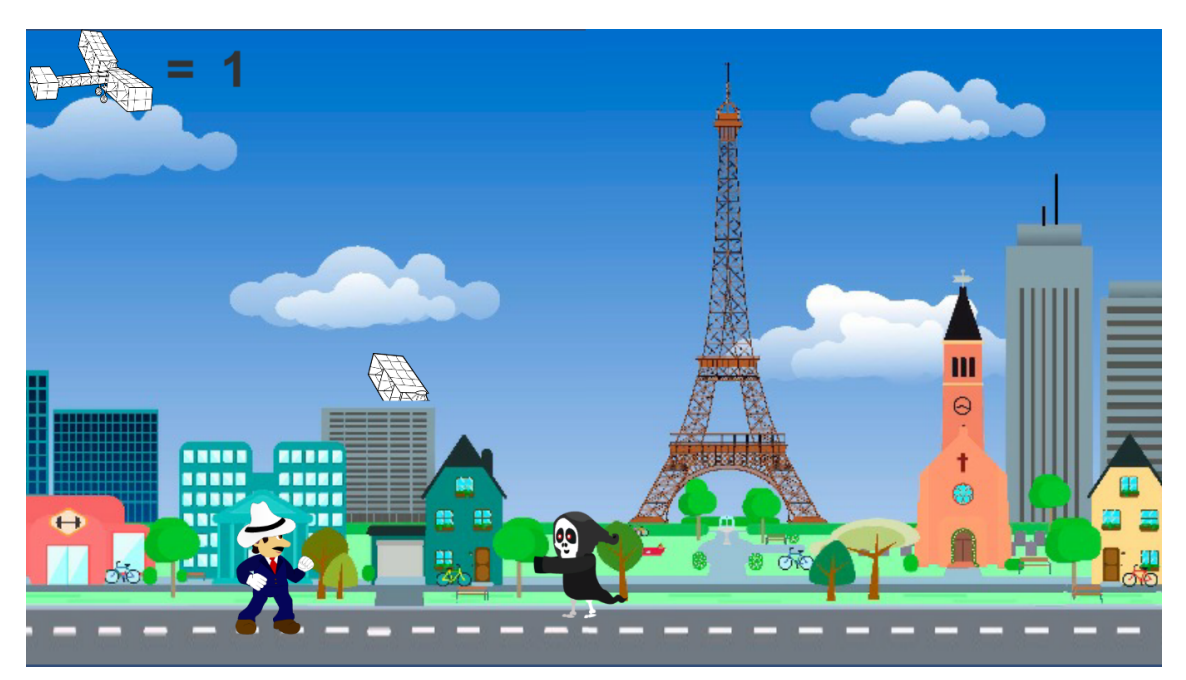

Fonte: Elaborado pela autora

Na segunda fase, indicada pelo selo da Figura [6.1\(](#page-50-3)b) é denominada FP e representada na Figura [6.6,](#page-55-0) o selo motivador é do escritor português Fernando Pessoa. O cenário foi desenvolvido com um plano de fundo de madeira, por provocar sensações quentes e confortáveis e com alguns detalhes na cor laranja, trazendo uma sensação amigável ao usuário, enquanto desperta nele disposição e confiança. [\[89,](#page-83-0) [86\]](#page-82-11). Nesta fase, o jogador é convidado a auxiliar o poeta a completar a poesia denominada *Autopsicografia*, escolhendo palavras e arrastando-as para as lacunas corretas [\[85\]](#page-82-10).

#### AUTOPSICOGRAFIA

O poeta é um fingidor Finge tão completamente Que chega a fingir que é dor A dor que deveras sente.

E os que lêem o que escreve, Na dor lida sentem bem, Não as duas que ele teve, Mas só a que eles não têm.

E assim nas calhas de roda Gira, a entreter a razão, Esse comboio de corda Que se chama coração.

<span id="page-55-0"></span>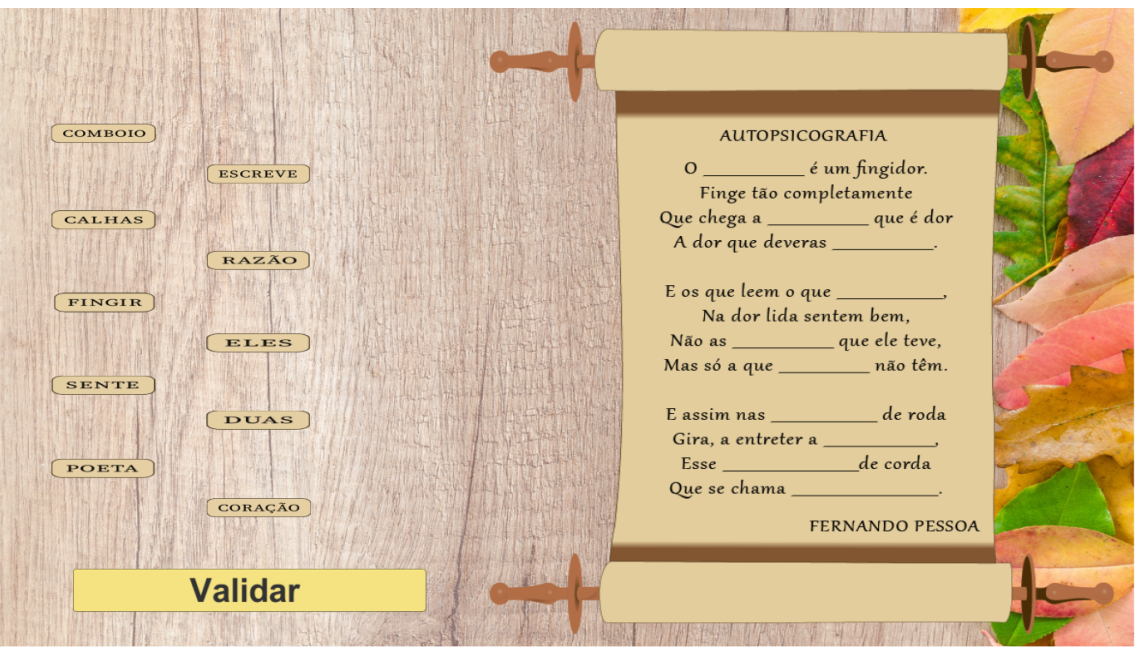

Figura 6.6: Fase Fernando Pessoa

Fonte: Elaborado pela autora

O botão de validação da fase foi pintado na cor primária amarela, por passar uma sensação de otimismo [\[86\]](#page-82-11). Se durante o decorrer da fase o jogador não conseguir completar seu objetivo, uma mensagem informando o motivo da falha é apresentada. Caso não tenha completado todas as lacunas ou tenha errado o lugar de alguma palavra, ele é estimulado a tentar novamente. A fase é reiniciada para forçar o usuário a ler o poema e se atentar à sintaxe da escrita, ao invés de preenchê-lo de forma aleatória e automática, sem uma leitura criteriosa. Em consonância com esta proposta, Vieira (1999) esclarece que em "um ambiente rico, desafiador e estimulador, qualquer indivíduo será capaz de aprender algo sobre alguma coisa" [\[90\]](#page-83-1).

Em caso de sucesso, o jogo mostra uma nova cena com o personagem Lewis (Figura [6.7\)](#page-56-0), cujo objetivo é trazer uma informação relevante sobre o motivador do selo recémadquirido para que possa correlacionar com a experiência adquirida no decorrer da fase. E, ao retornar ao álbum, esse selo se encontrará desbloqueado (Figura [6.3\(](#page-53-0)b)).

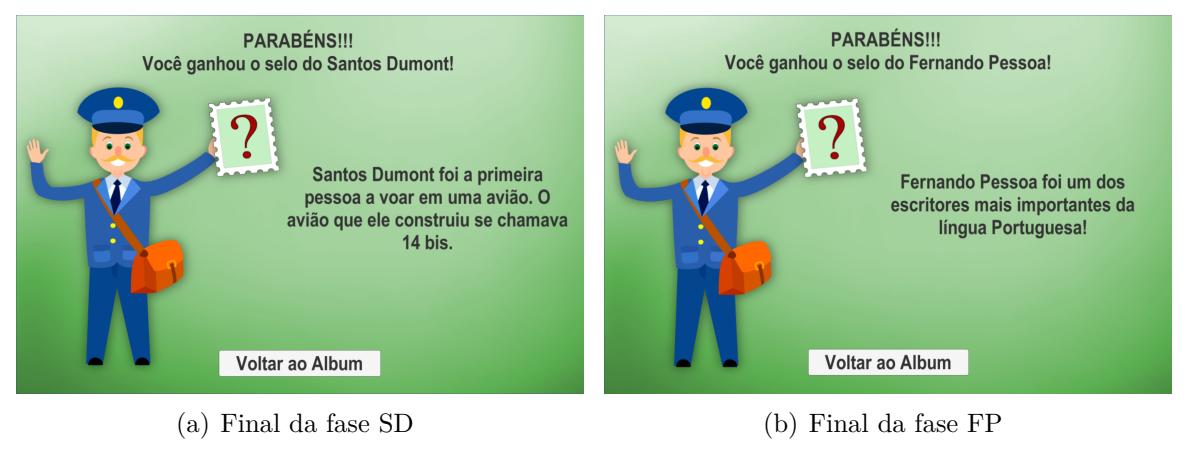

Figura 6.7: Telas de Parabenização das Fases do Jogo

<span id="page-56-0"></span>Fonte: Elaborado pela autora

Optou-se por não apresentar o selo de imediato nestas cenas para aumentar a expectativa do usuário em relação ao selo com que será recompensado. Dessa forma, enquanto lê sobre a descrição do conteúdo, o usuário aguça sua criatividade imaginando como será a imagem estampada no selo. Uma abordagem escolhida para aumentar levemente a ansiedade do usuário, instigando-o ao jogo, mas como a predominância das cores da telas são frias, cognitivamente, essa ansiedade é controlada.

# <span id="page-57-0"></span>**Capítulo 7**

# **Avaliação**

Devido à grande quantidade e variedade de softwares, a demanda por processos de avaliação vem da necessidade de entender se o recurso atende aos objetivos educacionais estabelecidos pelo professor, para apoiar a qualificação do ensino. Segundo Ramos (1999), "avaliação é o processo técnico de mediação de qualidade e julgamento é a emissão de um juízo sobre a qualidade" [\[43\]](#page-79-2). Nesse contexto, qualidade significa grau de excelência, um software educacional de qualidade é aquele que satisfaz, em um determinado grau, a um conjunto de características, atendendo às necessidades explícitas e implícitas de seus usuários [\[91,](#page-83-2) [92\]](#page-83-3). Portanto, a especificação da qualidade também depende do modelo de ensino e aprendizagem selecionado [\[91\]](#page-83-2).

# **7.1 Valoração**

O processo de avaliação deve contemplar o uso pedagógico do software, bem como auxiliar na construção de conhecimento e no desenvolvimento cognitivo do aprendiz [\[41\]](#page-79-3). Carvalho (2005) defende a disponibilização das informações ao usuário de forma parcial e em etapas, para que este sinta-se motivado com as descobertas e instigado a explorar novas informações que estimulem o seu processo cognitivo. Então o software deve se mostrar de forma atraente e desafiador, sem ser descontextualizado e fragmentado da realidade dos alunos [\[93,](#page-83-4) [42\]](#page-79-4).

O professor é um dos responsáveis por avaliar se o software está adequado à metodologia e aos objetivos educacionais. O docente deve analisar aspectos técnicos, pedagógicos e qualidade de uso, de acordo com as suas estratégias de ensino [\[44,](#page-79-5) [41\]](#page-79-3). Quanto à interface, deve-se avaliar se é agradável e compatível com o nível dos alunos, pois sua qualidade pode impactar o sucesso de sua utilização. O professor deve se preocupar com critérios de navegabilidade, usabilidade e interação, antecipando as facilidades e dificuldades de seus alunos quanto à interpretação dos conteúdos, movimento dentro do software e o manuseio do mesmo [\[42,](#page-79-4) [94\]](#page-83-5).

O tratamento do erro, através do sistema de feedback, deve ser de forma encorajadora para estimular a experimentação e a repetição até que o aprendizado seja concluído [\[44,](#page-79-5) [56\]](#page-80-0).

Segundo a proposta construtivista de Jean Piaget (2006), o conhecimento não é inato ao sujeito e nunca é considerado como finito, pois a aprendizagem é um processo constante e ilimitado. Mesmo em situações de repetição, a cada experiência, o sujeito aprende algo novo [\[30,](#page-78-1) [28,](#page-78-2) [29\]](#page-78-3). O conhecimento é um constructo mental, construído pela interação do indivíduo com o meio, físico e social, ou com o objeto de aprendizagem e a aprendizagem ocorre quando a informação e o conhecimento são processados pelo sistema psíquico do aluno, causando uma reflexão interna e mudanças cognitivas [\[30,](#page-78-1) [44,](#page-79-5) [28,](#page-78-2) [29\]](#page-78-3).

Sob essa ótica, Alves (2004) sustenta que um "software educacional deve ser interativo, proporcionando o sentido investigativo e hipotético, testando e refinando as ideias iniciais de seus aprendizes". E sua avaliação deve analisar o quanto impactará o sistema cognitivo do aluno. Deve-se equacionar as concepções educacionais e o papel do computador como ferramenta de auxílio para a construção de conhecimento pelo usuário, além das técnicas computacionais de engenharia de software [\[44\]](#page-79-5).

É necessário avaliar o software antes de liberá-lo para a utilização dos alunos, visando garantir que o objetivo principal, de construção de conhecimento, seja alcançado e também para identificar e entender as razões técnicas das deficiências e limitações do produto. A comparação com outros programas que visam o mesmo objetivo também ajuda no progresso e aperfeiçoamento do software [\[42,](#page-79-4) [43\]](#page-79-2).

# **7.2 Metodologia de Avaliação**

A avaliação da qualidade do software educacional Lewis visa analisar sua adequação ao público-alvo e potencial de motivação dos usuários. Para isso, foram usados dois meios de avaliação: ficha de avaliação de software educacional, aplicada com especialistas de diferentes áreas e avaliação por meio da ferramenta *Octalysis* de Yu-Kai Chou, apresentada no capítulo [4.](#page-34-0)

Partindo de uma abordagem construtivista e com base nas características destacadas na seção anterior sobre um software educacional de qualidade, foi elaborada uma ficha de avaliação para proceder a análise qualitativa do jogo desenvolvido. Desenvolvida com o intuito de ser um artefato simples e objetivo, a ficha busca avaliar o programa sob as perspectivas pedagógicas e técnicas (Apêndice [A](#page-84-0) - Ficha de Avaliação de Software Educacional) e é composta por 15 (quinze) perguntas, que buscam:

- 1. Situar o avaliador sobre informações básicas do software em avaliação, solicitando do mesmo que informe o nome do software, quem foi seu criador, seu objetivo e se o software se encontra disponível de forma gratuita no mercado dos *games* [\[44,](#page-79-5) [42\]](#page-79-4).
- 2. Abordar aspectos da configuração do software, perguntando ao avaliador sobre requisitos mínimos do dispositivo no qual será executado, espaço necessário em disco rígido, se o mesmo requer outros equipamentos para utilização e em qual plataforma será utilizado [\[95,](#page-83-6) [96\]](#page-83-7).
- 3. Detectar a classificação do software em avaliação [\[44,](#page-79-5) [42,](#page-79-4) [95\]](#page-83-6). São expostas 10 opções, das quais o avaliador pode selecionar uma ou mais alternativas.
- 4. Saber do avaliador qual tipo de interação o software propicia ao aprendiz: se é apenas com o agente de aprendizagem, se é com o agente e com um grupo ou se é somente com a máquina. Essa pergunta busca identificar sua forma de utilização, se é jogado de forma individual ou se é com a interação de outros jogadores [\[44,](#page-79-5) [95\]](#page-83-6).
- 5. Questionar ao avaliador sobre o feedback apresentado pelo software ao aprendiz, se é apresentado de forma agradável ou constrangedora. [\[44,](#page-79-5) [96\]](#page-83-7).
- 6. Medir a usabilidade do aplicativo, buscando saber se o grau de compreensão do aprendiz sem a presença do instrutor é fácil, médio ou difícil [\[96\]](#page-83-7).
- 7. Abordar a relação no processo de construção do conhecimento do aluno, questionando de que forma o software possibilita a formulação e verificação de hipóteses, análise e depuração dos resultados [\[44,](#page-79-5) [95\]](#page-83-6).
- 8. Mensurar com uma pontuação de 0 a 4, sendo 0 o mínimo e 4 o máximo, baseada na escala de Likert, a adequação de telas, gráficos, sons, imagens, textos e conteúdo do software aos propósitos estabelecidos [\[44,](#page-79-5) [95,](#page-83-6) [97\]](#page-83-8).
- 9. Obter do avaliador uma sugestão sobre o tempo adequado para utilização do software pelo aprendiz [\[96\]](#page-83-7).
- 10. Descobrir sobre o público-alvo sugerido, no tocante à faixa etária e à escolaridade do aprendiz que deverá operar o software [\[95,](#page-83-6) [96\]](#page-83-7).
- 11. Indagar sobre o idioma adequado a quem fará uso do software. [\[44,](#page-79-5) [95,](#page-83-6) [96\]](#page-83-7).
- 12. Avaliar o software de forma pedagógica apresentando ao avaliador um quadro com quesitos que deverão ter como respostas SIM ou NÃO, podendo este ainda sinalizar

que o quesito apresentado não se aplica ao software, sendo eles quanto à(ao)[\[44,](#page-79-5) [42,](#page-79-4) [95,](#page-83-6) [96\]](#page-83-7):

- a) Clareza das instruções apresentadas;
- b) Adequação, em relação ao público-alvo, do vocabulário e das estruturas das frases;
- c) Indicação das possibilidades de uso;
- d) Facilidade de instalação e desinstalação do software;
- e) Fornecimento de um manual de utilização com linguagem apropriada ao públicoalvo;
- f) Facilidade de navegação;
- g) Apresentação de informações ao usuário sobre o seu percurso e sua localização dentro do software;
- h) Item com duas perguntas, sendo a primeira referente à existência de um login de acesso para os usuários; e a segunda se o software permite que o usuário não perca o seu desenvolvimento, podendo recomeçar do ponto aonde havia parado quando saiu;
- i) Adequação da interface apresentada ao usuário referente ao público-alvo estabelecido.
- 13. Apresenta ao avaliador um quadro com apenas dois quesitos sobre os recursos motivacionais do software, sendo que o primeiro questiona se o software desperta interesse por seu conteúdo e o segundo quesito questiona se há uma interação imediata do aluno com o software [\[42\]](#page-79-4).
- 14. Solicitar que o avaliador informe sobre a adequação do software às atividades pedagógicas, inquirindo em cinco outras questões sobre [\[42,](#page-79-4) [96\]](#page-83-7):
	- a) A compatibilidade das atividades ao nível de conhecimento do aluno;
	- b) A possibilidade do software ter um feedback construtivo, dando oportunidade para que o aluno reflita sobre seus erros e formule novas respostas;
	- c) A formação e manutenção de espírito de equipe ser favorecida;
	- d) O aumento de interesses e motivações para prosseguimento de estudos e pesquisas inerentes ao conteúdo trabalhado;
	- e) A eficácia do software em proporcionar a interdisciplinaridade de matérias.

15. Questionar o avaliador quanto a acessibilidade do software, se este possui recursos que permitam a utilização por alunos deficientes. A questão enumera, ainda, três tipos de recursos para acessibilidade que podem ser escolhidos e permite que o avaliador informe outra, caso não se encontre listada na questão [\[42,](#page-79-4) [96\]](#page-83-7).

Ante o exposto, o formulário de avaliação de software educacional foi pré-testado durante a disciplina de Informática Aplicada à Educação da Universidade de Brasília no segundo semestre de 2017. Uma vez concluida a sua elaboração e finalizado o préteste, foi aplicado em 2018 a especialistas de diferentes áreas com o objetivo de analisar a adequação do software aos porpósitos estabelecidos. A escolha dos especialistas foi pela sintonia das especializações com os três pilares do referêncial teórico usado como base para o desenvolvimento do jogo Lewis (Capítulos [2,](#page-13-0) [3,](#page-24-0) [4\)](#page-34-0). A especialização de cada um dos avaliadores e os dias em que avaliaram o jogo estão listados na Tabela [7.1.](#page-61-0)

<span id="page-61-0"></span>

| Especialista | Especialização                                      | Dia da Avaliação |
|--------------|-----------------------------------------------------|------------------|
|              | Desenvolvimento de software educacional e pedagogia | 21/03/2018       |
| $\bf{2}$     | Desenvolvimento de software educacional e de jogos  | 25/03/2018       |
| 3            | Filatelia                                           | 13/11/2018       |
| 4            | Filatelia                                           | 13/11/2018       |
| $\bf{5}$     | Filatelia e pedagogia                               | 21/11/2018       |

Tabela 7.1: Tabela de especialistas que avaliaram o jogo Lewis.

As avaliações iniciaram-se com uma entrevista, após os especialistas utilizarem o protótipo. Em seguida, responderam as perguntas listadas no Apêndice [A,](#page-84-0) já explicadas anteriormente. As entrevistas foram realizadas no ambiente de trabalho dos entrevistados e os formulários preenchidos pelos mesmos foram disponibilizados nos Apêndices [B,](#page-88-0) [C,](#page-91-0) [D,](#page-94-0) [E](#page-97-0) e [F.](#page-100-0)

# **7.3 Análise dos Resultados**

A análise qualitativa do jogo foi elaborada com base em resultados obtidos por meio de respostas escritas nas fichas de avaliação (Apêndices [B,](#page-88-0) [C,](#page-91-0) [D,](#page-94-0) [E](#page-97-0) e [F\)](#page-100-0), respostas verbais de especialistas em entrevistas e da ferramenta *Octalysis*, que são examinado a seguir:

### **7.3.1 Ficha de Avaliação**

A análise foi iniciada pelas fichas de avaliação e, considerando que os jogadores podem ter acesso a algumas informações assim que acessam o software, o primeiro tópico da ficha perguntou sobre o nome do jogo, seu criador, seu objetivo e se o mesmo encontra-se disponível gratuitamente para a sociedade (Questão 1). Especificamente em relação ao objetivo do software, informação extraída após o efetivo ato de jogar, os Especialistas 1 e 2 da área de desenvolvimento de softwares educacionais responderam que o objetivo é "ensinar através da filatelia", os Especialistas 3 e 4 da área de filatelia responderam ser a "revitalização da filatelia através da informática" e o Especialista 5 da área de filatelia e pedagogia respondeu ser "entretenimento e conhecimento". Todas estas percepções se enquadram no objetivo do jogo, que é a revitalização da filatelia em consonância com a educação, reforçando conteúdos de sala de aula através de atividades lúdicas e da informática.

## **Aspectos Pedagógicos:**

No tocante aos aspectos pedagógicos abordados na ficha de avaliação, foi perguntado sobre o tipo de interação que o usuário apresenta enquanto joga o aplicativo (Questão 4). Analisando-se os resultados (Figura: [7.1\)](#page-63-0), duas respostas destoaram da escolhida pelos demais, percebe-se que ambos se equivocaram por enxergarem uma interação do aprendiz com um agente de aprendizagem e não com uma máquina. Ocorre, no entanto, que, quando indagados sobre quem seria esse agente de aprendizagem, curiosamente responderam ser a própria máquina. Assim, em outras palavras, o que estes especialistas alegaram foi que, em se tratando de aquisição de novos conhecimentos, a máquina poderia exercer perfeitamente a função de um agente de aprendizagem, o que, apesar de ser um tanto curioso, está errado, pois transfere para a máquina o papel de um agente de aprendizagem, inerente de um professor, que proporciona uma facilitação gradativa do processo de aprendizagem ao aluno, cabendo à máquina tão somente servir de meio para que o jogo seja disponibilizado e operado pelo aprendiz.

Foi questionado sobre o feedback apresentado ao usuário, primeiramente se apresenta de forma agradável ou contrangedora (Questão 5) e foi unânime a resposta dos especialistas, considerando o feedback do jogo agradável, como pode ser visto no gráfico da Figura [7.2.](#page-64-0) Depois, se software apresenta um feedback construtivo (Questão 14, item b), todos os especialista afirmaram que sim (Figura [7.5\)](#page-66-0). Estes ressaltaram que na fase FP isso acontece de forma muito interessante, pois o aluno precisa repreencher as lacunas todas as vezes em que a validação não estiver correta, estimulando o aluno a tentar acertar de diferentes maneiras. Essa interação estimula a formulação de hipóteses, a realização de testes e o refinando as ideias iniciais do aprendiz [\[44\]](#page-79-5).

<span id="page-63-0"></span>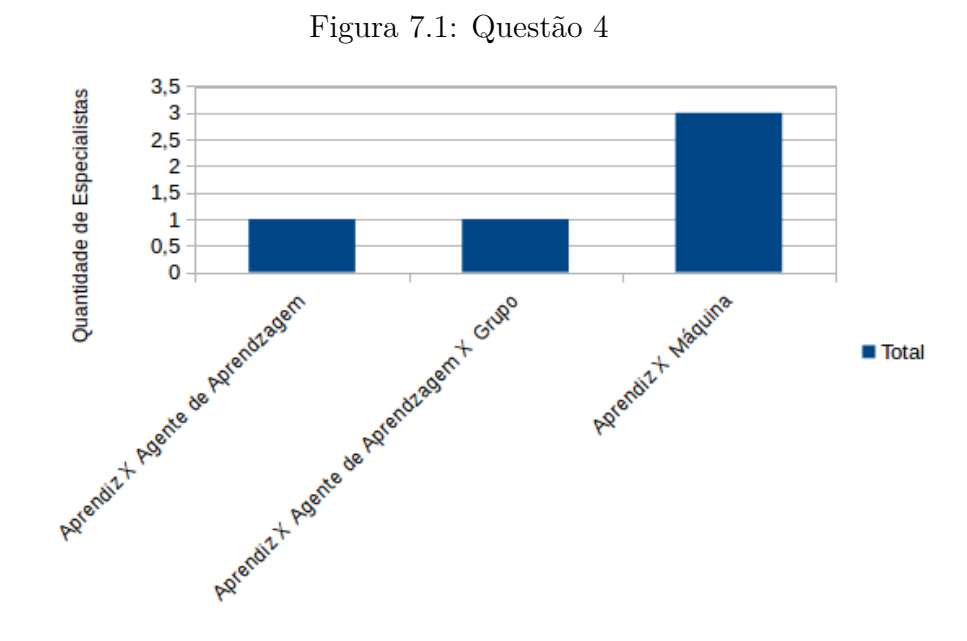

Fonte: Elaborado pela autora, baseado nos dados extraídos do Apêndices [B,](#page-88-0) [C,](#page-91-0) [D,](#page-94-0) [E](#page-97-0) e [F](#page-100-0)

Quanto ao grau de compreensão sem a presença de um instrutor (Questão 6), analisando o gráfico da Figura [7.3,](#page-65-0) três especialistas afirmaram ser "fácil", ressaltando ainda que o protótipo é bem *straightforward*[1](#page-63-1) , o que permite uma dedução rápida de cada fase sem dificuldade alguma por parte da criança. Já dois especialistas marcaram como "média", recomendando que na fase SD fossem apresentados alguns comandos, visando um detalhamento maior de seu funcionamento. O Especialista 1 informou, ainda, que a fase FP está claríssima quanto ao que se propõe, ou seja, no tocante ao que deve ser feito. Portanto, todas as respostas obtidas sinalizaram sobremaneira que a dinâmica elaborada na fase da criação do protótipo, para facilitação do jogo pelo usuário, foi atingida com sucesso, haja vista que a compreensão e a usabilidade do jogo pelo usuário se foram atingidos sem a necessidade de qualquer auxílio externo. Acrescentar a especificação de comandos da fase SD será uma boa medida para trabalhos futuros, afim de melhorar o entendimento da jogabilidade da fase. Acredita-se que a fase FP possui uma abordagem mais intuitiva, numa dinâmica de quebra-cabeça.

Sobre a construção do conhecimento do aluno (Questão 7), todos os especialistas acreditaram que o software permite que a criança formule hipóteses e as verifique de forma lúdica e ainda estimulando a busca por novas informações. Isso se adequanda a ótica de Alves (2004), pois estimula a experimentação e a repetição até que o aprendiz atinja uma aprendizagem significativa [\[44\]](#page-79-5). Os especialista ainda comentaram sobre como a depuração dos resultados é feita de uma forma interessante, através do álbum de selos, dando a possibilidade de visualizar o progresso no jogo, o que foi percorrido e o que falta

<span id="page-63-1"></span><sup>1</sup>Direto.

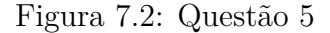

<span id="page-64-0"></span>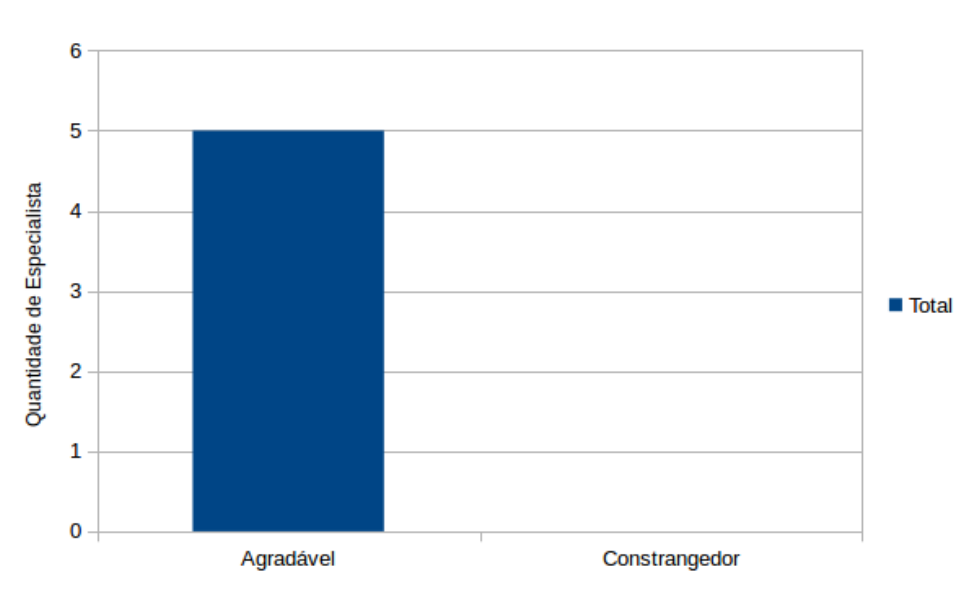

Fonte: Elaborado pela autora, baseado nos dados extraídos do Apêndices [B,](#page-88-0) [C,](#page-91-0) [D,](#page-94-0) [E](#page-97-0) e [F](#page-100-0)

para percorrer (Questão 12, item g - Figura [7.6\)](#page-67-0). Quanto mais selos o jogador tiver, melhor está no jogo. Essa forma de depuração foi arquitetada baseada nos princípios da gamificação, sendo os selos uma recompensa pelo trabalho realizado em cada fase e o percurso atingido até o momento. Isso estimula no jogador a sensação de propriedade e posse (Núcleo 4 do *Octalysis*), instigando-o a conquistar cada vez mais selos.

Ao perguntar qual seria o público-alvo ideal para a aplicação (Questão 10), todos os especialistas responderam entre 7 a 12 anos de idade, sendo 9 e 10 as idades com maior ênfase. Explicaram que a fase SD pode ser jogada por crianças mais novas, a partir de 3 anos, porém a fase FP exige do usuário um conhecimento prévio da língua portuguesa, especialmente de gramática, para não se frustrar com a dinâmica. Quanto à escolaridade, quatro especialistas disseram ser para o Ensino Fundamental, enquanto um especialista disse não haver um nível de escolaridade propriamente dito, mas é necessário que o usuário seja alfabetizado, porque se não for, não entenderá o jogo. Sobre a adequação da interface ao público-alvo (Questão 12, item i), todos responderam que é adequada (Figura [7.6\)](#page-67-0). O desenvolvimento do jogo focou em um público-alvo infantil, tanto na elaboração da interface, com imagens e dos conteúdos adequados, quanto nas habilidades psicomotaras desenvolvidas. Acredita-se que o foco em crianças de 8 a 10 anos, estipulado no princípio do desenvolvimento, foi alcançado, pois, apesar da fase SD ter uma abordagem mais simplificada em relação ao conteúdo, foi notável a dificuldade em concluí-la pelos especialista de maior idade, enquanto eles encontraram uma maior facilidade na fase FP, que exige um certo conhecimento da língua portuguêsa. O conhecimento linguístico exigido está de acordo com a faixa etária proposta e também ao conteúdo escolar aprendido por essas

<span id="page-65-0"></span>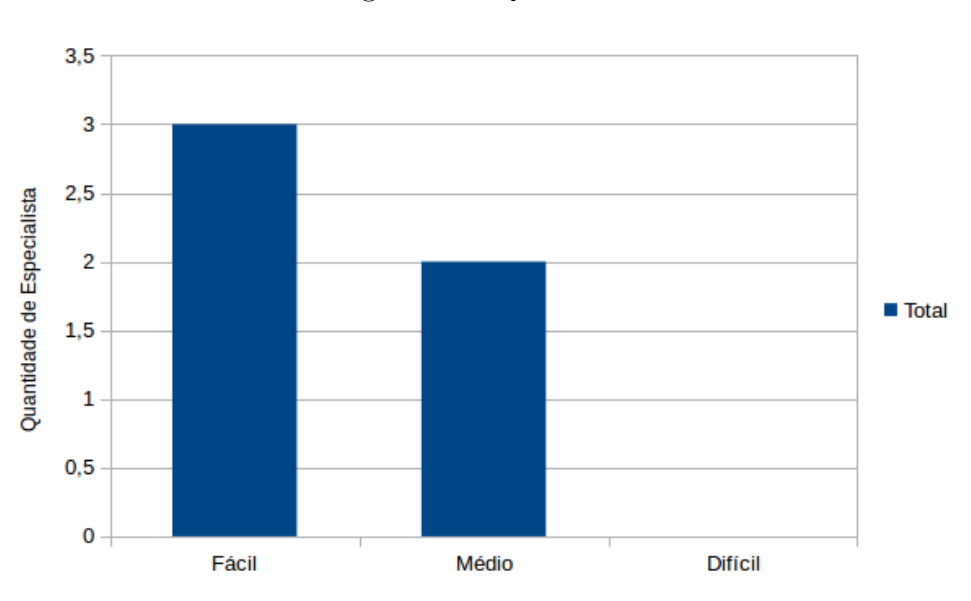

Figura 7.3: Questão 6

Fonte: Elaborado pela autora, baseado nos dados extraídos do Apêndices [B,](#page-88-0) [C,](#page-91-0) [D,](#page-94-0) [E](#page-97-0) e [F](#page-100-0)

idades na disciplina de língua portuguêsa, do  $3<sup>o</sup>$  ao  $5<sup>o</sup>$  ano do Ensino Fundamental.

Com relação à motivação que é despertada pelo jogo e seus recursos motivacionais (Questão 13, item a e Questão 14, item d), a primeira pergunta foi se o aplicativo realmente desperta o interesse do aluno, se o incentiva a prosseguir em estudos e pesquisas inerentes ao conteúdo abordado. Analisando o gráfico da Figura [7.4,](#page-66-1) nota-se que apenas um especialista não respondeu de maneira afirmativa para o primeiro item. Isso entra em consonância com a ótica de Alves (2004), pois o software educacional deve despertar um sentido investigativo no aprendiz, incentivando-o a buscar por mais conhecimento que enriqueça seu sistema cognitivo [\[44\]](#page-79-5). Um efeito da gamificação na educação, pois quanto mais aprende, mais motivador o aluno estará em aprender [\[76,](#page-82-1) [77\]](#page-82-2). A segunda pergunta foi se o aluno tem uma interação imediata com o software (Questão 13, item b) e todos responderam que sim pois, ao abrir o programa, pode-se iniciar o jogo rapidamente (Figura [7.4\)](#page-66-1). A usabilidade e navegabilidade são aspectos muito importantes a serem levados em consideração, pois se o aprendiz encontra dificuldades em se movimentar dentro do jogo, uma lentidão ou passando por várias telas antes de efetivamente jogar, ele é desestimulado.

Perguntou-se, então, se as atividades são compatíveis com o nível de conhecimento do público-alvo identificado no software (Questão 14, item a). Todos afirmaram que sim, como pode ser visto na Figura [7.5.](#page-66-0) O Especialista 1 acrescentou que a criança ainda pode estar sendo apresentada a um conteúdo novo de forma leve e prazerosa. Neste mesmo sentido, foi questionado se o vocabulário e a estruturação das frases estão adequadas ao público-alvo (Questão 12, item b) e todos afirmaram que sim (Figura [7.6\)](#page-67-0). Por mover

<span id="page-66-1"></span>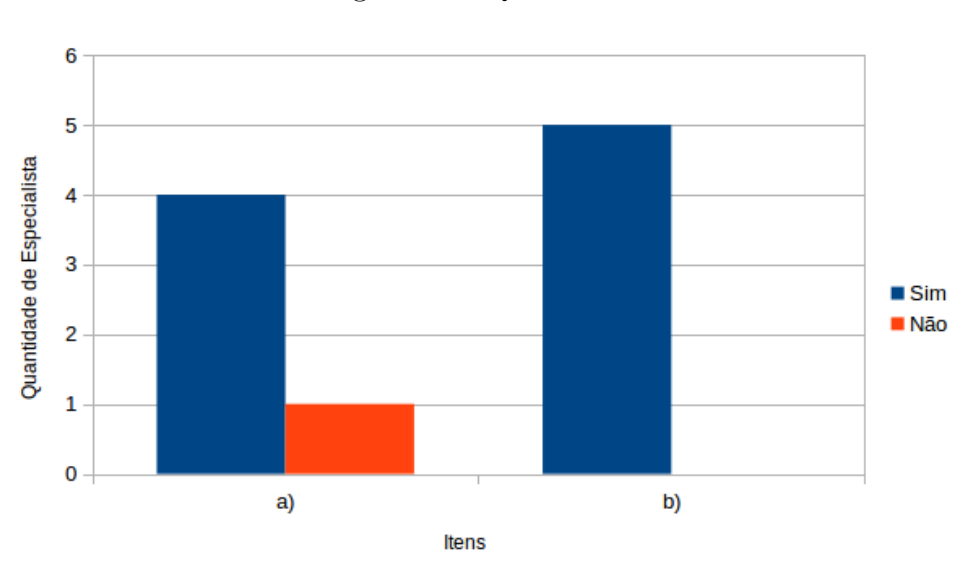

Figura 7.4: Questão 13

Fonte: Elaborado pela autora, baseado nos dados extraídos do Apêndices [B,](#page-88-0) [C,](#page-91-0) [D,](#page-94-0) [E](#page-97-0) e [F](#page-100-0)

emocionalmente o jogador, a harmonização do nível de complexidade das atividades e do linguajar devem ser compatíveis ao nível intelectual e cognitivo do aluno, para não gerar ansiedade ou até frustração. Sensações que podem acarretar em desmotivação e, consequentemente, no abandono do jogo [\[56\]](#page-80-0).

<span id="page-66-0"></span>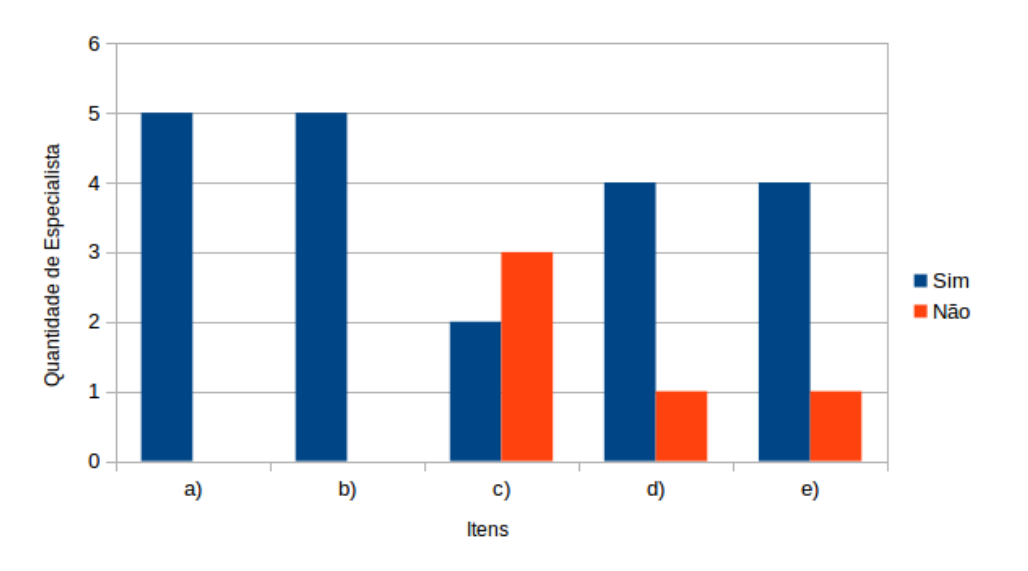

Figura 7.5: Questão 14

Fonte: Elaborado pela autora, baseado nos dados extraídos do Apêndices [B,](#page-88-0) [C,](#page-91-0) [D,](#page-94-0) [E](#page-97-0) e [F](#page-100-0)

Foi questionado se o software favorece a formação e a manutenção do espírito de equipe (Questão 14, item c). Analisando o gráfico da Figura [7.5,](#page-66-0) percebe-se que dois especialistas responderam de maneira afirmativa, enquanto três negaram. O espírito em equipe é estimulado de forma individual e coletiva, a partir do momento que a criança comenta sobre os conhecimentos adquiridos enquanto jogava com outras pessoas, possibilitando o compartilhamento desses conhecimentos e oportunizando a função de professor a esse aprendiz.

Ainda na Questão 14, item e, foi perguntado se o aplicativo apresenta atividades interdisciplinares e analisando o gráfico da Figura [7.5,](#page-66-0) nota-se que quatro especialistas afirmaram e apenas um discordou, dizendo que cada fase trabalha apenas uma disciplina. Analisando cada fase individualmente, realmente há uma abordagem monodisciplinar, mas analisando o jogo de forma integral é perceptível a interdisciplinaridade, uma abordagem que, segundo Piaget (2006), possibilita desenvolvimento técnico e científico, renovando e estruturando dos conhecimentos aprendidos, em um raciocínio mais ampliado sobre todos os conteúdos abordados [\[31,](#page-78-4) [30\]](#page-78-1).

#### **Aspectos Técnicos:**

Quanto aos aspectos técnicos, a ficha de avaliação iniciou perguntando sobre a facilidade de navegação (Questão 12, item f - Figura [7.6\)](#page-67-0), quase todos os especialistas disseram que é fácil. Apenas um disse ser mediana, pois não há um meio de voltar ou pausar as fases. Contudo, existe a possibilidade de retornar a tela do álbum toda vez que o jogador descumprir com o propósito e as regras das fases, permitindo que troque de fase ou saia do jogo.

<span id="page-67-0"></span>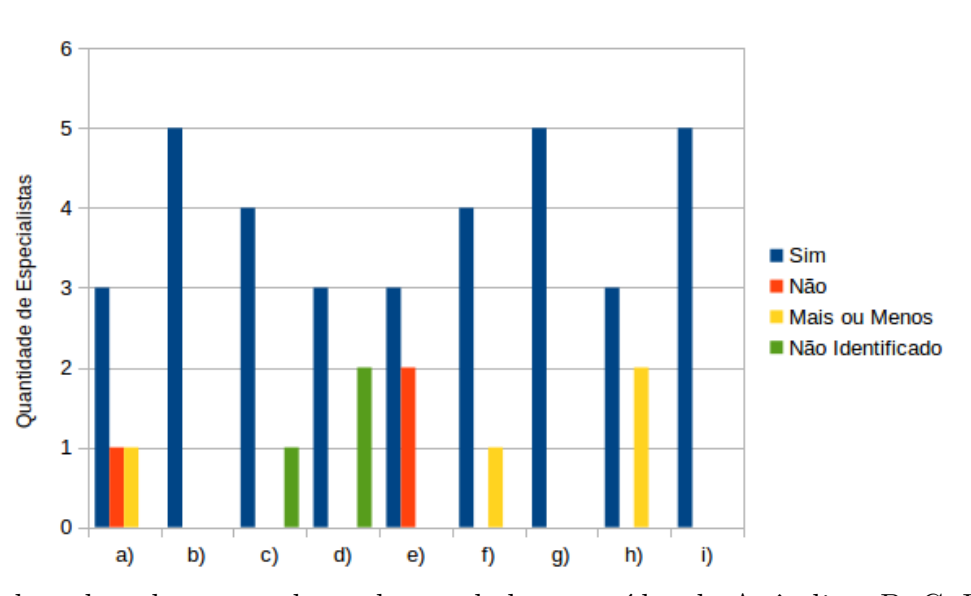

Figura 7.6: Questão 12

Fonte: Elaborado pela autora, baseado nos dados extraídos do Apêndices [B,](#page-88-0) [C,](#page-91-0) [D,](#page-94-0) [E](#page-97-0) e [F](#page-100-0)

Quanto à indicação das possibilidades de uso (Questão 12, item c), quase todos responderam que existem sim e que estão muito bem indicadas, apenas um discordou, respondendo que não identificou tais indicações (Figura [7.6\)](#page-67-0). Apesar dessa alegação, este especialista não encontrou dificuldade em jogar ou navegar dentro do jogo. Então, em adição à análise dos demais especialistas, considera-se satisfatória a disposição das possibilidade de uso.

<span id="page-68-0"></span>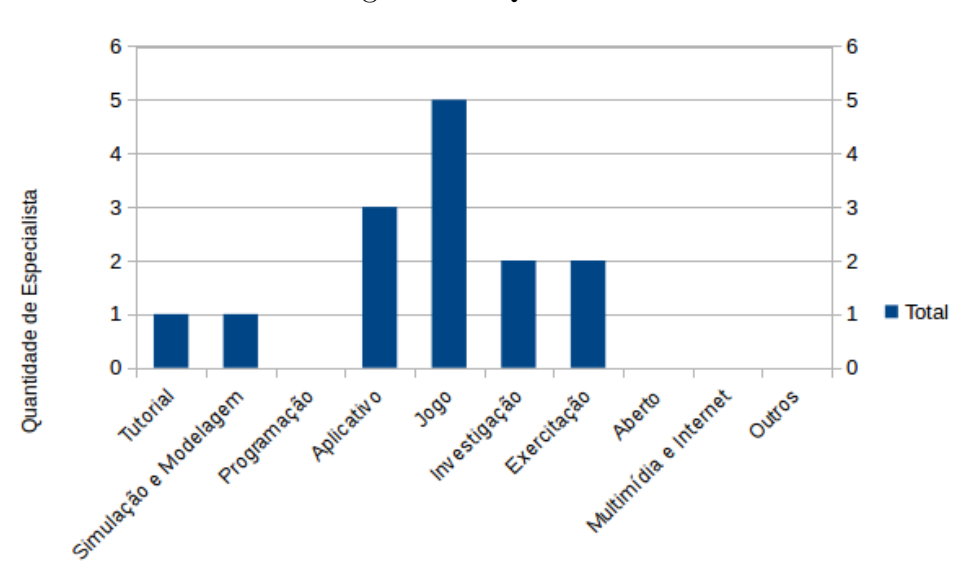

Figura 7.7: Questão 3

Fonte: Elaborado pela autora, baseado nos dados extraídos do Apêndices [B,](#page-88-0) [C,](#page-91-0) [D,](#page-94-0) [E](#page-97-0) e [F](#page-100-0)

Questionou-se sobre a classificação mais adequada ao protótipo (Questão 3). Analisando o gráfico da Figura [7.7,](#page-68-0) percebe-se que a classificação maior foi como "jogo" e sem seguida como "aplicativo". Alguns especialistas disseram que o mais apropriado seria elencá-lo como um aplicativo gamificado, foi fascinante essa percepção deles, pelo fato da gamificação ter sido uma das principais técnicas utilizadas para o desenvolvimento. Também foi interessante a classificação como de "investigação", pois se configura ao perfil do aluno que busca e contrói seu próprio conhecimento, sendo agente ativo de seu próprio processo de ensino e aprendizagem; e da "exercitação", por reforçar conteúdos escolares. Ademais é evidente que o software Lewis se classifica como "jogo", distoante dos conceitos de "tutorial"e "simulação e modelagem", como apresentados no capítulo [3.](#page-24-0)

A questão 8 pediu para que os avaliadores atribuíssem uma pontuação de 0 a 4, mínimo e máximo respectivamente, para alguns elementos do jogo (Questão 8), podendo totalizar em 20 pontos. Analisando o gráfico da Figura [7.8,](#page-69-0) como Sendo as telas, os gráficos e as imagens o primeiro contato do usuário com o jogo, as notas atribuidas foram consideradas satisfatórias. Em relação aos textos e a adequação do conteúdo, apesar de não ser unânime, essas as avaliações ponderaram positivamente, em virtude de outras questões da ficha também ressaltaram o nível de adequação atingido para com os usuários do público-alvo. E, por fim, foi unânime a percepção da ausência de som, afirmaram

<span id="page-69-0"></span>que uma música tornaria o jogo mais animado, porém seria necessário a possibilidade de desativá-lo. Colocação importante, pois pensando em um contexto de laboratório de informática, com vários alunos, seria inviável ter música advinda de várias máquinas.

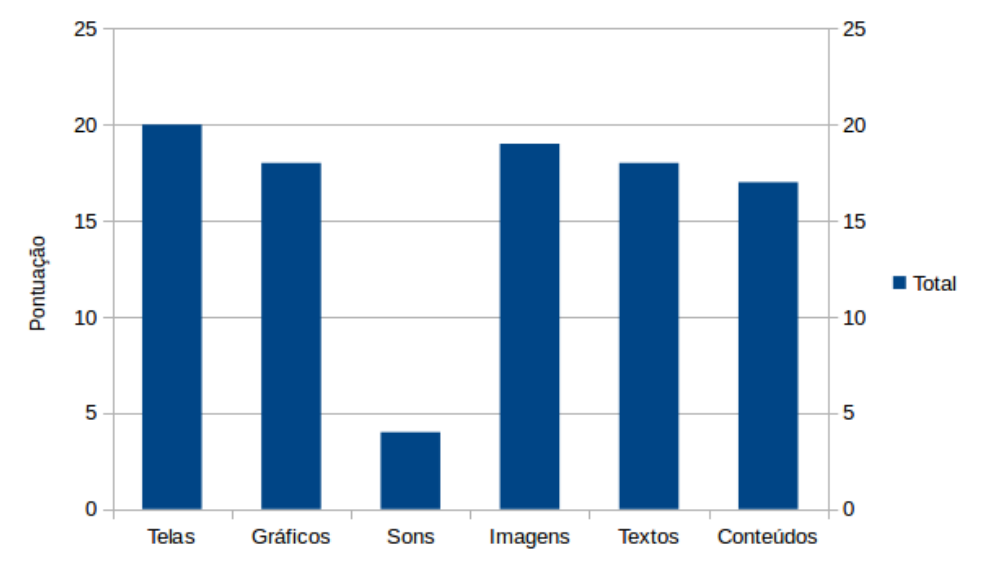

Figura 7.8: Questão 8

Fonte: Elaborado pela autora, baseado nos dados extraídos do Apêndices [B,](#page-88-0) [C,](#page-91-0) [D,](#page-94-0) [E](#page-97-0) e [F](#page-100-0)

Então foi perguntado aos entrevistados quanto tempo sugeririam para utilização do software pelos usuários (Questão 9), três especialistas responderam de 10 a 20 minutos por fase e dois especialistas responderam que o jogo possui um tempo livre, porque se tivesse mais fases, passariam o dia inteiro jogando. Dois especialistas ainda ressaltaram que o jogo pode ser "viciante", pelo fato da dinâmica em cada fase ser diferente uma da outra, uma conformidade com o núcleo 7 do *Octalysis*, sobre imprevisibilidade e curiosidade, principal núcleo responsável pelo aspecto viciante dos jogos. O software Lewis apresenta bastante versatilidade e permite ao usuário, caso não esteja gostando de uma atividade, visitar outro selo. Essa dinâmica foi elaborada para não causar no jogador a sensação de estar deixando algo para trás, característica do núcleo 8 do *Octalysis*, referente a perda e rejeição.

Ao chegar à última questão da ficha, abordando sobre o assunto de acessibilidade (Questão 15), os especialistas responderam que o software não possui este tipo de recurso, mas alegaram que pessoas surdas e mudas não teriam dificuldade em utilizar o jogo. Para proporcionar uma maior inclusão de jogadores com deficiências visuais, alguns elementos de acessibilidade foram idealizados para versões futuras do jogo, como por exemplo a audiodescrição, o aumento de fonte e o contraste de cor nas telas.

### **7.3.2 Entrevistas**

Analisando os comentários realizados durante as entrevistas, após eles terem jogado Lewis, o Especialista 1 observou na fase SD, uma semelhança com os jogos da franquia Super Mario Bros<sup>[2](#page-70-0)</sup>. Isso realmente acontece pois, o desenho do personagem foi baseado num dos personagens desse jogo, o Luigi. Além disso, a interface gráfica dessa fase foi bastante elogiada e o especialista observou claramente que a fase se passa em Paris, cidade onde Santos Dumont pilotou pela primeira vez o 14-bis. Em relação à fase FP, o Especialista 1 observou algumas necessidades de manutenção, tais como ajuste na validação das lacunas apresentadas para a entrada de dados e a exibição de um feedback no momento incorreto. Essas observações foram consideradas e a manutenção realizada.

O Especialista 2, que teve uma abordagem mais técnica sobre a fase SD, percebeu que o personagem não estava com um salto natural e linear, sobretudo quando o salto era para coletar uma peça do avião. Devido a este problema, a fase estava com um grau de dificuldade elevado para o público ao qual se destina o aplicativo. Diante dessa constatação, foi realizada uma manutenção e os movimentos do personagem se tornaram mais naturais, ocorrendo uma adequação do nível de dificuldade também.

Os Especialistas 3 e 4, apesar do pouco conhecimento na área de informática, educação e jogos, acreditam que o jogo atingiu seu objetivo de revitalizar a filatelia. Afirmaram terem achado muito interessante e gostado bastante do jogo. Acharam que para a faixa etária do jogo, nas telas de parabenização pela fase concluida, a explicação sobre a imagem estampada no selo não pode ser extensa, contendo muita informação escrita. Salientaram gostar, principalmente, da abordagem da fase FP, que limpa o poema e o usuário precisa reiniciar a fase quando erra, assim força o aprendiz a não ficar só jogando as palavras aleatoriamente até acertar, mas sim a refletir sobre as possibilidades e formular hipóteses. Por fim, o Especialista 5 alegou que o jogo é perfeito para cumprir seu objetivo e que sua dinâmica é "uma delícia" de se jogar. Adorou a abordagem das fases do protótipo e, inclusive, se tivessem mais fases, passaria o dia inteiro jogando.

### **7.3.3 Avaliação Octalysis**

Em seguida, o protótipo foi submetido a uma autoavaliação através do *framework Octalysis*[3](#page-70-1) de Yu-kai Chou [\[98\]](#page-83-9), abordado na seção [4.2.](#page-41-7) O jogo foi avaliado com o total de 325 pontos e o gráfico de análise é descrito na Figura [7.9.](#page-71-0) Observa-se uma acentuação no lado esquerdo do gráfico, referente aos núcleos 2, 4 e 6. De acordo com a ferramenta, isso significa que o jogo apresenta maior motivação extrínseca, já que o objetivo principal

<span id="page-70-0"></span><sup>2</sup>Site oficial da franquia: <https://mario.nintendo.com/>

<span id="page-70-1"></span><sup>3</sup>Site para uso da ferramenta: <https://www.yukaichou.com/octalysis-tool/>

é a obtenção dos selos. Além disso, há uma inclinação para os núcleos dos *White Hats*[4](#page-71-1) , no hemisfério superior da figura, representados pelos núcleos 1, 2 e 6. Isso indica que o software tem recursos que ocasionam sensações boas e positivas no usuário.

<span id="page-71-0"></span>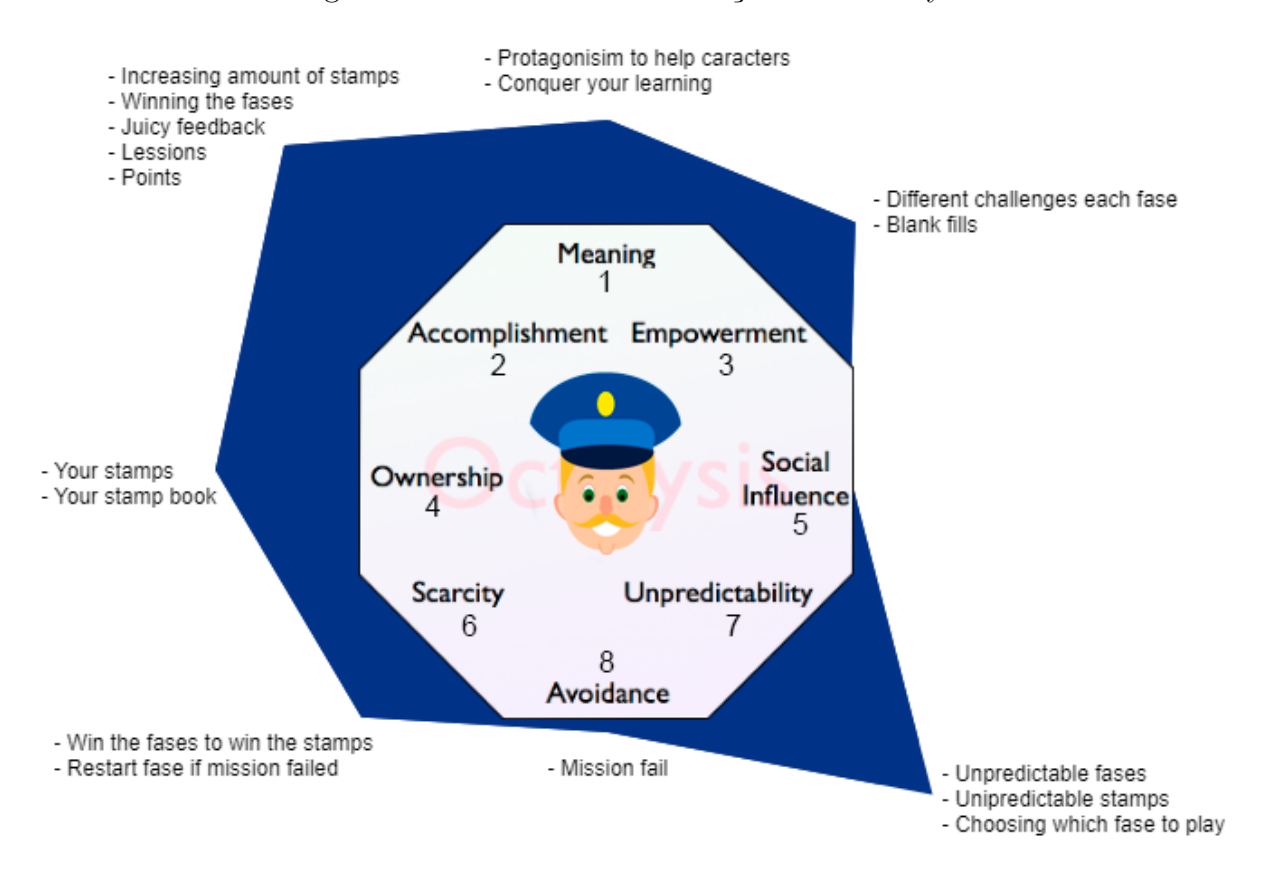

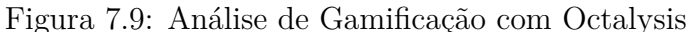

Os núcleos mais estimulados são o 2 e o 7. O núcleo 2, que trata do desenvolvimento e a realização, pode ser percebido ao longo de toda a dinâmica do jogo. O jogador o vivencia enquanto vence as fases e, consequentemente, aumenta a quantidade de selos e de pontos obtidos, além de desenvolver, de forma inconsciente, o conteúdo pedagógico relacionado àquela fase. O núcleo 7, que fala sobre a imprevisibilidade, também está presente no jogo, pois não é possível prever qual fase será escolhida pelo jogador e nem o jogador saber como será a fase. Devido à diversidade de imagens que podem ser estampadas nos selos, a intenção do jogo é que as fases sejam sempre diferentes umas das outras.

Em seguida, na escala de força, vem o núcleo 4, que aborda a sensação de propriedade e posse, pois os selos e o álbum, elementos principais do jogo, são particulares do usuário. Por outro lado, como o protótipo foi desenvolvido para ser jogado de forma individual, o núcleo 5, de influência social, não foi estimulado de maneira satisfatória.

<span id="page-71-1"></span><sup>4</sup>Chapéus Brancos.
Houve bastante equilíbrio na avaliação dos núcleos 1, 3 e 6. O primeiro, sobre significado épico, é estimulado na medida que o usuário é chamado a ajudar o personagem principal. Como consequência, ele se torna protagonista do seu aprendizado. O terceiro, relacionado ao empoderamento da criatividade, é acentuado no protótipo de forma específica na fase FP. O mecanismo de preenchimento de lacunas permite que o usuário experimente diversas combinações até encontrar a correta. Esse é um exemplo de como aspectos do *Octalysis* podem ser trabalhados apenas com a inserção de novas abordagens dentro das fases. Já o sexto núcleo, que trabalha os quesitos de escassez e impaciência, faz parte da dinâmica do jogo, que provoca o usuário presenteando-o com o selo após a vitória na fase e, em caso de derrota, o incentiva a jogá-la novamente.

Por fim, o núcleo de 8, que aborda a perda ou a rejeição, não é muito estimulado no jogo, pois a intenção é dar liberdade ao usuário. Seu progresso não é afetado caso não consiga superar alguma fase ou deixe de jogar por um período. Outro fato que endossa essa visão é que, caso não goste de alguma fase, o jogador pode escolher outra sem que ocorram danos à continuidade do jogo.

### **Capítulo 8**

### **Conclusão**

As tradições culturais são elementos importantes que fazem parte da composição da identidade de um país. Logo, propor maneiras de revitalizá-las é uma forma de proteger e valorizar algumas dessas riquezas. Uma dessas tradições é a filatelia, pois sua prática perdeu força diante da ascensão e da popularização das mídias digitais. É a partir dessa premissa que a proposta deste trabalho foi delineada. Utilizando do volume de informações que os selos postais possuem, o jogo Lewis visa apresentar o universo da filatelia à nova geração de estudantes e, ao mesmo tempo, se mostra como uma alternativa de software educacional de revisão de conteúdo escolar para alunos do Ensino Fundamental I.

Devido à desmotivação dos alunos enfrentada cotidianamente pelos professores e a falta de progresso de algumas iniciativas do Governo brasileiro quanto à utilização da informática aplicada à educação, percebe-se a necessidade de um maior incentivo em sistemas flexíveis e adaptativos para a difusão do conhecimento. Por despertar o interesse e estar inserido no cotidiano dos nativos digitais, a tecnologia deve ser inserida à educação de forma a renová-la, aproximando o ensino tradicional ao contexto dos alunos do século XXI. A informática propicia uma gama de possibilidades a serem desenvolvidas na educação, elevando a função da educação para além da simples transmissão de informações, passando a ser norteadora para que o aprendiz seja capaz de construir o seu próprio conhecimento. Isso permite ao professor engajar os alunos e motivá-los para a aprendizagem, além de possibilitar a extensão do ensino e da aprendizagem para além da escola.

A gamificação é uma excelente abordagem para enfrentar o grande desafio do ensino deste século. Como jogar é da natureza humana, o ensino através dessa dinâmica é mais eficaz na inclusão dos alunos, principalmente daqueles que apresentam dificuldades ou rejeição aos métodos tradicionais de ensino. Os estímulos da gamificação são capazes de incentivar, motivar e engajar o aprendiz, além de conseguir mudar comportamentos. Esta proposta viabiliza o desenvolvimento de habilidades e competências para a superação de problemas significativos, fazendo com que o aluno tenha mais consciência de seu potencial e acredite mais em si mesmo, ocasionando uma participação ativa na construção de seu próprio conhecimento.

Diante desse cenário, o projeto foi formulado para integrar da filatelia ao ensino, a partir de tecnologias da informação e da gamificação. Com base nisso e utilizando técnicas de engenharia de software e design, buscou-se desenvolver uma aplicação simples e intuitiva que pudesse agregar valor informacional ao mesmo tempo que entretivesse o jogador.

De forma geral, Lewis se apresenta como um software que introduz o universo da filatelia de forma leve e transparente para as crianças da nova geração. Ele apoia a revitalização de uma das mais tradicionais práticas culturais brasileiras e viabiliza a abordagem de diversos assuntos dentro do contexto escolar.

Tendo em vista oferecer uma aplicação adequada tanto técnica quanto pedagógica, o jogo Lewis foi submetido à avaliação por especialistas. Este processo subsidiou a realização de manutenções e o mapeamento de trabalhos futuros. Segundo as avaliações realizadas, o jogo possui uma interface agradável e adequada ao público ao qual se destina, proporciona o trabalho interdisciplinar e engaja os alunos nas atividades e conteúdos abordados.

Ao ser submetido a avaliação do *Octalysis*, constata-se que o jogo consegue cumprir seus objetivos e também desperta motivações extrínsecas. Com esses aspectos da gamificação, o jogo promove o engajamento dos usuários enquanto o induz naturalmente a aprender com prazer.

O jogo Lewis foi apresentado como *full paper* na XIII Conferência Latino-americana de Tecnologias de Aprendizagem (LACLO), realizada na Universidade Mackenzie de São Paulo, no dia 4 de outubro de 2018, sendo bem elogiado pela platéia presentes durante a apresentação. A leitura do artigo apresentado pode ser feita através do  $link<sup>1</sup>$  $link<sup>1</sup>$  $link<sup>1</sup>$  disponível no rodapé.

Vislumbrando as próximas etapas de desenvolvimento do Lewis, foram identificados alguns aspectos a serem desenvolvidos em versões futuras, tais como: 1) a implementação de novas fases, abordando disciplinas diferentes das utilizadas no protótipo, como por exemplo Biologia, Química, Física ou Artes; 2) desenvolvimento de novos recursos que trabalhem os núcleos menos favorecidos do *Octalysis*, como os núcleos 1, 3 e 6; 3) realização de testes com o público-alvo; 4) o desenvolvimento de versões para dispositivos móveis e multiplataforma, de forma que o aplicativo possa ser executado em sistemas operacionais consagrados no mercado, como o *Android* e o *iOS*; 5) incluir um sistema de acesso *online* e alternativas de acessibilidade. Além disso, há a intenção de disponibilizar o código fonte na plataforma GitHub[2](#page-74-1) para permitir possíveis contribuições em versões futuras e até

<span id="page-74-0"></span> $1$ <http://cleilaclo2018.mackenzie.br/docs/LACLO/FULL/184145.pdf>

<span id="page-74-1"></span> $^{2}$ <https://github.com/>

um desenvolvimento para que o aplicativo se torne um software de autoria, um tipo de programa que permite ao seus usuários que se tornem autores e codifiquem uma variedade de atividades alternativas, podendo até criar outros programas, a partir software.

### **Referências**

- [1] Bunselmeyer, Henrique Ferreira: *A palavra filatelia: Etimologia e história.* Rio Grande Filatélico, 2005. [3](#page-13-0)
- [2] Bunselmeyer, Henrique Ferreira: *Os primórdios da filatelia*. Rio Grande Filatélico, 2005. [3](#page-13-0)
- [3] ECT, Empresa Brasileira de Correios e Telégrafo: *História da filatelia*. Disponível em: <[http://blog.correios.com.br/filatelia/?page\\_id=206](http://blog.correios.com.br/filatelia/?page_id=206)>, 2017. Acesso em: 06 de nov. de 2018. [3,](#page-13-0) [8](#page-18-0)
- [4] Salcedo, Diego Andres: *A ciência nos selos postais comemorativos brasileiros: 1900- 2000*. Tese de Mestrado, Universidade Federal de Pernambuco, Programa de Pós-Graduação em Comunicação, Recife, 2010. [4](#page-14-0)
- [5] Ferreira, Luis Eugénio: *Um Certo Olhar pela Filatelia*. Biblioteca Filatélica Digital., Portugal, 2006. [4,](#page-14-0) [5,](#page-15-0) [11](#page-21-0)
- [6] ECT, Empresa Brasileira de Correios e Telégrafo: *Selos do brasil*. Disponível em: <[http://blog.correios.com.br/filatelia/?page\\_id=5470](http://blog.correios.com.br/filatelia/?page_id=5470)>, 2017. Acesso em: 06 de nov. de 2018. [4](#page-14-0)
- [7] Ribeiro Jr., Geraldo de Andrade: *Porque colecionar?* Abrafite, abril/junho de 2005. [5,](#page-15-0) [8](#page-18-0)
- [8] Ribeiro Jr., Geraldo de Andrade: *Filatelia e a juventude*. Abrafite: IV<sup>a</sup> Olympic Word Fair. Comitê Olimpico Internacional e Federação Internacional da Filatelia Olímpica, 1998. [5,](#page-15-0) [12](#page-22-0)
- [9] ECT, Empresa Brasileira de Correios e Telégrafo: *Principais números de distribuição*. Disponível em: <[https://www.correios.com.br/sobre-os-correios/](https://www.correios.com.br/sobre-os-correios/a-empresa/quem-somos/principais-numeros) [a-empresa/quem-somos/principais-numeros](https://www.correios.com.br/sobre-os-correios/a-empresa/quem-somos/principais-numeros)>, 2018. Acesso em: 06 de nov. de 2018. [6](#page-16-0)
- [10] CMB, Casa da Moeda do Brasil. Disponível em: <[https://www.casadamoeda.gov.](https://www.casadamoeda.gov.br/portal/negocios/produtos-e-servicos/postal.html) [br/portal/negocios/produtos-e-servicos/postal.html](https://www.casadamoeda.gov.br/portal/negocios/produtos-e-servicos/postal.html)>, 2015. Acesso em: 06 de nov. de 2018. [7](#page-17-0)
- [11] Brasil, Ministério da Ciência, Tecnologia, Inovações e Comunicações e Gabinete do Ministro: *Diário oficial da união: Estabelece os critérios e os procedimentos*

*para elaboração do programa selos postais - psp, da empresa brasileira de correios e telégrafos - ect*. Disponível em: <[http://portal.imprensanacional.](http://portal.imprensanacional.gov.br/materia/-/asset_publisher/Kujrw0TZC2Mb/content/id/25600087/do1-2018-06-14-portaria-n-3-063-de-12-de-junho-de-2018-25599804) [gov.br/materia/-/asset\\_publisher/Kujrw0TZC2Mb/content/id/25600087/](http://portal.imprensanacional.gov.br/materia/-/asset_publisher/Kujrw0TZC2Mb/content/id/25600087/do1-2018-06-14-portaria-n-3-063-de-12-de-junho-de-2018-25599804) [do1-2018-06-14-portaria-n-3-063-de-12-de-junho-de-2018-25599804](http://portal.imprensanacional.gov.br/materia/-/asset_publisher/Kujrw0TZC2Mb/content/id/25600087/do1-2018-06-14-portaria-n-3-063-de-12-de-junho-de-2018-25599804)>, 2018. Acesso em: 06 de nov. de 2018. [7](#page-17-0)

- [12] Fernandes, Kênnya Teles: *Informativo filatélico*. Grupo 108 Comunicação, Correios: Departamento de Filatelia, 2003. Abrafite. [8,](#page-18-0) [9,](#page-19-0) [10,](#page-20-0) [11](#page-21-0)
- [13] Matos, Maria Zilá Teixeira: *Informativo filatélico*. Grupo 108 Comunicação, Correios: Departamento de Filatelia, 2003. Abrafite. [8,](#page-18-0) [9,](#page-19-0) [10,](#page-20-0) [11](#page-21-0)
- [14] New Zeland Post: *Matariki 2012 maori rock art*. Disponível em: <[https://stamps.](https://stamps.nzpost.co.nz/new-zealand/2012/matariki-maori-rock-art) [nzpost.co.nz/new-zealand/2012/matariki-maori-rock-art](https://stamps.nzpost.co.nz/new-zealand/2012/matariki-maori-rock-art)>, 2012. Acesso em: 06 de nov. de 2018. [10](#page-20-0)
- [15] Royal Mail: *Royal academy of arts mint stamps*. Disponível em: <[https://shop.](https://shop.royalmail.com/royal-academy-of-arts-mint-stamps) [royalmail.com/royal-academy-of-arts-mint-stamps](https://shop.royalmail.com/royal-academy-of-arts-mint-stamps)>, 2018. Acesso em: 06 de nov. de 2018. [10](#page-20-0)
- [16] Callai, Helena Copetti: *Aprendendo a ler o mundo: a geografia nos anos iniciais do ensino fundamental*. Cad. Cedes, (66), 2005. [9](#page-19-0)
- [17] Brasil, Secretaria de Educação Fundamental: *Parâmetros Curriculares Nacionais: ciências naturais*. MEC/SEF, Brasília, 1997. [11](#page-21-0)
- [18] Royal Mail: *Endangered mammals*. Disponível em: <[http://www.norphil.co.uk/](http://www.norphil.co.uk/2010/04a-endangered_mammals.htm) [2010/04a-endangered\\_mammals.htm](http://www.norphil.co.uk/2010/04a-endangered_mammals.htm)>, 2010. Acesso em: 06 de nov. de 2018. [11](#page-21-0)
- [19] Penereiro, Dr. Júlio César e Ms. Fernanda Penereiro Henrique Cabrini: *A vsilibilidade dos esportes e jogos por meio da filatelia brasileira*. Revista Brasileira de Ciência e Esporte, 2013. [11](#page-21-0)
- [20] Garcia, Ivana: *Selos especiais sobre a história da computação brasileira*. Disponível em: <<http://blog.correios.com.br/filatelia/?p=38320>>, 2018. Acesso em: 06 de nov. de 2018. [12,](#page-22-0) [13](#page-23-0)
- [21] Heberle, Karina: *Utilização e importância das atividades lúdicas na educação de jovens e adultos*. Tese de Mestrado, Universidade Tecnológica Federal do Paraná, Diretoria de Pesquisa e Pós-Graduação, Curso de Especialização em Educação Profissional Integrada à Educação Básica na Modalidade EJA, Medianeira, Paraná, 2011. [14,](#page-24-0) [23,](#page-33-0) [28](#page-38-0)
- [22] Libâneo, José Carlos: *Didática*. Cortez, São Paulo, 1994. [14,](#page-24-0) [28](#page-38-0)
- [23] Kenski, Vani Moreira: *O Ensino e Os Recursos Didáticos em Uma Sociedade Cheia de Tecnologias*, volume 1. Papirus, Campinas, 2006. [14](#page-24-0)
- [24] Veiga, Ilma Passos Alencastro: *Didática: o ensino e suas relações*. Papirus, Campinas, 2000. [14](#page-24-0)
- [25] Schnetzler, Roseli Pacheco: *Práticas de Ensino nas Ciências Naturais: desafios atuais e contribuições de pesquisa*. Alternativa, Goiânia, 2002. [14](#page-24-0)
- [26] Rosa, Dalva E. Gonçalves e Vanilton Camilo de Souza: *Didática e Práticas de Ensino: interfaces com diferentes saberes e lugares formativos*. DPA, Rio de Janeiro, 2002. [14](#page-24-0)
- [27] Barbosa, Márcia Silvana Silveira: *O papel da escola: obstáculos e desafios para uma educação transformadora*. Tese de Mestrado, Universidade Federal do Rio Grande do Sul, Porto Alegre, 2004. [14](#page-24-0)
- [28] Treviso, Vanessa Cristina e José Luis Vieira de Almeida: *O conhecimento em jean piaget e a educação escolar*. Cadernos de Educação - Ensino e Sociedade, 2014. [14,](#page-24-0) [48](#page-58-0)
- [29] Terra, Márcia Regina: *O desenvolvimento humano na teoria de paiget*. Unicamp Instituto de Estudos da Língua, 2000. [14,](#page-24-0) [48](#page-58-0)
- [30] Piaget, Jean: *Psicologia e Pedagogia*. Forense Universitária, Rio de Janeiro, 2006. [14,](#page-24-0) [48,](#page-58-0) [57](#page-67-0)
- [31] Behar, Patricia Alejandra: *Modelos Pedagógicos em Educação a Distância*. Artmed, Porto Alegre, 2009. [14,](#page-24-0) [57](#page-67-0)
- [32] Netto, Samuel Pfromm: *Psicologia da Aprendizagem e do Ensino*. Pedagógica e Universitária, EDUSP, São Paulo, 1987. [14,](#page-24-0) [28](#page-38-0)
- [33] Pezzini, Clenilda Cazarin e Maria Lidia Sica Szymanski: *Falta de desejo de aprender: causas e consequências*. 2008. [14](#page-24-0)
- [34] Junges, Charlene Karine e Regiane Orlovski: *Importância da informática na educação*. Faculdade Guairacá, Tecnologia em Análise e Desenvolvimento de Sistemas, 2014. [15,](#page-25-0) [17](#page-27-0)
- [35] Nascimento, João Kerginaldo Firmino do: *Informática Aplicada a Educação*. Universidade de Brasília e Ministério da Educação, Brasil, 2009. [15,](#page-25-0) [20,](#page-30-0) [21,](#page-31-0) [22](#page-32-0)
- [36] Souza, Daiany Ferrão Pires de: *Laboratório de Informática: ferramenta de aprendizagem nos anos iniciais*. Tese de Doutoramento, Faculdade de Educação da Universidade Federal do Rio Grande do Sul, São Leopoldo, Rio Grande do Sul, 2010. [15](#page-25-0)
- [37] Tajra, Sanmya Feitosa: *Informática na Educação: novas ferramentas pedagógicas para o professor da atualidade*. Érica, São Paulo, 2000. [15,](#page-25-0) [17](#page-27-0)
- [38] Silva, Francisca Nilde G. da: *Informática na educação: a utilização da informática como recurso pedagógico nas séries iniciais*. Disponível em: <[https://www.monografias.com/](https://www.monografias.com/pt/trabalhos3/informatica-educacao-recurso-pedagogico/informatica-educacao-recurso-pedagogico.shtml) [pt/trabalhos3/informatica-educacao-recurso-pedagogico/](https://www.monografias.com/pt/trabalhos3/informatica-educacao-recurso-pedagogico/informatica-educacao-recurso-pedagogico.shtml) [informatica-educacao-recurso-pedagogico.shtml](https://www.monografias.com/pt/trabalhos3/informatica-educacao-recurso-pedagogico/informatica-educacao-recurso-pedagogico.shtml)>, 2009. Acesso em: 26 de nov. 2017. [15,](#page-25-0) [17](#page-27-0)
- [39] Morais, Rommel Xenofonte Teles de: *Software educacional: a importância de sua avaliação e do seu uso nas salas de sula*. Faculdade Lourenço Filho, 2003. [15](#page-25-0)
- [40] Valente, José Armando, Fernanda Maria Pereira Freira, Heloísa Vieira da Rocha, João Vilhete d'Abreu, Maria Cecília Calani Baranauskas, Maria Cecília Martins e Maria Elisabette Brisola Brito Prado: *O Computador na Sociedade do Conhecimento*. Unicamp, Programa Nacional de Informática na Educação, Secretaria da Educação a Distância, Ministério da Educação, Campinas, 1999. [15,](#page-25-0) [16,](#page-26-0) [17,](#page-27-0) [18,](#page-28-0) [19,](#page-29-0) [20,](#page-30-0) [21,](#page-31-0) [22](#page-32-0)
- [41] Vieira, Márcia Maria Siqueira, Luiza Lúlia Feitosa Simões e Antônio Luiz de Oliveira Barreto: *Avaliação de software educativo: aspectos pedagógicos e técnicos*. Universidade Federal do Ceará, 2012. [15,](#page-25-0) [16,](#page-26-0) [17,](#page-27-0) [47](#page-57-0)
- [42] Gouvêa, Marianna Centeno Martins de e Paula Teixeira Nakamoto: *Avaliação de software educacional: Uma oportunidade de reflexão da educação na sociedade do conhecimento: sugestão de ficha para registro e avaliação de software educativo*. VIII Encontro de Pesquisa em Educação e III Congresso Internacional de Trabalho Docente e Processos Educativos. Anais VIII Encontro de Pesquisa em Educação e III Congresso Internacional de Trabalho Docente e Processos Educativos, UNIU, 2015. [16,](#page-26-0) [17,](#page-27-0) [47,](#page-57-0) [48,](#page-58-0) [49,](#page-59-0) [50,](#page-60-0) [51](#page-61-0)
- [43] Ramos, Edla Maria Faust: *Avaliação de software educacional: impressões e reflexões*. Universidade Federal de Santa Catarina, 1999. [16,](#page-26-0) [17,](#page-27-0) [47,](#page-57-0) [48](#page-58-0)
- [44] Alves, Juliano C., Luis C. Sampaio, Maristela da C. M. Carvalho, Simone F. G. Aldeia, Alison Cristine P. Guelpeli e Marcus Vinicius C. Guelpeli: *Metodologia para avaliação de software de autoria como uma ferramenta computacional para auxílio no desenvolvimento de conteúdos didático-pedagógicos - tópicos de interesse: informática na educação*. Simpósio de Informática do CEFET-PI, 2004. [16,](#page-26-0) [17,](#page-27-0) [47,](#page-57-0) [48,](#page-58-0) [49,](#page-59-0) [50,](#page-60-0) [52,](#page-62-0) [53,](#page-63-0) [55](#page-65-0)
- [45] Busarello, Raul Inácio, Vania Ribas Ulbricht e Luciane Maria Fadel: *Gamificação na educação*. capítulo A Gamificação e a Sistemática de Jogo: conceitos sobre a gamificação como recurso motivacional, páginas 12–37. Pimenta Cultural, São Paulo, 2014. [17,](#page-27-0) [25,](#page-35-0) [26,](#page-36-0) [27,](#page-37-0) [29](#page-39-0)
- [46] McGonigal, Jane: *Reality is Broken: why games make us better and how they can change the world*. Penguin Press, New York, 2011. [17,](#page-27-0) [27](#page-37-0)
- [47] Santaella, Lucia: *A Critica das Mídias na Entrada do Século 21*. Hacker, São Paulo, 2002. [17](#page-27-0)
- [48] Prado, José Luiz Aidar: *Crítica das Práticas Midiáticas da Sociedade de Massa às Ciberculturas*. Hacker, São Paulo, 2002. [17](#page-27-0)
- [49] Ogasawara, Jenifer Satie Vaz: *O conceito de aprendizagem de skinner e vygotsky: um diálogo possível*. Universidade do Estado da Bahia (UNEB), Departamendo de Educação: Curso de Pedagogia, 2009. [18,](#page-28-0) [19](#page-29-0)
- [50] Rio de Janeiro (Estado), Curso Online de Práticas Para a Formação de Professores do RJ: *Skinner e a sua importância na educação*. Disponível em: <[http://formacaodeprofessoresrj.blogspot.com/2013/](http://formacaodeprofessoresrj.blogspot.com/2013/06/skinner-e-sua-importancia-na-educacao.html) [06/skinner-e-sua-importancia-na-educacao.html](http://formacaodeprofessoresrj.blogspot.com/2013/06/skinner-e-sua-importancia-na-educacao.html)>, 2016. Acesso em: 06 de nov. de 2018. [18](#page-28-0)
- [51] Krywko, Jacek e Sydney Pressley: *Teaching machines flooded the market, and backlash soon followed*. Disponível em: <[https://afflictor.com/2016/01/25/](https://afflictor.com/2016/01/25/teaching-machines-flooded-the-market-and-backlash-soon-followed/) [teaching-machines-flooded-the-market-and-backlash-soon-followed/](https://afflictor.com/2016/01/25/teaching-machines-flooded-the-market-and-backlash-soon-followed/)>, 2016. Acesso em: 06 de nov. de 2018. [18](#page-28-0)
- [52] Flores, Angelita Marçal: *Educação Mediada Pelas Tecnologias da Informação e Comunicação*. Senac, Campinas, 2018. [20,](#page-30-0) [21](#page-31-0)
- [53] Moraes, Maria Candida: *Informática educativa no brasil: um pouco de história*. Secretaria de Ensino Médio e Tecnológica, Ministério da Educação (SEMTEC/MEC), 1993. [20,](#page-30-0) [21,](#page-31-0) [22](#page-32-0)
- [54] Souza, Luis Fernando Freire de, Gabriela Lígia Reis, Marcos Antonio Abdalla Junior e Eduardo Bento Pereira: *A robótica educacional como ferramenta de estímulo para aprendizagem de crianças por meio da linguagem de programação logo: um estudo de caso para a extensão*. Laboratório de Estudos em Sistemas Automáticos Inteligentes, Departamento de Engenharia Elétrica (DEPEL), Universidade Federal de São João del-Rei (UFSJ). [21](#page-31-0)
- [55] Gregolin, Vanderlei Rodrigues: *Linguagem logo: explorando conceitos matemáticos*. Unesp, 2016. [21](#page-31-0)
- [56] Silva, Cláudio Henrique da e Rafael Pereira Dubiela: *Gamificação na educação*. capítulo Design Motivacional no Processo de Gamificação de Conteúdos Para Objetos de Aprendizagem: contribuições do modelo ARCS, páginas 143–165. Pimenta Cultural, São Paulo, 2014. [23,](#page-33-0) [25,](#page-35-0) [26,](#page-36-0) [28,](#page-38-0) [29,](#page-39-0) [48,](#page-58-0) [56](#page-66-0)
- [57] Navarro, Gabrielle: *Gamificação: a transformação do conceito do termo jogo no contexto da pós-modernidade*. Tese de Mestrado, Universidade de São Paulo, Centro de Estudos Latino Americanos sobre Cultura e Comunicação, Curso de Especialização (lato sensu) em Mídia, Informação e Cultura, São Paulo, 2013. [24,](#page-34-0) [27](#page-37-0)
- [58] Fardo, Marcelo Luís: *Gamificação aplicada em ambientes de aprendizagem*. Revista Novas Tecnologias na Educação (RENOTE), 11(4), 2005. [24](#page-34-0)
- [59] Borges, Simone de S., Helena M. Reis, Vinicius H. S. Durelli, Ig I. Bittencourt, Patricia A. Jaques e Seiji Isotani: *Gamificação aplicada à educação: Um mapeamento sistemática*. II Congresso Brasileiro de Informática na Educação, páginas 234–243, maio 2013. [24,](#page-34-0) [27](#page-37-0)
- [60] Kapp, Karl M.: *The Gamification of Learning and Instruction: game-based methods and strategies for training and education*. Pfeiffer, San Francisco, 2012. [24](#page-34-0)
- [61] Fadel, Luciane Maria e Vania Ribas Ulbricht: *Gamificação na educação*. capítulo Educação Gamificada: valorizando os aspectos sociais, páginas 6–10. Pimenta Cultural, São Paulo, 2014. [24](#page-34-0)
- [62] Vianna, Ysmar, Maurício Vianna, Bruno Medina e Samara Tanaka: *Gamification, Inc.: como reinventar empresas a partir de jogos*. MJV Press, Rio de Janeiro, 2013. [24,](#page-34-0) [26,](#page-36-0) [27](#page-37-0)
- [63] Huizinga, Johan: *Homo Ludens: o jogo como elemento da cultura*. Perspectiva, São Paulo, 1980. [24](#page-34-0)
- [64] Zichermann, Gabe e Christopher Cunningham: *Gamification by Design*. O'Reilly Media, Inc., Canadá, 2011. [24,](#page-34-0) [25,](#page-35-0) [26,](#page-36-0) [27](#page-37-0)
- [65] Shaw, Daniel: *Hume's theory of motivation*. The University of Western Ontario, páginas 163–183, 1989. [25](#page-35-0)
- [66] Alves, Lynn Rosalina Gama, Marcelle Rose da Silva Minho e Marcelo Vera Cruz Diniz: *Gamificação na educação*. capítulo Gamificação: diálogos com a educação, páginas 74–97. Pimenta Cultural, São Paulo, 2014. [27,](#page-37-0) [29,](#page-39-0) [30,](#page-40-0) [31](#page-41-0)
- [67] Lee, Haksu e Young Yim Doh: *A study on the relationship between educational achievement and emotional engagement in a gameful interface for video lecture systems*. International Symposium on Ubiquitous Virtual Reality, páginas 34–37, agosto 2012. [27,](#page-37-0) [29](#page-39-0)
- [68] Dominguez, Adrian, Joseba Saenz de Navarrete, Luis de Marcos, Luis Fernandez Sanz, Carmen Pages e Jose Javier Martinez Herraiz: *Gamifying learning experiences: practical implications and outcomes*. Computers and Education, 63:380–392, abril 2013. [27](#page-37-0)
- [69] Fardo, Marcelo Luís: *A gamificação como estratégia pedagógica: estudo de elementos dos games aplicados em processos de ensino e aprendizagem*. Tese de Mestrado, Universidade de Caxias do Sul, Programa de Pós-Graduação em Educação, Caxias do Sul, 2013. [27](#page-37-0)
- [70] Prensky, Marc: *Digital natives, digital immigrants part 1*. On the horizon, 9(5):1–6, outubro 2001. [27,](#page-37-0) [34](#page-44-0)
- [71] Netto, Marinilse: *Gamificação na educação*. páginas 98–121. Pimenta Cultural, São Paulo, 2014. [28](#page-38-0)
- [72] Moran, José Manoel, Marcos T. Masetto e Marilda Aparecida Behrens: *Novas Tecnologias e Mediação Pedagógica*. Papirus, São Paulo, 2000. [28](#page-38-0)
- [73] Brophy, Jere E.: *Motivating Students to Learn*. McGraw-Hill Companies, Inc, Boston, EUA, 1998. [28](#page-38-0)
- [74] Malone, Thomas W.: *What makes things fun to learn? heuristics for designing instructional computer games*. Proceedings of the 3rd ACM SIGSMALL symposium and the first SIGPC symposium on Small systems – SIGSMALL, página 162–169, 1980. [28](#page-38-0)
- [75] Alves, Marcia Maria e Oscar Teixeira: *Gamificação na educação*. capítulo Gamificação e Objetos de Aprendizagem: elementos da gamificação no design de objetos de aprendizagem, páginas 122–142. Pimenta Cultural, São Paulo, 2014. [29](#page-39-0)
- [76] Falcão, Adair P., Maici D. Leite e Marcos M. Tenório: *Ferramenta de apoio ao ensino presencial utilizando gamificação e design de jogos*. III Congresso Brasileiro de Informática na Educação, páginas 526–533, novembro 2014. [29,](#page-39-0) [55](#page-65-0)
- [77] Moraes, Carolina Roberta e Simone Varela: *Motivação do aluno durante o processo de ensino-aprendizagem*. Revista Eletrônica de Educação, 1(1), agosto 2007. [29,](#page-39-0) [55](#page-65-0)
- [78] Chou, Yu Kai: *Octalysis complete gamification framework*. Disponível em: <[http://yukaichou.com/gamification-examples/](http://yukaichou.com/gamification-examples/octalysis-complete-gamification-framework/) [octalysis-complete-gamification-framework/](http://yukaichou.com/gamification-examples/octalysis-complete-gamification-framework/)>, 2015. Acesso em: 26 de nov. de 2017. [31,](#page-41-0) [32,](#page-42-0) [34](#page-44-0)
- [79] Chou, Yu Kai: *Quem é yu-kai chou?* Disponível em: <[https://yukaichou.com/](https://yukaichou.com/gamification-expert/) [gamification-expert/](https://yukaichou.com/gamification-expert/)>, 2015. Acesso em: 08 de nov. de 2018. [31](#page-41-0)
- [80] Free Software Foundation, Inc.: *Stamp page creator*. Disponível em: <[http:](http://stamppagetor.sourceforge.net/) [//stamppagetor.sourceforge.net/](http://stamppagetor.sourceforge.net/)>, 2010. Acesso em: 05 de dez. de 2017. [35,](#page-45-0) [36](#page-46-0)
- [81] ECT, Empresa Brasileira de Correios e Telégrafo: *Brasil em selos*. Disponível em: <[http://www.opensoft.com.br/siteosi/jsp/produtos\\_brasil\\_selos.jsp](http://www.opensoft.com.br/siteosi/jsp/produtos_brasil_selos.jsp)>. Acesso em: 05 de dez. de 2017. [37](#page-47-0)
- [82] Dexter, Colin: *Lewis (tv series)*. Disponível em: <[https://en.wikipedia.org/](https://en.wikipedia.org/wiki/Lewis_(TV_series)) [wiki/Lewis\\_\(TV\\_series\)](https://en.wikipedia.org/wiki/Lewis_(TV_series))>, 2014. Acesso em: 05 de dez. de 2017. [39](#page-49-0)
- [83] ECT, Empresa Brasileira de Correios e Telégrafo: *Centenário do vôo do 14 bis*. Disponível em: <[http://blog.correios.com.br/filatelia/?page\\_id=14537](http://blog.correios.com.br/filatelia/?page_id=14537)>, 2006. Acesso em: 13 de nov. de 2018. [41](#page-51-0)
- [84] ECT, Empresa Brasileira de Correios e Telégrafo: *Emissão conjunta brasil-portugal: a força da língua portuguesa - fernando pessoa e cruz e souza*. Disponível em: <[http://blog.correios.com.br/filatelia/wp-content/uploads/2014/](http://blog.correios.com.br/filatelia/wp-content/uploads/2014/03/Edital_Brasil_Portugal.pdf) [03/Edital\\_Brasil\\_Portugal.pdf](http://blog.correios.com.br/filatelia/wp-content/uploads/2014/03/Edital_Brasil_Portugal.pdf)>, 2012. Acesso em: 13 de nov. de 2018. [41](#page-51-0)
- [85] Pessoa, Fernando: *Poesias*. Ática, Lisboa, Portugal, 1942. [41,](#page-51-0) [45](#page-55-0)
- [86] Chinen, Nobu: *O que é Design Gráfico: conceitos básicos*. Duetto, São Paulo, 2011. [42,](#page-52-0) [43,](#page-53-0) [45](#page-55-0)
- [87] Nunes, Cláudia e Fernando Moreira da Silva: *Design ergonômico: Estudos e aplicações*. capítulo Acessibilidade em Espaços Verdes: design e ergonomia. Bauru, São Paulo, 2010. [42](#page-52-0)
- [88] Pastoureau, Michel: *Dicionário das Cores do Nosso Tempo Simbólica e Sociedade*. Estampa, São Paulo, 1997. [43](#page-53-0)
- [89] Luft, Maria Gabriela Cherem: *Um estudo de cores em josef albers para um ambiente infantil*. Faculdade de Tecnologia SENAC, 2011. [45](#page-55-0)
- [90] Vieira, Fábia Magali Santos: *Avaliação de software educativo: reflexões para uma análise criteriosa*. Artigos comentados sobre Educação a Distância, 1999. [46](#page-56-0)
- [91] Rocha, Ana Regina e Gilda H. Bernardino de Campos: *Avaliação de qualidade de software educacional*. Revista Brasileira de Estudos Pedagógicos, Instituto Nacional de Estudos e Pesquisas Educacionais Anísio Teixeira (INEP), 1993. [47](#page-57-0)
- [92] Duarte, Katia Cristina e Ricardo de Almeida Falbo: *Uma ontologia de qualidade de software*. Universidade Federal do Espírito Santo, 2000. [47](#page-57-0)
- [93] Carvalho, Ana Amélia Amorim: *Como olhar criticamente o software educativo multimédia*. Cadernos SACAUSEF – Sistema de Avaliação, Certificação e Apoio à Utilização de Software para a Educação e a Formação - Utilização e Avaliação de Software Educativo, Ministério da Educação, 2005. [47](#page-57-0)
- [94] Prates, Raquel Oliveira e Simone Diniz Junqueira Barbosa: *Avaliação de interfaces de usuário: conceitos e métodos*. Universidade Federal de Minas Gerais, 2015. [48](#page-58-0)
- [95] Amaral, Eliane Cristina e Ulisses Thadeu Vieira Guedes: *Análise de construção de software educativo com qualidade: sugestão de ficha para registro e avaliação de software educativo*. Workshop dos Cursos de Computação Aplicada do INPE, V WOR-CAP, 2005. [49,](#page-59-0) [50](#page-60-0)
- [96] Cenci, Danielle e Sônia Maria de Souza Bonelli: *Critérios para avaliação de softwares educacionais*. PUCRS, IX ANPED Sul, 2012. [49,](#page-59-0) [50,](#page-60-0) [51](#page-61-0)
- [97] Cunha, Luísa Margarida Antunes da: *Modelos rasch e escalas de likert e thurstone na medição de atitudes*. Tese de Mestrado, Departamento de Estatística e Investigação Operacional, Faculdade de Ciências, Universide de Lisboa, Lisboa, Portugal, 2007. [49](#page-59-0)
- [98] Chou, Yu Kai: *Octalysis tool*. Disponível em: <[http://www.yukaichou.com/](http://www.yukaichou.com/octalysis-tool/) [octalysis-tool/](http://www.yukaichou.com/octalysis-tool/)>, 2015. Acesso em: 12 de maio de 2018. [60](#page-70-0)

### **Apêndice A**

### **Ficha de Avaliação de Software Educacional**

1. Informações

- a. Nome do software:
- b. Criador:
- c. Objetivo:
- d. Disponível gratuitamente?

### 2. Configuração

- a. Requisitos mínimos do dispositivo:
- b. Espaço necessário em disco:
- c. Requer outros equipamentos?
- d. Qual a plataforma utilizada?
- 3. Classificação quanto ao tipo do software
	- a. [ ] Tutorial
	- b. [ ] Simulação e modelagem
	- c. [ ] Programação
	- d. [ ] Aplicativo
	- e. [ ] Jogos
	- f. [ ] Investigação
	- g. [ ] Exercitação
	- h. [ ] Aberto
	- i. [ ] Multimídia e internet
	- j. [ ] Outros

4. O software propicia a interação entre:

- a. [ ] Aprendiz x Agente de Aprendizagem
- b. [ ] Aprendiz x Agente de Aprendizagem x Grupo
- c. [ ] Aprendiz x Máquina
- 5. O software oferece feedback ao aluno? É agradável ou constrangedor?

6. Grau de compreensão sem a presença de um instrutor

- a. [ ] Fácil
- b. [ ] Médio
- c. [ ] Difícil

7. Em relação ao processo de construção do conhecimento do aluno: De que forma possibilita a formulação e verificação de hipóteses, a análise e depuração dos resultados?

8. São adequados:

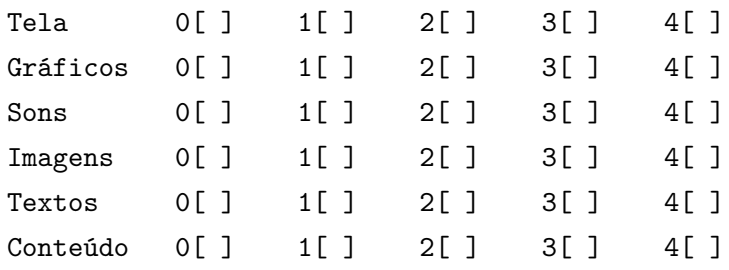

- 9. Tempo sugerido para utilização:
- 10. Público-alvo
	- a. Faixa etária:
	- b. Escolaridade:

#### 11. Idioma:

- 12. Avaliação Pedagógica
	- a. Instruções claras?
	- b. O vocabulário e as estruturas das frases são adequadas ao público alvo?
	- c. Indica as possibilidades de uso
	- d. Facilidade de instalação/desinstalação
	- e. Fornece manual de utilização com linguagem apropriada
	- f. Facilidade de navegação

g. O software permite saber sua localização, o que já foi percorrido e o que falta para percorrer?

h. Cada usuário tem um login de acesso ao software? Ao logar, permite o usuário começar de onde parou?

i. Apresenta interface adequada ao público alvo?

- 13. Recursos motivacionais
	- a. O software desperta interesse do aluno pelo conteúdo?
	- b. O software favorece uma interação imediata do aluno com o software?

#### 14. Adequação das atividades pedagógicas

a. As atividades são compatíveis com o nível de conhecimento do aluno? b. A presença de erros e acertos na resposta do aluno oportuniza novas informações sobre a temática que está sendo trabalhada, levando o aluno a interpretar a sua resposta anterior sob novas perspectivas (feedback construtivo)? c. O software favorece a formação e manutenção de espírito de equipe? d. O software aguça interesses e motivações para prosseguimento de estudos e pesquisas inerentes ao conteúdo trabalhado? e. O software proporciona interdisciplinaridade?

#### 15. Acessibilidade

- a. O software permite ser acessado por alunos com deficiência?
- b. Quais recursos de acessibilidade o software disponibiliza?
	- i. [ ] Intérprete de LIBRAS
	- ii. [ ] Aumento de fonte
	- iii. [ ] Audiodescrição
	- iv. [ ] Outro

BIBLIOGRAFIA

1) Leite, Leticia Lopes. "Software Educacional" (slides), Universidade de Brasília, Brasília-DF, 2017.

2) Alves, Juliano C., et al. "Metodologia para Avaliação de Software de Autoria como uma Ferramenta Computacional para auxílio no Desenvolvimento de Conteúdos Didático-Pedagógicos. Tópicos de Interesse: Informática na Educação." SIMPÓSIO DE INFORMÁTICA DO CEFET-PI 2 (2004).

3) Gouvea, M. C. M. e Nakamoto, Paula Teixeira. "Avaliação de Software Educacional: Uma Oportunidade de Reflexão da Educação na Sociedade do Conhecimento". In: VIII Encontro de Pesquisa em Educação e III Congresso Internacional de Trabalho Docente e Processos Educativos, 2015, Uberaba. Anais VIII Encontro de Pesquisa em Educação e III Congresso Internacional de Trabalho Docente e Processos Educativos, 2015.

4) Amaral, Eliane Cristina, e Ulisses Thadeu Vieira Guedes. "Análise de construção de software educativo com qualidade: Sugestão de ficha para registro e avaliação de software educativo." Workshop dos Cursos de Computação Aplicada do INPE. São José dos Campos: V WORCAP. 2005.

5) Cenci, Danielle e Bonelli, Sônia Maria de Souza. "Critérios para Avaliação de Softwares Educacionais." IX ANPED Sul. 2012

### Apêndice B

#### Avaliação 1 do Software Educacional 2. Configuração 5. O software oferece feedback ao aluno?<br>a. (É agradável ou constrangedor? 4. O software propicia a interação entre: 3. São adequados;<br>Telas<br>Gráficos<br>Sons Grau de Compreensão sem a presença de um instrutor<br>a. [ ] Fácil<br>b. |X Médio<br>c. [ ] Difícil Classificação Informações<br>a. Nome do software Em relação ao processo de construção do conhecimento do aluno:<br>a. De que forma possibilita a formulação e verificação de hipótsses, a análise e depuração dos o o m  $\dot{\mathbf{p}}$  $\mathbf{a}$  $\mathbf{c}$ a in a n  $\alpha$  in  $\begin{array}{rcl}\n & & \text{N-Joogo}\\ \n & \text{vi} & \text{N} & \text{N} \\ \n & \text{vi} & \text{l} \end{array}$ <br>
will  $\begin{array}{rcl}\n & \text{1 M} & \text{1 M} \\ \n & \text{1 M} & \text{1 M} \end{array}$ <br>  $\begin{array}{rcl}\n & \text{1 M} & \text{1 M} \\ \n & \text{1 M} & \text{1 M} \end{array}$ <br>  $\begin{array}{rcl}\n & \text{1 M} & \text{1 M} \\ \n & \text{1 M} & \text{1 M} \end{array}$ . D¥ Aprendiz x Agente de Aprendizagem<br>. [ } Aprendiz x Agente de Aprendizagem x Grupo<br>. [ ] Aprendiz x Máquina Requisitos mínimos do dispositivo<br>Espaço necessário em disco<br>Requer outros equipamentos? Quanto ao tipo do software Qual a plataforma utilizada? Disponivel gratultamente? Objetivo Criador resultados?  $\ddot{\tilde{z}}$  $\equiv$ į. [ ] Tutorial<br>| ] Simulação e modelagem<br>| ] Programação<br>| ] Aplicatvo 110 111 112<br>111 111 112<br>M0 111 112 Ficha de Avaliação  $\begin{array}{c}\n\sum_{\alpha} \sum_{\alpha} \end{array}$  $\sum_{\substack{a=1\\ a=1}}^{\infty}$

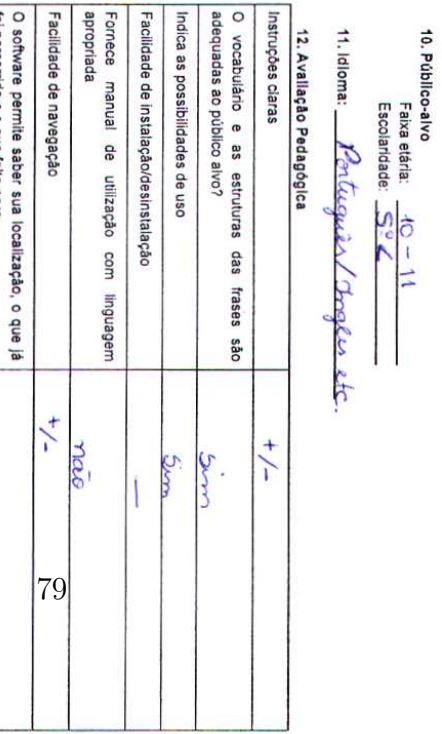

 $\ddot{\mathbf{e}}$ 

Imagens<br>Textos<br>Conteúdo

 $- - -$ 

 $\frac{1}{2}$   $\frac{1}{2}$  $- - \frac{11}{2}$  $\frac{1}{2}$  $\frac{1}{2} \frac{1}{2}$ 

 $\frac{1}{2}$  $X_X = 1$ 

Tempo sugerido para utilização:

le vie

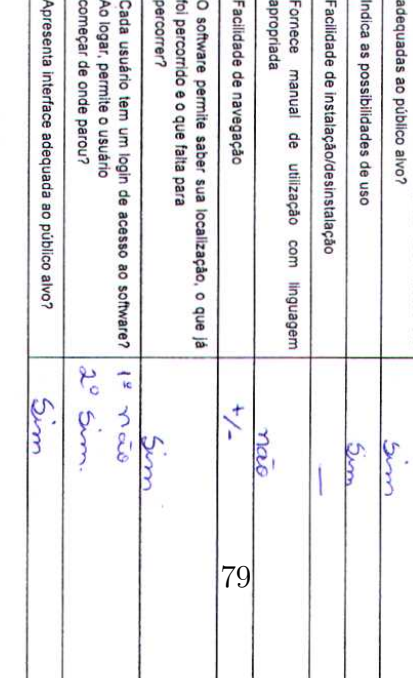

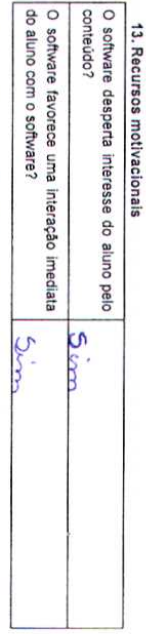

14. Adequação das atividades pedagógicas<br>14. Adequação das atividades são compatíveis com o nível de conhecimento do aluno?

- b. A presença de erros e acertos na resposta do aluno oportuniza novas informações sobre a novas perspectivas (feedback construtivo)? temática que está sendo trabalhada, levando o aluno a interpretar a sua resposta anterior sob
- O software favorece a formação e manutenção de espírito de equipe? Yoco

 $\circ$ 

- $\alpha$ O software aguça interesses e motivações para prosseguimento de estudos e pesquisas inerentes ao conteúdo trabalhado?
- œ O software proporciona interdisciplinaridade?  $S_{\dot\alpha\dot\gamma\alpha\gamma}$

# 15. Acessibilidade

- a. O software permite ser acessado por alunos com deficiencia? Ylou todos, en tupos du dului cuando.
- $\circ$ Quais recursos de acessibilidade o software disponibiliza?
- Intérprete de LIBRAS
- Aumento de fonte
- 
- loutro: Audiodescrição

## **BIBLIOGRAFIA**

- 1. Leite, Leticia Lopes. "Software Educacional" (slides), Universidade de Brasilia, Brasilia-DF, 2017.
- $\overline{v}$ Aives, Juliano C., et al. "Metodologia para Avaliação de Software de Autoria como uma Ferramenta Interesse: Informática na Educação." SIMPÓSIO DE INFORMATICA DO CEFET-P/2 (2004). Computacional para auxilio no Desenvolvimento de Conteúdos Didático-Pedagógicos. Tópicos de
- $\ddot{\omega}$ Gouvea, M. C. M. e Nakamoto, Paula Teixeira. 'Avaliação de Software Educacional: Uma Pesquisa em Educação e III Congresso Internacional de Trabalho Docente e Processos Educativos, Trabalho Docente e Processos Educativos, 2015. 2015, Uberaba. Anais VIII Encontro de Pesquisa em Educação e III Congresso Internacional de Oportunidade de Reflexão da Educação na Sociedade do Conhecimento". In: VIII Encontro de
- Amaral, Ellane Cristina, e Ulisses Thadeu Vieira Guedes. "Análise de construção de software educativo Cursos de Computação Aplicada do INPE. São José dos Campos: V WORCAP. 2005 com qualidade: Sugestão de ficha para registro e avaliação de software educativo." Workshop dos
- $\mathfrak{S}$ Cenci, Danielle e Bonelli, Sónia Maria de Souza. "Critérios para Avaliação de Softwares Educacionais. **XANPED Sul. 2012**

### Apêndice C

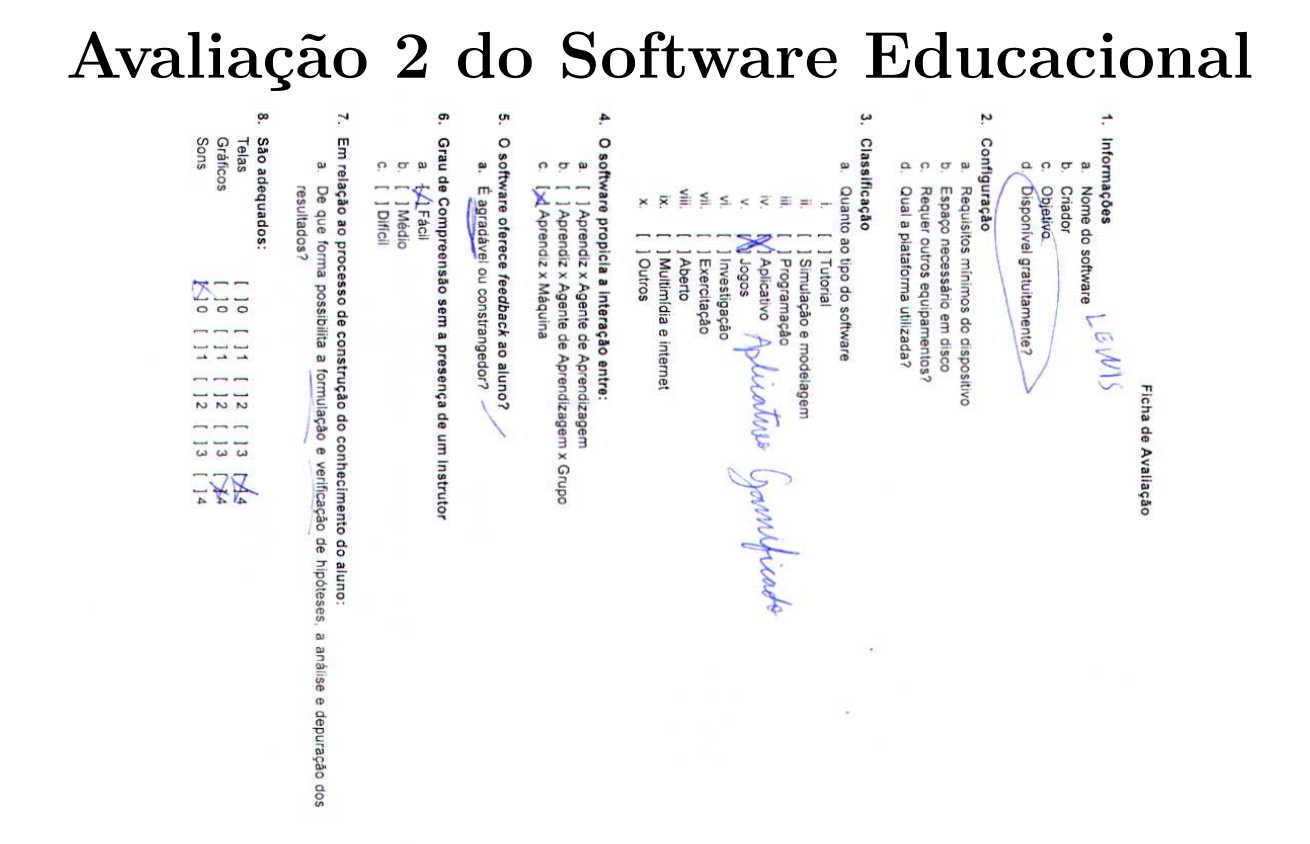

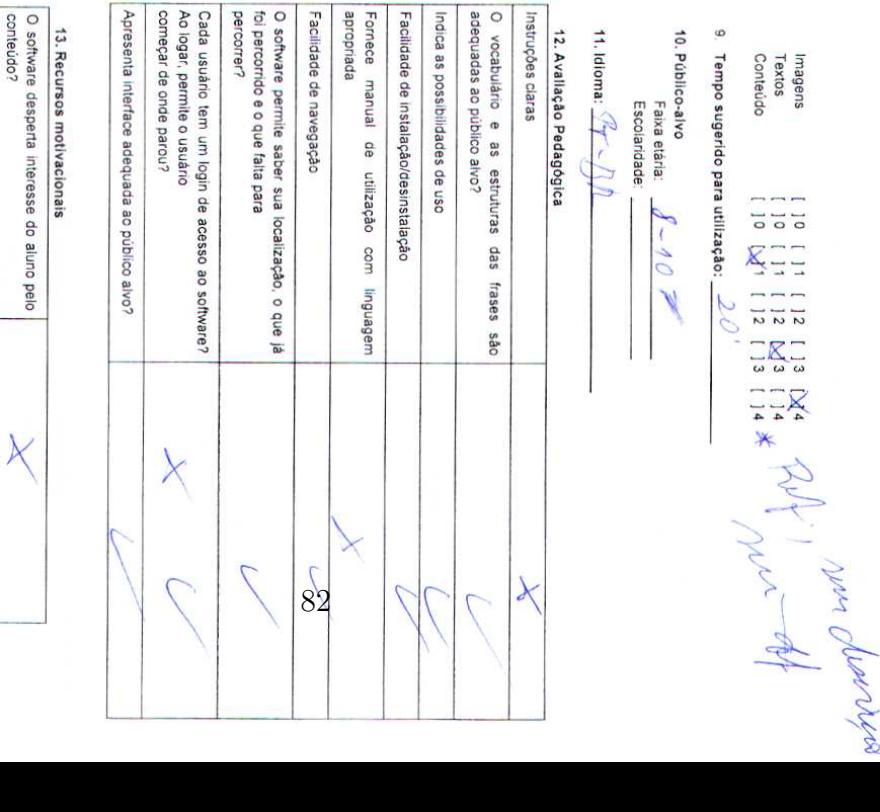

14. Adequação das atividades pedagógicas a. As atividades são compativeis com o nivel de conhecimento do aluno?

O software favorece uma interação imediata<br>do aluno com o software?

 $\overline{\mathcal{L}}$ 

- ā A presença de erros e acertos na resposta do aluno oportuniza novas informações sobre a novas perspectivas (feedback construtivo)? temática que está sendo trabalhada, levando o aluno a interpretar a sua resposta anterior sob
- O software favorece a formação e manutenção de espírito de equipe?
- $\alpha$  $\circ$ O software aguça interesses e motivações para prosseguimento de estudos e pesquisas  $\diagup$
- inerentes ao conteúdo trabalhado?
- Φ O software proporciona interdisciplinaridade?

# 15. Acessibilidade

- O software permite ser acessado por alunos com deficiência?
- ā Quais recursos de acessibilidade o software disponibiliza?
- Intérprete de LIBRAS
- Aumento de fonte
- [ ] Outro: Audiodescrição

 $\overline{z}$ 

## **BIBLIOGRAFIA**

- 1. Leite, Leticia Lopes. "Software Educacional" (slides), Universidade de Brasilia, Brasilia-DF, 2017
- N Alves, Juliano C., et al "Metodologia para Avaliação de Software de Autoria como uma Ferramenta Interesse: Informática na Educação." SIMPÓSIO DE INFORMATICA DO CEFET-PI 2 (2004). Computacional para auxilio no Desenvolvimento de Conteúdos Didático-Pedagógicos. Tópicos de
- $\omega$ Gouvea, M. C. M. e Nakamoto, Paula Teixeira, "Avaliação de Software Educacional: Uma Trabalho Docente e Processos Educativos, 2015 2015, Uberaba. Anais VIII Encontro de Pesquisa em Educação e III Congresso Internacional de Pesquisa em Educação e III Congresso Internacional de Trabalho Docente e Processos Educativos Oportunidade de Reflexão da Educação na Sociedade do Conhecimento". In: VIII Encontro de
- A Amaral, Eliane Cristina, e Ulisses Thadeu Vieira Guedes: "Análise de construção de software educativo Cursos de Computação Aplicada do INPE. São José dos Campos: V WORCAP. 2005 com qualidade: Sugestão de ficha para registro e avaliação de software educativo." Workshop dos
- Ģ Cenci, Danielle e Bonelli, Sónia María de Souza. "Critérios para Avaliação de Softwares Educacionais. IX ANPED Sul. 2012

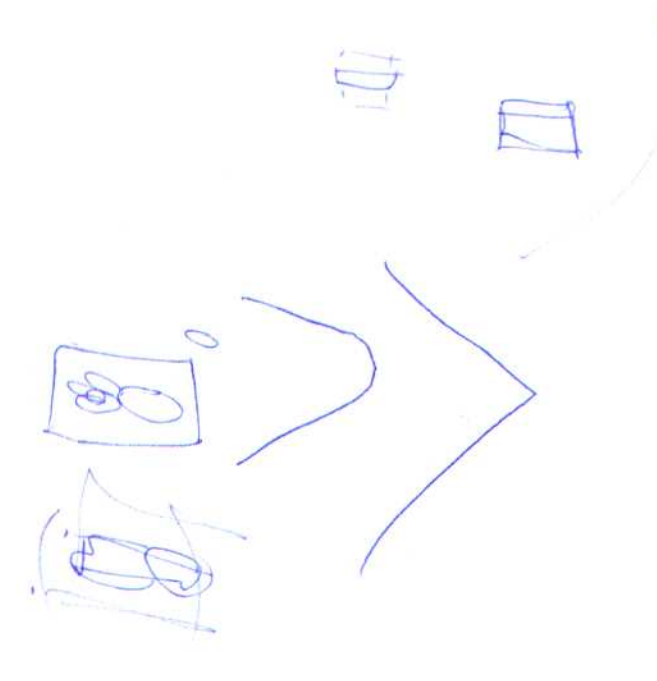

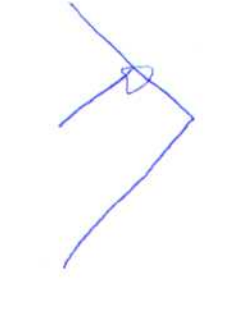

 $\overline{\mathcal{A}}$ 

### Apêndice D

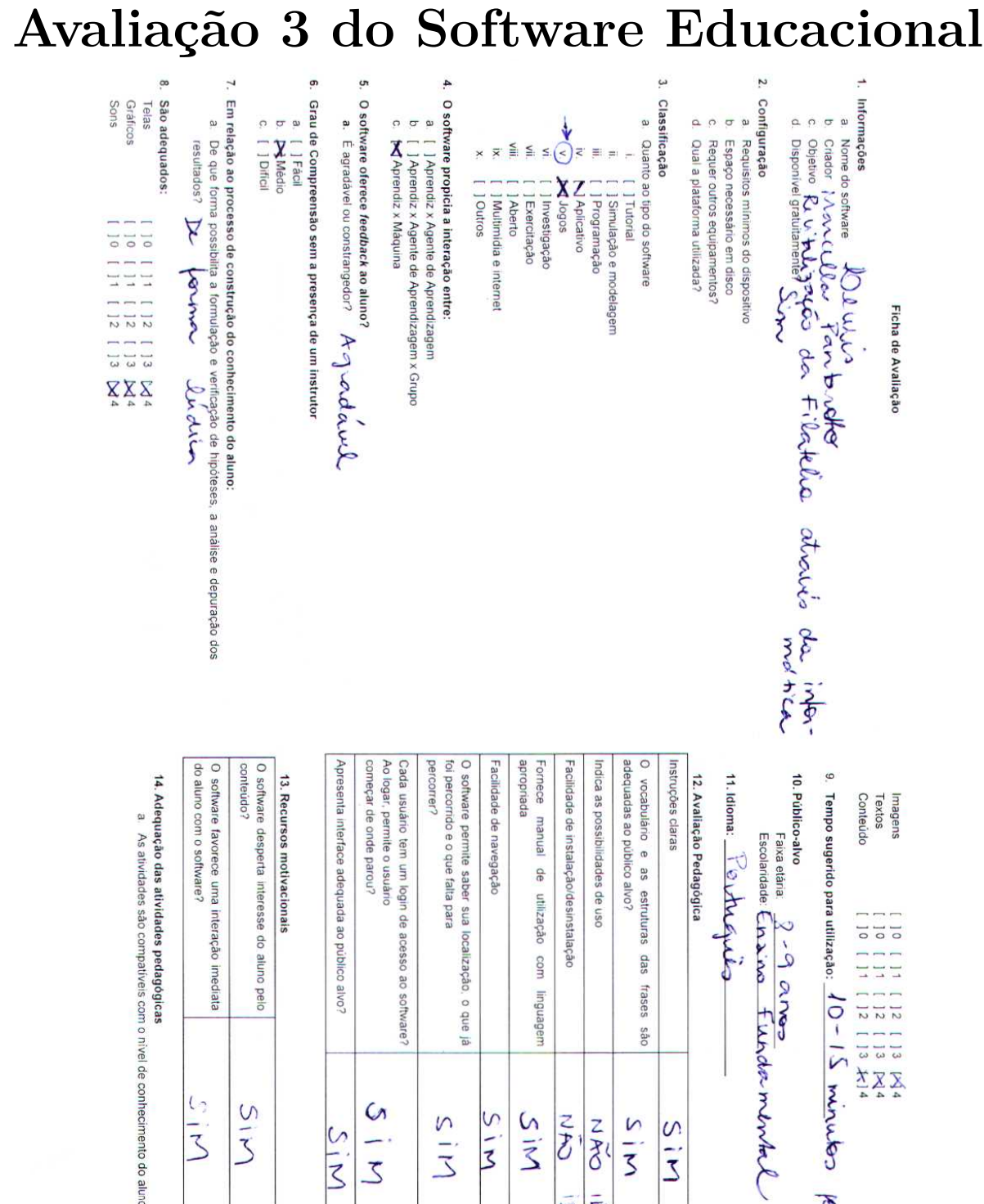

utilização

com

**Inguagem** 

 $51M$  $2!M$ こと

85

 $U15$ 

das frases

ogs

**NAS**  $\frac{1}{3}$ S<sub>ir</sub>

IDENTIFICADO DENTIFICADO

 $\frac{1}{10}$ 

0 [11 [12 [13 ]<br>0 [11 [12 [13 ]<br>0 [11 [12 [13 ]<br>0 [11 [12 [13 ]

10-15 minutes pour

lase.

14. Adequação das atividades pedagógicas

 $\frac{5}{3}$ 

 $5|M|$ 

 $\frac{c}{3}$ 

 $\frac{5}{3}$ 

a As atividades são compativeis com o nivel de conhecimento do aluno?

- $\circ$ A presença de erros e acertos na resposta do aluno oportuniza novas informações sobre a temática que está sendo trabalhada, levando o aluno a interpretar a sua resposta anterior sob
- novas perspectivas (feedback construtivo)? Simpos (particle e equipe? (continuate favorece a formação e manutenção de espírito de equipe? (contente favorece a formação e manutenção de espírito de equipe? (content

 $\ddot{\circ}$ 

- $\alpha$ O software aguca interesses e motivações para prosseguimento de estudos e pesquisas inerentes ao conteúdo trabalhado?
- $\Phi$ O software proporciona interdisciplinaridade? SiM

# 15. Acessibilidade

- $\omega$ aurunureure<br>O software permite ser acessado por alunos com deficiência? N
- b. Quais recursos de acessibilidade o software disponibiliza?
- Intérprete de LIBRAS
- Mumento de fonte
- | Audiodescrição
- $\overline{a}$ J Outro:

# **BIBLIOGRAFIA**

- 1. Leite, Leticia Lopes. Software Educacional" (slides), Universidade de Brasilia, Brasilia-DF, 2017
- N Alves, Juliano C., et al. "Metodologia para Avaliação de Software de Autoria como uma Ferramenta (http://nlx.di.fc.ul.pt/~guetpeli/Arquivos/Artigo16.pdf) Interesse: Informática na Educação." SIMPOSIO DE IMFORMATICA DO CEFET-PI 2 (2004) Computacional para auxilio no Desenvolvimento de Conteúdos Didático-Pedagógicos. Tópicos de
- $\omega$ Gouvea, M. C. M. e Nakamoto, Paula Teixeira. "Avaliação de Software Educacional Uma Pesquisa em Educação e III Congresso Internacional de Trabalho Docente e Processos Educativos Oportunidade de Reflexão da Educação na Sociedade do Conhecimento" in VIII Encontro de Trabalho Docente e Processos Educativos, 2015. 2015, Uberaba. Anais VIII Encontro de Pesquisa em Educação e III Congresso Internacional de
- (Ititlas //www.uniube.bi/eyeneyagepeduc/2015/00mpletos/31.pdf)
- Amaral, Eliane Cristina, e Ulisses Thadeu Vieira Guedes. "Análise de construção de software educativo (http://mic.m.bis.c.ad.inpe.br/ico/ico.inpe.br/iermes2@1905/2005/10.5321.06/doo/ElianeAmatal.pdf) Cursos de Computação Aplicada do INPE. São José dos Campos: V WORCAP 2005 con qualidade. Sugestão de ficha para registro e avaliação de software educativo." Workshop dos
- $\alpha$ Cenci. Danielle e Bonelli, Sónia Maria de Souza. "Critérios para Avaliação de Softwares Educacionais. W ANPED Sul 2012

(1) This Www.rics briefcconferences index php?anpedsubgenessedured paper/view/indext/190327/1909

OUTROS

(http://rbep.inep.gov.br/index.php/emaberto/article/viewFile/1879/1850

### **Apêndice E**

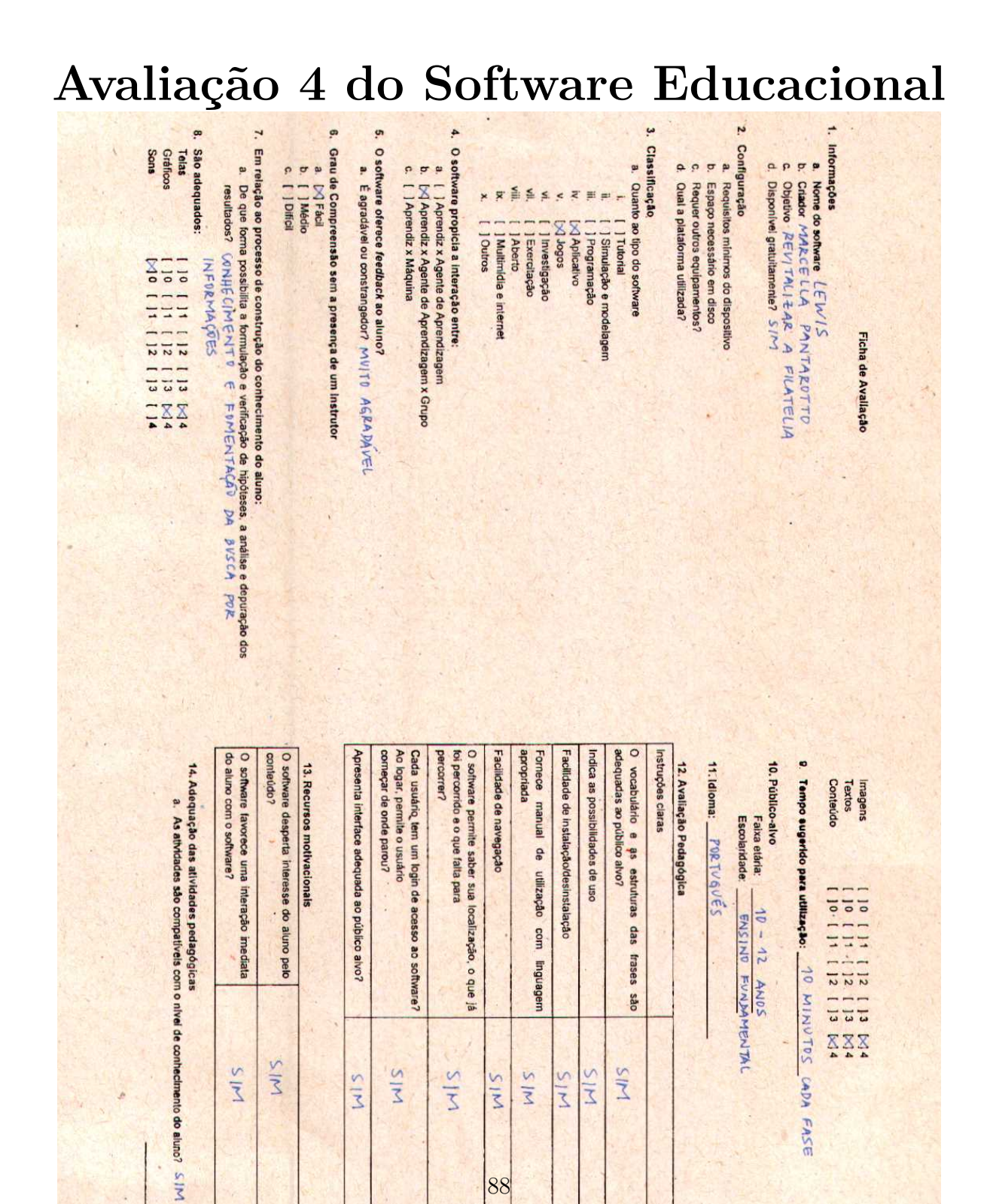

- $\mathbf{a}$ A presença de erros e acertos na resposta do aluno oportuniza novas informações sobre a novas perspectivas (feedback construtivo)? SIM temática que está sendo trabalhada, levando o aluno a interpretar a sua resposta anterior sob
- O software favorece a formação e manutenção de espírito de equipe? S IM
- $\alpha$   $\alpha$ O software aguça interesses e molivações para prossegulmento de estudos e pesquisas inerentes ao conteúdo trabalhado? 91M
- e. O software proporciona interdisciplinaridade?  $\mathcal{L} \left \| \mathbf{v} \right \|_2$  MVITA

# 15. Acessibilidade

- a. O software permite ser acessado por alunos com deficiência?  $\sqrt{\lambda_0}$
- b. Quais recursos de acessibilidade o software disponibiliza?
- [ ] Intérprete de LIBRAS
- [X] Aumento de fonte
- [X] Audiodescrição
- $\overline{\mathbf{z}}$  = [ ] Outro:

## **BIBLIOGRAFIA**

- 1. Leite, Lettcia Lopes. "Software Educacional" (sitdes), Universidade de Brasilla, Brasilla-DF, 2017.
- 2. Alves, Juliano C., et al. "Metodologia para Avaliação de Software de Autoria como uma Ferramenta Computacional para auxilio no Desenvolvimento de Conteúdos Didatico-Pedagógicos. Tópicos de thito //ntx di.fc.ul.pt/~quelpeli/Arquivos/Artigo16.pdf) Interesse: Informática na Educação." SIMPÓSIO DE INFORMATICA DO CEFET-PI 2 (2004).
- 3. Gouvea, M. C. M. e Nakamoto, Paula Teixeira. 'Avaliação de Software Educacional. Uma 2015, Uberaba, Anais VIII Encontro de Pesquisa em Educação e III Congresso Internacional de Pesquisa em Educação e III Congresso Internacional de Trabalho Docente e Processos Educativos Oportunidade de Reflexão da Educação na Sociedade do Conhecimento". In: VIII Encontro de Trabalho Docente e Processos Educativos, 2015.
- (https://www.uniube.br/eventos/epeduc/2015/completos/31.pdf)
- 4. Amaral, Eliane Cristina, e Ulisses Thadeu Vieira Guedes, "Análise de construção de software educativo Cursos de Computação Aplicada do MPE. São José dos Campos: V WORCAP, 2005. com qualidade: Sugesião de ficha para registro e avaliação de software educativo." Workshop dos
- Ģ Cenci, Danielle e Bonelli, Sonia Maria de Souza. "Critérios para Avallação de Softwares Educacioneis." **IX ANPED Sul. 2012** (http://mtc-m16c sid.inpe.br/co//dpi.inpe.br/hermes2@1905/2005/10.03.21.08/doc/ElianeAmarai.pdf)

(http://www.ucs.br/etc/conferencias/index.chp/anpedsu/ganpedsu/paper/viewFile/3327/906)

OUTROS

(http://rbep.inep.gov.br/index.phplemaberto/article/viewFile/1879/1850)

### Apêndice F

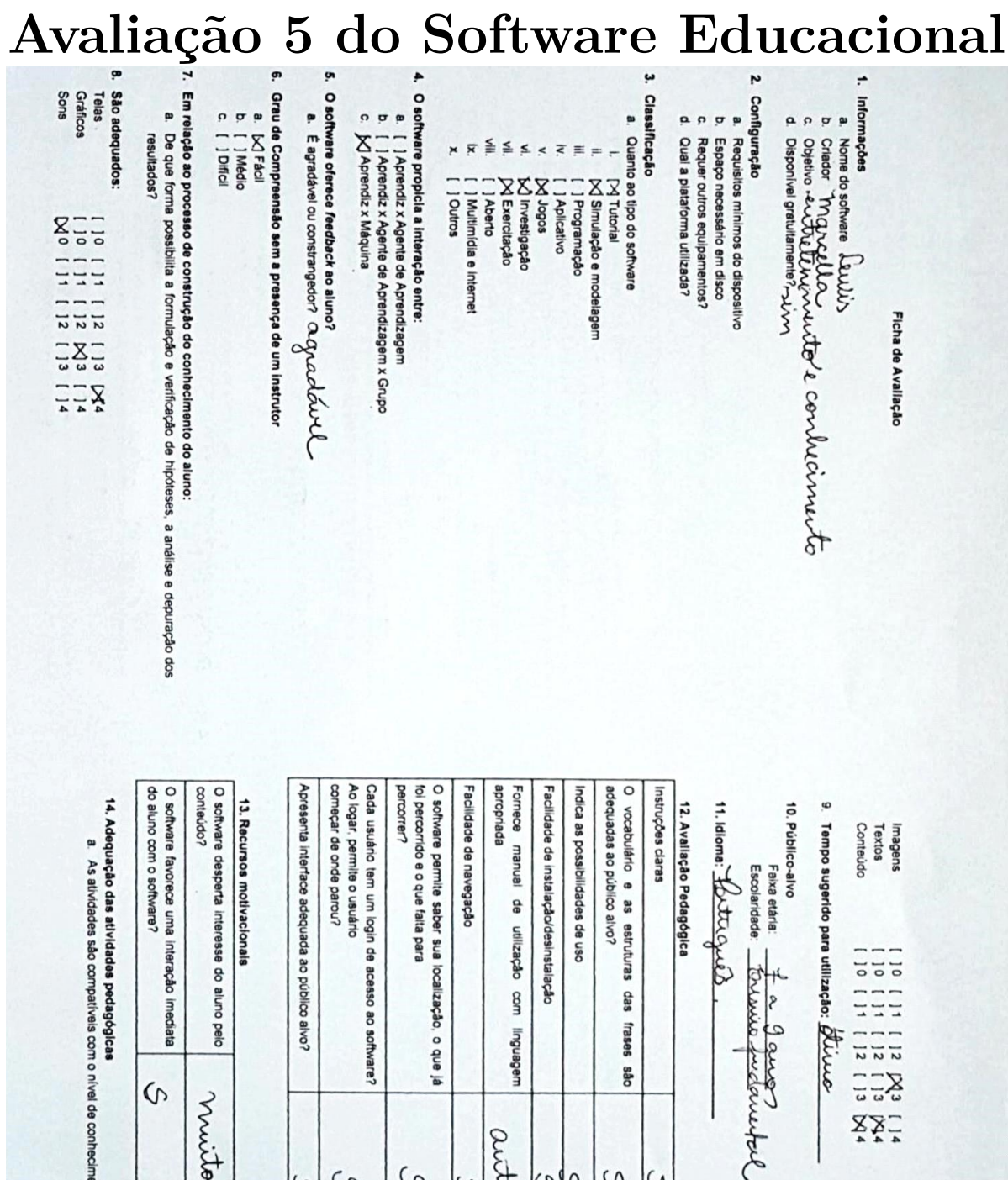

ass

frases

ops

 $\circ$ 

 $\alpha$ 

lonn

uoo

uebenbu

antorespontivo

 $\omega$ 

 $\frac{1}{2}$ 

 $\frac{88}{2}$ 

a. As atividades são compativeis com o nivel de conhecimento do aluno?  $\mathcal{C}_{1}$ 

 $\sigma$ 

muito.

 $\circ$ 

lu

 $\circ$ 

- b. A presença de erros e acertos na resposta do aluno oportuniza novas informações sobre a novas perspectivas (feedback construtivo)? S temática que está sendo trabalhada, levando o aluno a interpretar a sua resposta anterior sob
- O software favorece a formação e manutenção de espírito de equipe?
- d. O software aguga interesses e motivações para prosseguimento de estudos e pesquisas<br>interentes ao conteido trabalhado? Qouvulu Culturary Juliulus Culturary<br>- normalmon communication de conteidor Culturary Culturary  $\boldsymbol{\Omega}$
- e. O software proporciona interdisciplinaridade? S

# 15. Acessibilidade

- $\bf s$  . O software permite ser acessado por alunos com deficiência $2$   $\mu$ unu $\lambda$ ra  $b$  $\bf o$   $\lambda$ u  $\lambda$ u $\nu$  $\lambda$ e $\bf o$  b
- ø Quais recursos de acessibilidade o software disponibiliza?
- Interprete de LIBRAS-
- Aumento de fonte
- ] Audiodescrição
- $\overline{\epsilon}$ jours attract are sureles & muches

## **BIBLIOGRAFIA**

- 1. Lelle, Leticia Lopes. 'Software Educacional' (slides), Universidade de Brasilia, Brasilia-DF, 2017
- 2. Alves, Juliano C., et al. "Metodologia para Avallação de Software de Autoria como uma Ferramenta Interesse: Informática na Educação." SIMPÓSIO DE INFORMÁTICA DO CEFET-P/2 (2004). Computacional para auxilio no Desenvolvimento de Conteúdos Didático-Pedagógicos. Tópicos de
- through the ulpt-quelpell/Arquivos/Artigo16.pdf
- 3. Gouvea, M. C. M. e Nakamoto, Paula Teixelra. "Avalleção de Software Educacional: Uma 2015, Uberaba. Anais VIII Encontro de Pesquisa em Educação e III Congresso Internacional de Pesquisa em Educação e III Congresso Internacional de Trabalho Docente e Processos Educativos Oportunidade de Reflexão da Educação na Sociedade do Conhecimento". In: VIII Encontro de Trabalho Docente e Processos Educativos, 2015.

https://www.uniube.br/eventos/epeduc/2015/completos/31.pdf/

- ¢ Amarai, Eliane Cristina, e Ulisses Thadeu Vieira Guedes. "Análise de construção de software educativo Cursos de Computação Aplicada do INPE. São José dos Campos: V WORCAP. 2005. com qualidade: Sugestão de ficha para registro e avaliação de software educativo," Workshop dos (tuto/imitc-m156.sld.inpe.br/col/dpi.inpe.br/hermes2@1905/2005/10.03.21.09/doo/ElianeAmarai.pdf)
- **o** Cenci, Danielle e Bonelli, Sonia Maria de Souza. "Critérios para Avaliação de Softwares Educacionais." IX ANPED Sul. 2012

(http://www.ucs.torier.conterencias.index.php?anesdsul/gancedsul/paper/view-ile/332/7906

**DUTROS** 

(http://rbep.inep.gov.br/index.php/emaberto/article/viewFile/1879/1850)

### **Anexo I**

## **Dados Quantitativos de Produtos Filatélicos**

Dados disponibilizados pelo Departamento de Varejo e Outros Negócios da Empresa Brasileira de Correios e Telégrafos, localizado no Museu dos Correios de Brasília.

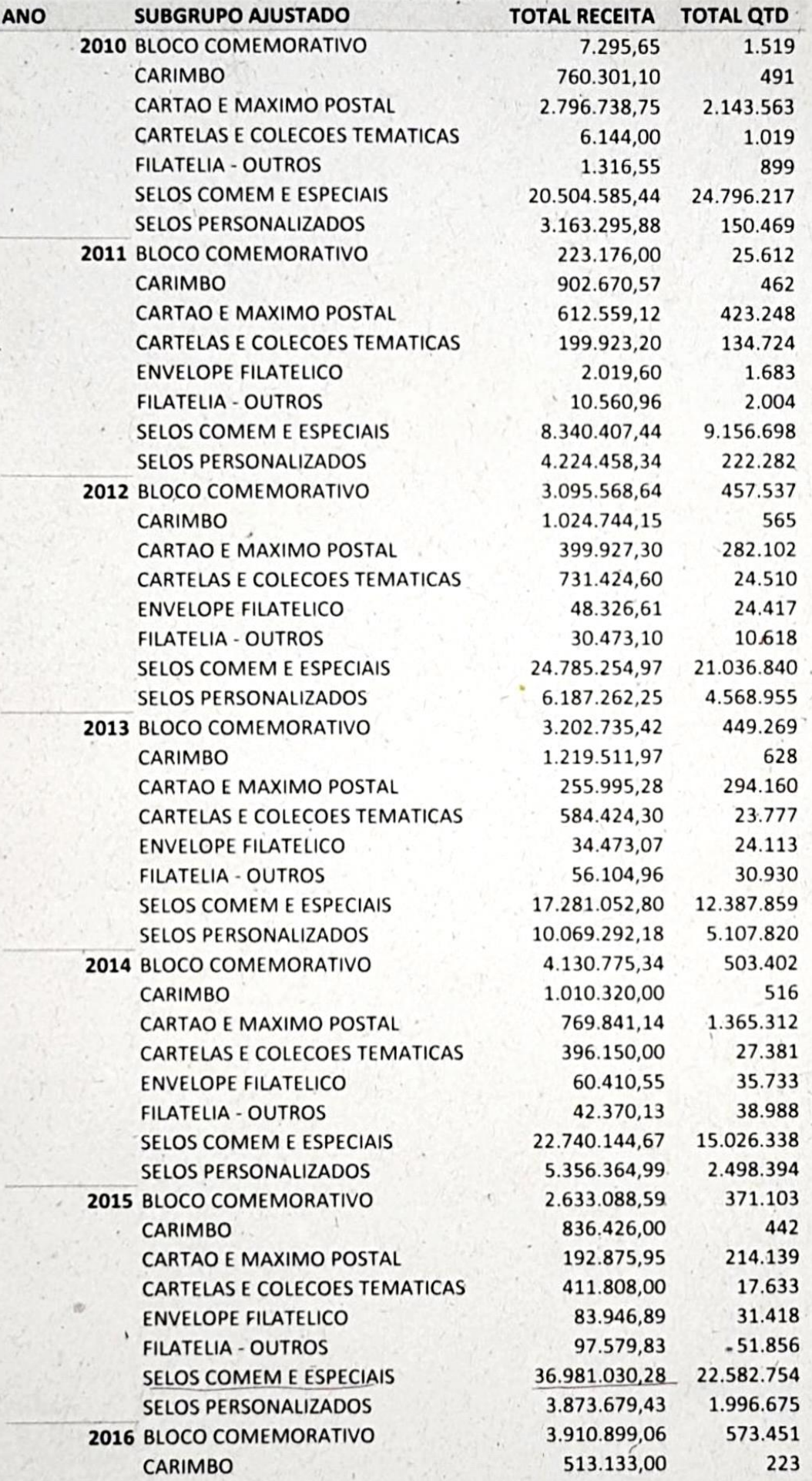

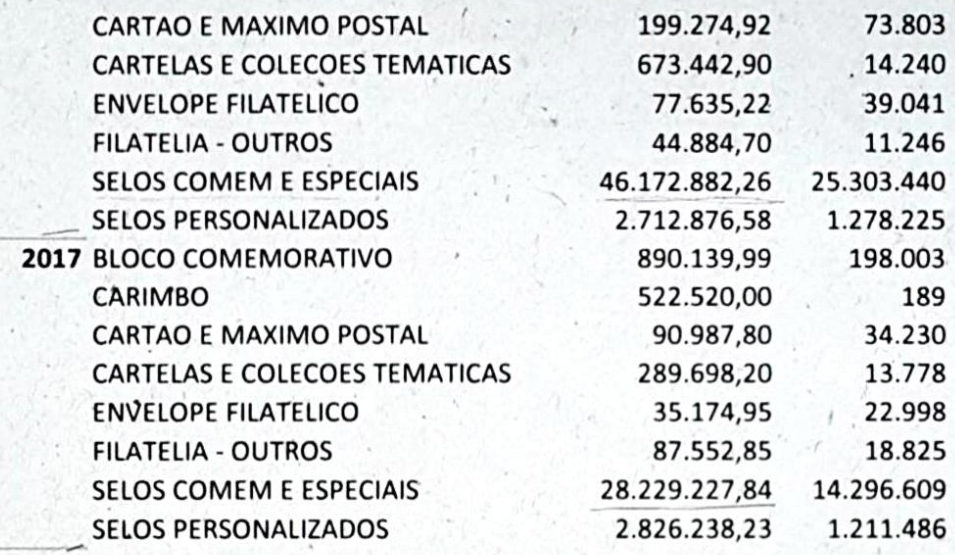

### **Anexo II**

## **Dados da Comissão Filatélica Nacional**

Dados disponibilizados pelo Departamento de Varejo e Outros Negócios da Empresa Brasileira de Correios e Telégrafos, localizado no Museu dos Correios de Brasília. Este arquivo faz parte de uma apresentação maior.

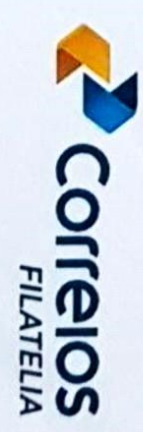

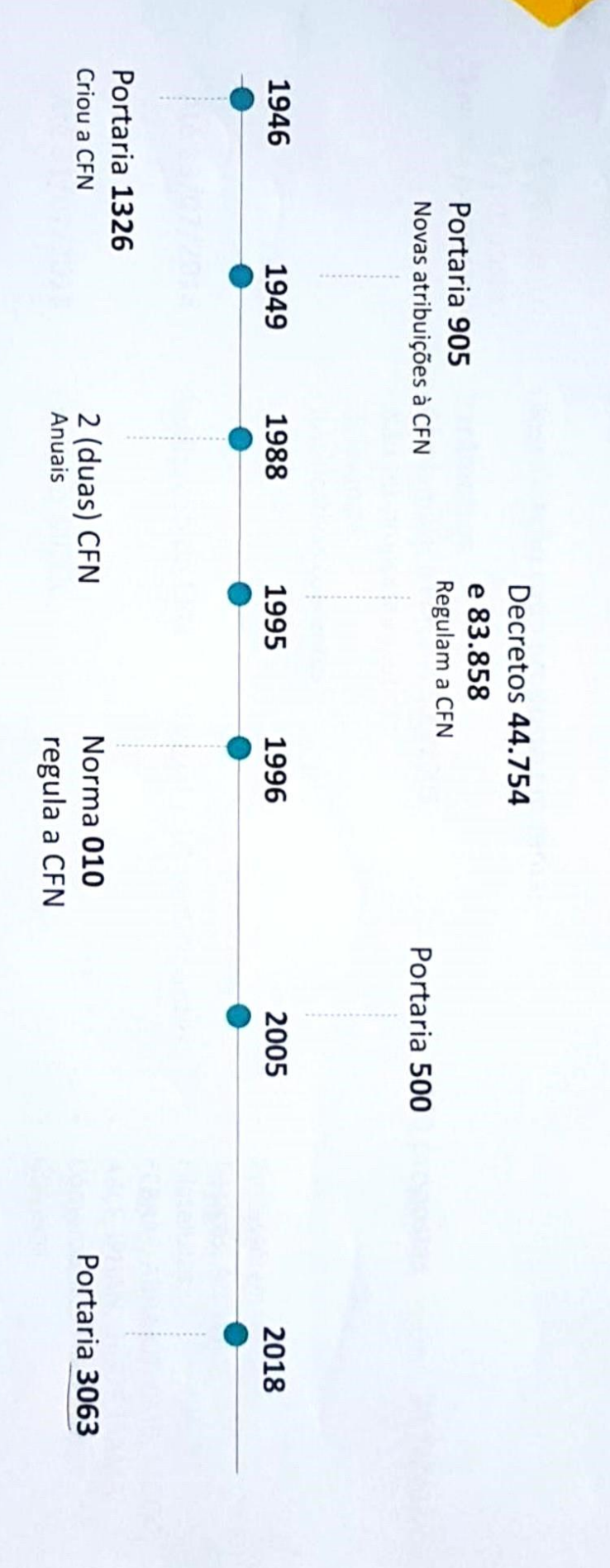

**Histórico CFN**
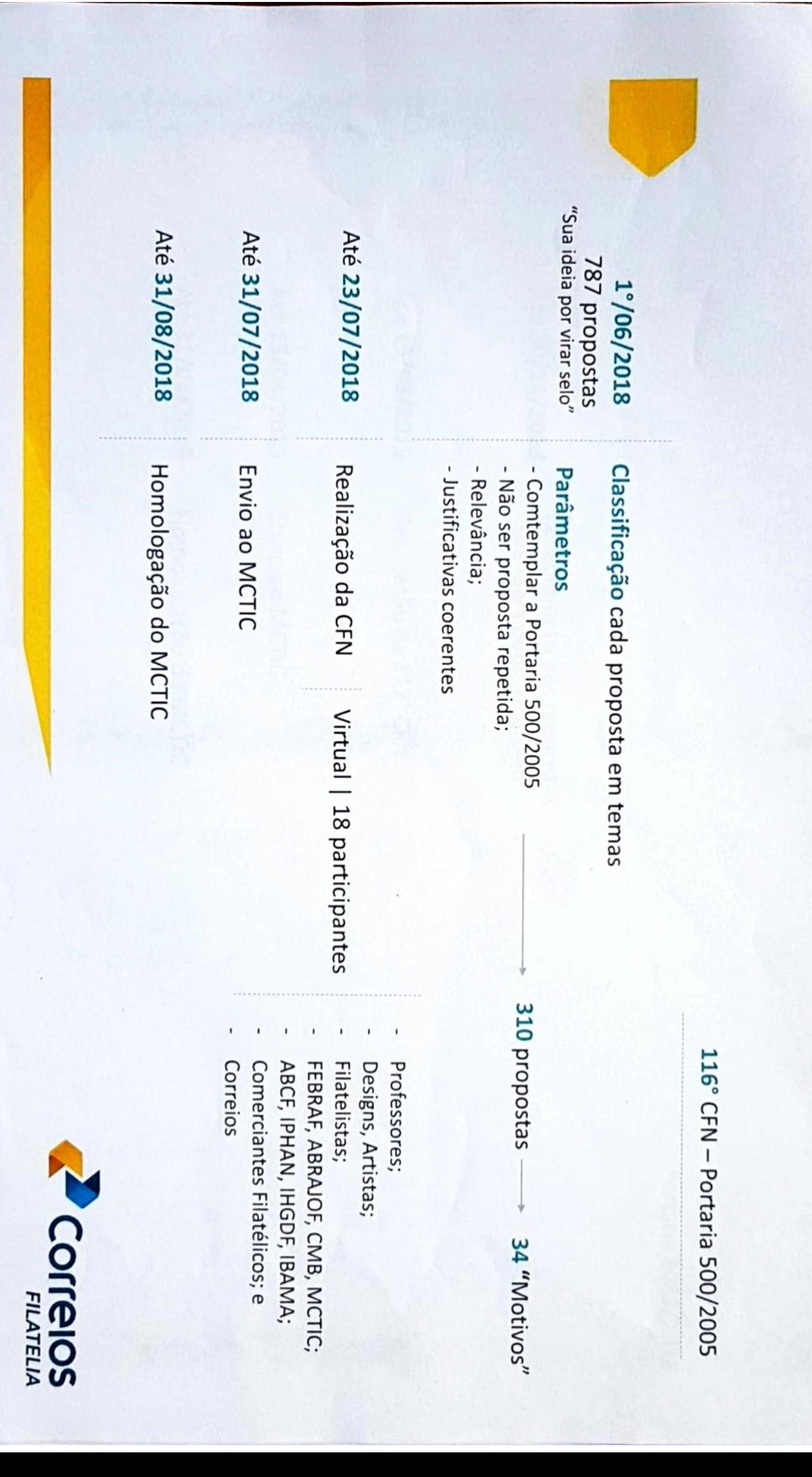